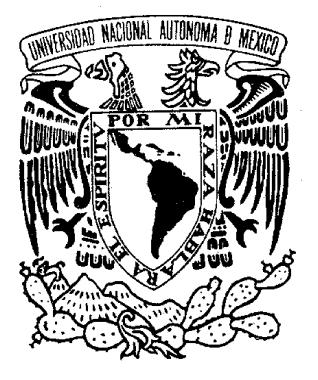

## **UNIVERSIDAD NACIONAL AUTÓNOMA DE MÉXICO**

## **FACULTAD DE INGENIERÍA**

# **T E S I S**

## **SISTEMA DE CONTROL DE CONSULTA MÉDICA**

QUE PARA OBTENER EL TÍTULO DE:

## **INGENIERA EN COMPUTACIÓN**

PRESENTA:

**YAZMIN DEL CARMEN GÓMEZ LEÓN** 

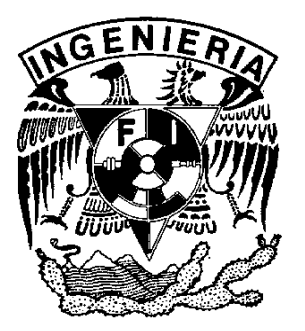

**DIRECTOR DE TESIS:** 

**M. EN I. CÉSAR ENRIQUE BENÍTEZ JOYNER** 

MÉXICO, D.F., CD. UNIVERSITARIA, SEPTIEMBRE DE 2008

*Este trabajo está dedicado a todos los que creyeron en mí, especialmente a los que dudaron que lo lograría, porque fueron mi motivación para seguir adelante.* 

> Bendito sea Jehová, Que oyó la voz de mis ruegos. Jehová es mi fortaleza y mi escudo; En él confió mi corazón, y fui ayudado, Por lo que se gozó mi corazón, Y con mi cántico le alabaré. *Salmos 28:6-7*

#### **AGRADECIMIENTOS**

#### **Mamá y Papá:**

Por regalarme la vida y por regalarme parte de sus vidas; por hacer de mí una persona de bien con un espíritu fuerte, que me ha servido para sortear todas las desventuras que se han presentado en mi camino. Los quiero mucho.

#### **Hermana:**

Por estar siempre a mi lado, en las buenas y en las malas; gracias por esos niños tan maravillosos que me hacen enojar y me hacen reír a la vez. Siempre están todos en mi mente y en mi corazón con todo mi cariño.

#### **Abuelita:**

Eres una mujer maravillosa a la que admiro mucho. Estoy segura que si tú hubieras tenido las mismas oportunidades que yo, hubieras hecho lo mismo. Gracias por todo el amor que me has brindado.

#### **Amado novio:**

Desde que te conozco ha cambiado mi vida radicalmente. Gracias por tu paciencia, tu amor y tus buenos consejos que me han ayudado a finalizar con esta etapa de mi vida y por haber sido el parte aguas para comenzar con nuevos y grandes proyectos. TQM.

#### **A mi familia:**

Agradezco a todos mis tíos, tías, primas, primos, sobrinos y agregados culturales, porque siempre me han ayudado con dinero, con comida, con fiestas sorpresas que terminan en fracaso o por lo menos con una palabra de aliento.

#### **M. en I. Enrique Benítez Joyner y Lic. Irma Hinojosa:**

Además de ayudarme a sacar avante este trabajo, confieso que puse toda la atención posible para obtener el mayor provecho de sus conocimientos. Gracias por el esfuerzo que emplean en construir mejores jóvenes universitarios.

#### **Ing. Eduardo Bolaños:**

Hace muchos años, cuando lo conocí, me adoptó como a una hija más. Tiempo después me volvió a adoptar, pero para enseñarme cómo debe ser una persona en el ámbito profesional. No dejo de agradecer a la vida que le haya dado un gran corazón con mucho carácter.

Este espacio está reservado para todas las personas que siguen conmigo en este proceso difícil que ha sido mi carrera universitaria. Algunas están desde el inicio, otras se fueron integrando a lo largo del tiempo, pero no importa la cantidad, son muy especiales para mí. Gracias por hacer de lo difícil algo agradable, por darme ánimos cuando más lo necesitaba y principalmente por todo el cariño que de ustedes he obtenido. Sin herir susceptibilidades, amiga Laura, querido Victor, Rosy, mi Sra. Bety y la Vane, por mencionar a algunos.

Es justo reconocer a la gente que por diversas razones ya no está conmigo, pero que fueron parte fundamental de esta historia, especialmente a mi tía Norma, mi tío Víctor y Yeni.

### **TABLA DE CONTENIDO**

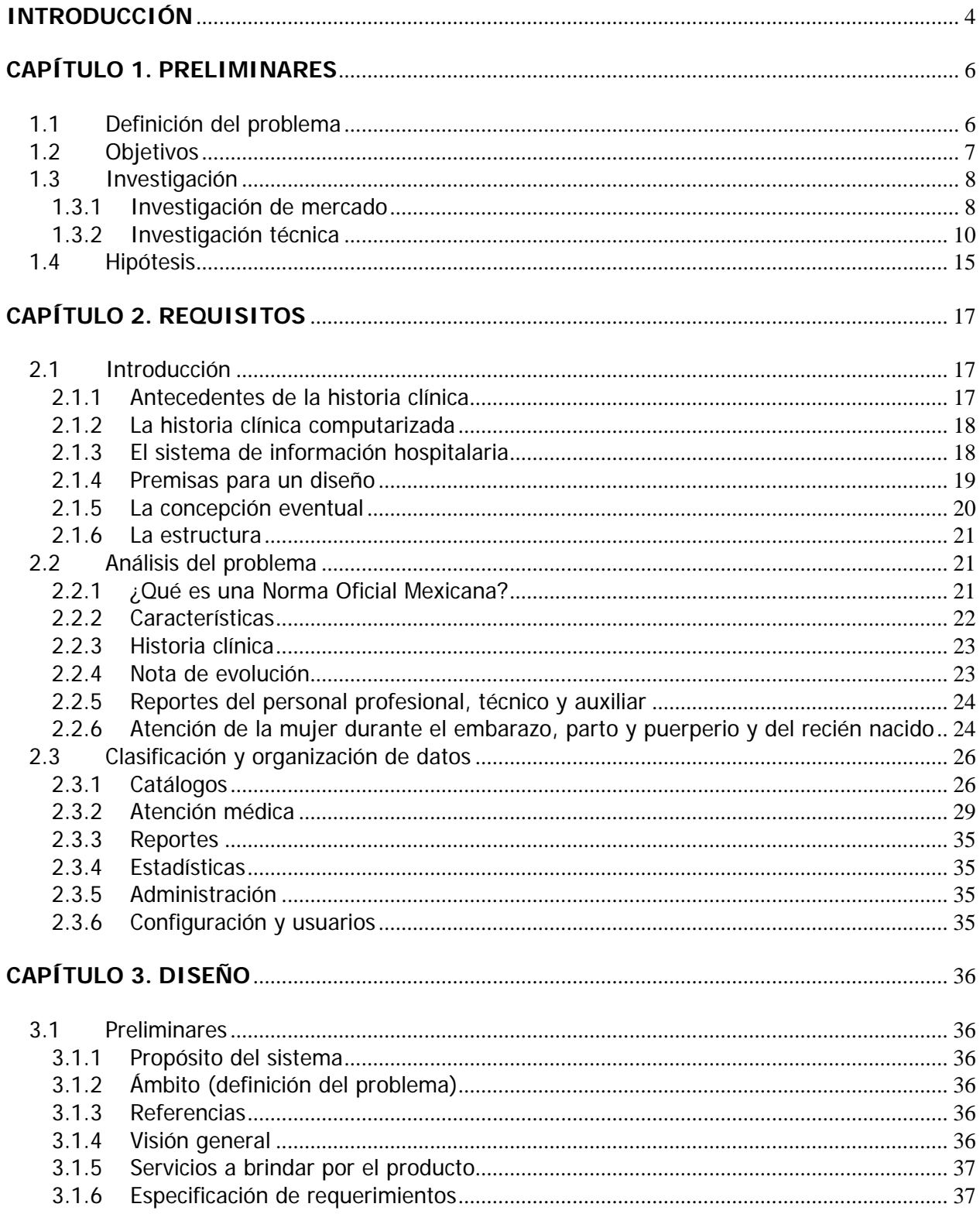

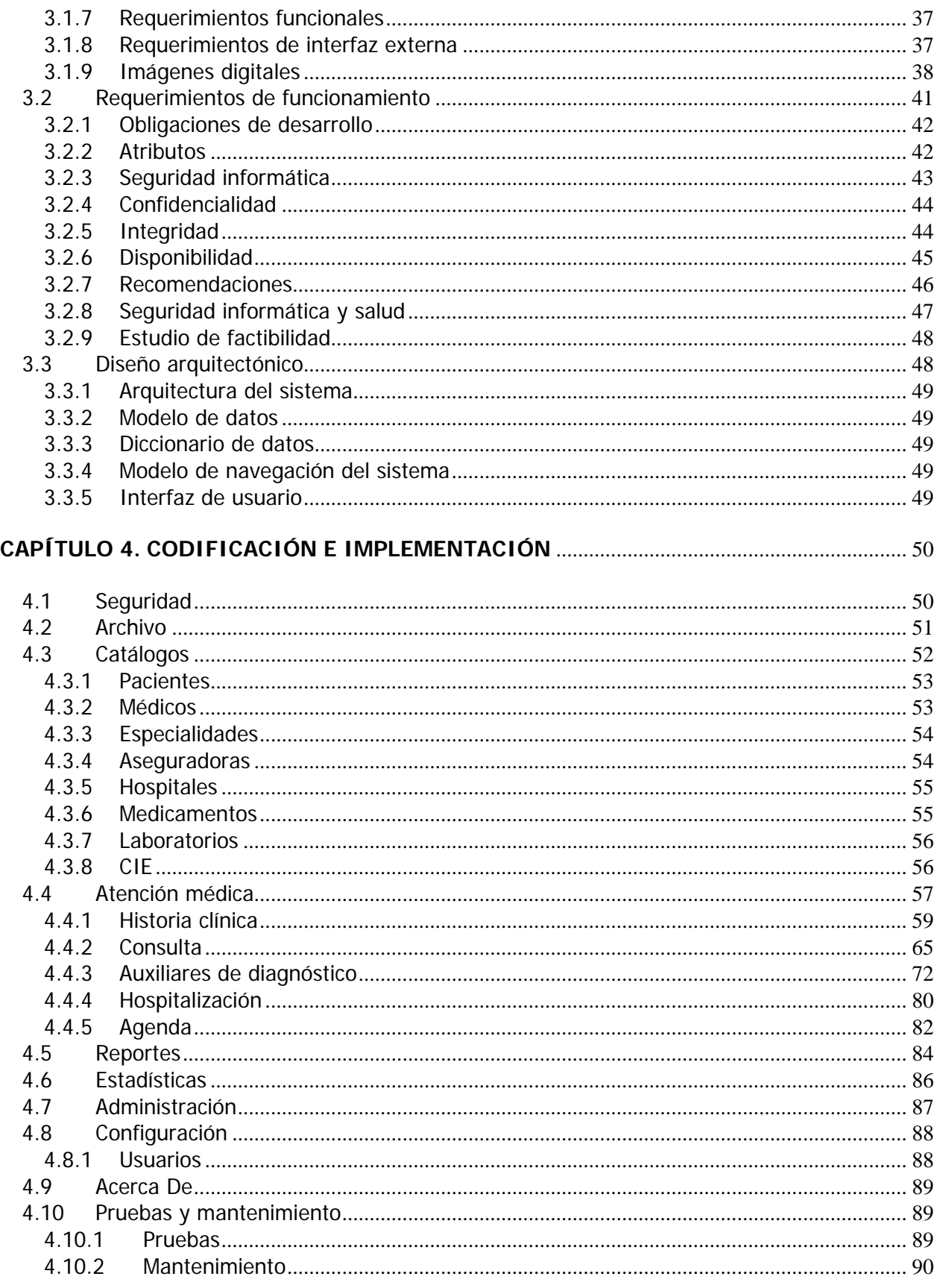

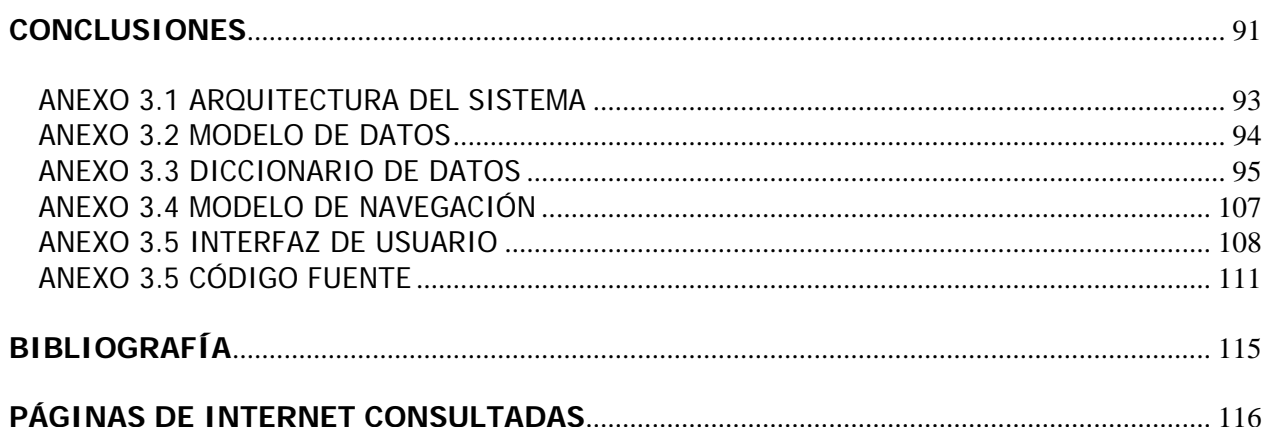

### **INTRODUCCIÓN**

Desde la creación del hombre, una de las prácticas más antiguas y que ha prevalecido hasta nuestra era es el cuidado de la salud. Actualmente, se ha difundido con mayor fuerza el mensaje del cuidado de la salud debido a la aparición de enfermedades mortales y a su incremento que, de ser detectadas con anticipación, pueden retrasar su avance o incluso erradicarse, o bien enfermedades como VIH/Sida, cáncer o diabetes, que requieren tratamiento y seguimiento continuo.

Asimismo, el sistema de salud ha incrementado y mejorado sus instalaciones y servicios con el fin de atender un mayor número de pacientes en la comunidad, pero los sistemas públicos tales como IMSS, ISSSTE y Seguro Popular que tienen una gran demanda, en ocasiones no son capaces de dar una atención complementaria como nutrición, psicología o rehabilitación. Por ello existen médicos especialistas que se dedican de forma particular a la atención de pacientes, y que con una mayor inversión económica, brindan servicios complementarios a sus pacientes.

Existe en México una gran cantidad de profesionales que ofrecen sus servicios en diferentes clínicas y hospitales cuyos costos se ajustan a diferentes economías. Los sistemas que utilizan para administrar los datos de sus pacientes también son comunes, pero no son hechos en México ni están considerados para personas que sufren los males propios de habitar nuestro país.

Dicha diversidad de prestadores de servicios de salud también ha creado conflictos en las aportaciones de conocimientos médicos tales como estadísticas, muy útiles en un protocolo de investigación, todo esto por no contar con un sistema de gestión de consultas específico para ello, además de que cada médico clasifica las enfermedades de acuerdo a su percepción sin tomar en consideración que existe una Clasificación Internacional de Enfermedades que si bien es conocida por muchos, es utilizada por pocos.

Con tal crecimiento, también ha crecido la necesidad de emplear sistemas que cubran las necesidades de los médicos para una organización óptima, que implique bajos costos de inversión, disponibilidad inmediata, seguridad garantizada y facilidad en el uso.

En México son utilizados una gran cantidad de sistemas dedicados a la salud, la mayor parte de ellos creados en el extranjero, lo que implica elevación de costos de traslado, además de una tardía solución a problemas con el mismo. Otro problema que ha ocasionado la importación de sistemas dedicados es la complicación en su uso y configuración, lo que orilla a los médicos usuarios, en algunos casos, a prestar más atención a su computadora que a un paciente.

En el caso de las pequeñas clínicas es necesario adquirir módulos complementarios, tales como Hospitalización, Farmacia, Administración o bien, un módulo que sea específico de alguna especialidad médica.

Este trabajo contiene una investigación y una propuesta para solucionar la falta de sistemas dedicados a la salud. El Capítulo 1 contiene una justificación del por qué la necesidad de sistemas de salud creados en México, el Capítulo 2 expone la forma de creación del sistema propuesto tomando en consideración las normas creadas específicamente para nuestro país. En el Capítulo 3 se muestra el análisis previo a la implementación y el Capítulo 4 contiene la solución.

Se estima que el resultado será un sistema dedicado a la salud basado en estándares de México, confiable, seguro y de fácil operación, de bajo costo y con soporte técnico en el país.

### **CAPÍTULO 1. PRELIMINARES**

#### **1.1 Definición del problema**

Actualmente existen en el mercado una amplia gama de sistemas que cubren las necesidades básicas de almacenamiento, clasificación y búsqueda de información que agilizan las actividades que se llevan a cabo en un consultorio médico, pero existen algunas situaciones que nos conducen a la creación de un software nuevo y son argumentadas en este capítulo.

Los avances tecnológicos han dado lugar a grandes y complejos sistemas que ayudan a los usuarios a realizar de manera más precisa sus labores y con menor inversión de tiempo, pero para un usuario médico, el centro de atención no es un programa de computadora, sino una persona; un paciente.

Hoy día existen una gran cantidad de enfermedades que requieren una atención especial. Con esto no sólo me refiero al tratamiento químico sino también es necesaria la atención personal, porque es justo que una persona que hace partícipe de su vida a un extraño, se sienta en confianza. En ese sentido, qué tiene que ver la tecnología informática con una atención personalizada.

Una problemática que se presenta en algunos casos cuando visitamos a un médico por un problema de salud, es que éste se ve en la necesidad de atender en mayor medida a su computadora para no cometer errores en el momento de llenar la información que los programas requieren para operar correctamente, así pues, el paciente debe ser aún más paciente para llegar al punto clave de la consulta: su malestar.

Esto en ocasiones da pie a que perdamos un poco de confianza en el médico, ya que no le puedo platicar todos mis males a una persona que no me pone toda la atención que en ese momento necesito.

Por lo anterior, es necesaria la creación de un producto de software con las siguientes características:

- Que no implique problemas en su uso.
- Que sea confiable.
- Un software del que se pueda obtener información ya procesada, y pueda ser utilizada para investigación.
- Que no repercuta negativamente en la economía de los médicos, y por ende, de los pacientes.

#### **1.2 Objetivos**

Crear un software que cubra la mayor parte de las operaciones de un consultorio o clínica de atención médica y que cumpla con los estándares de operación, almacenamiento, interfaz, funcionalidad, integridad, confiabilidad, de tal manera que los usuarios a quien esta dirigido, requieran de mínimos conocimientos sobre el uso del equipo.

El enorme incremento del conocimiento médico ha originado un creciente número de especialidades, las cuales a su vez, conducen a grupos multidisciplinarios que tienen su clímax en el nivel secundario de atención<sup>[1](#page-9-0)</sup>.

Uno de los elementos fundamentales en la medicina institucional y hospitalaria es la historia clínica. Ella recoge y comunica el pensamiento médico reflejando observaciones, diagnósticos e intervenciones en el curso de uno o varios problemas de salud; sin embargo, su aplicación tradicional ha enfrentado diversas dificultades que se han hecho evidentes durante la práctica diaria.

La historia que conocemos en formato de papel sólo puede existir en un lugar y en un momento determinado. Su escritura puede ser pobre, ilegible e incompleta, lo que sin dudas dificulta la interpretación del mensaje que se pretende enviar. Otra gran limitación es que solamente puede contribuir de forma pasiva a la toma de decisiones, lo que dificulta el análisis con fines científicos, o bien, de planeamiento de estrategias de salud.

En este trabajo se propone la exposición de algunas técnicas de informática para concebir una historia clínica computarizada que permita superar las limitaciones presentes en el formato actual. Para ello se ofrece un diseño conceptual de lo que serían las premisas a tener en cuenta a la hora de construir la historia en cuestión y un esbozo de su estructura más elemental en el nivel de atención secundario. Todo ello se ha enmarcado en un diseño denominado SALUD, en franca apología a nuestro propósito fundamental.

La parte más preocupante de esta problemática, son los pacientes con enfermedades que requieren tratamientos prolongados y que confían en que toda su historia clínica permanecerá segura en una computadora.

Atendiendo a la problemática que se ha descrito, el objetivo principal de la creación de un software nuevo dirigido a los usuarios médicos, es lograr una atención médica con mayor calidad humana. Para esto, el software debe atender los siguientes puntos:

- Garantía de que no ocurran errores de funcionamiento
- Facilidad de manejo de información
- Seguridad y confiabilidad de datos

l

<span id="page-9-0"></span> $<sup>1</sup>$  El segundo nivel de atención médica es el que brinda apoyo al nivel primario, ofreciendo intervenciones</sup> ambulatorias y hospitalarias por especialidades básicas: medicina interna, pediatría, gineco-obstetricia, psiquiatría y cirugía general. Adicionalmente, algunas subespecialidades como neonatología, otorrinolaringología, ortopedia, cardiología, dermatología, oftalmología u otras, según el perfil epidemiológico de la población.

- Disponibilidad
- Trabajo en grupo
- Manipulación electrónica de la información

El software se desarrollará cumpliendo la técnica de modulación y el sistema dependerá de las siguientes características.

• **Atención Médica**. Módulo que debe contener toda la parte relacionada con el estudio del paciente, esto es: consultas, historia clínica, auxiliares de diagnósticos y manipulación de imágenes. El tratamiento de pacientes menores a 12 años requiere de un seguimiento de desarrollo infantil y esquema de vacunación. En el caso de pacientes del sexo femenino, será necesario el apoyo de una historia gineco-obstétrica.

Es importante que todos los datos anteriores puedan ser almacenados en un archivo para su distribución.

• **Administración de datos**. La administración implica una forma fácil y sencilla de alimentar al sistema con toda la información necesaria para posteriormente manipularla.

Este módulo puede ser considerado principalmente por las Altas, Bajas y Cambios de pacientes, médicos, medicamentos, laboratorios, hospitales, etc.

- **Administración contable**. Con un módulo de administración contable es posible llevar registros de ingresos en materia económica, ya sea por factura o recibo de honorarios, de manera más rápida y confiable.
- **Reportes**. Debe existir una forma fácil de generar ordenadamente toda la información contenida en el sistema para que pueda ser impresa o manipulada.
- **Estadísticas**. Para que los médicos puedan hacer evaluaciones más precisas, será necesario incluir una sección en la que se puedan generar estadísticas.
- **Costo**. El producto de software debe ser de un costo accesible comparado con otros productos que existen en el mercado.

#### **1.3 Investigación**

Para justificar la necesidad de desarrollar un producto de software para el manejo electrónico de las historias clínicas, realicé las siguientes investigaciones:

#### **1.3.1 Investigación de mercado**

Para tener un punto de comparación y así mejorar el producto de software, se obtuvo información de algunos otros productos que se encuentran actualmente en el mercado y que son muy utilizados por reconocidos hospitales en México. Estos son:

• Características principales de "Tecnodoctor"

Tecnodoctor es un producto de gestión de consultorios médicos elaborado y distribuido en España. Algunas de sus características son:

- » Agenda electrónica por médico.
- » Agenda en dispositivos PDA.
- » Control de pruebas y diagnósticos fuera de la clínica.
- » Historia Clínica.
- » Historia Clínica en dispositivos PDA.
- » Estudio estadístico de patologías.
- » Gestión de Backup.
- » Búsqueda de pacientes en visitas múltiples.
- » Programación de visitas.
- » Alarmas en pacientes con incidencias.
- » Envío de historia clínica por correo electrónico.
- » Datos gineco-obstétricos.
- » Información económica detallada por paciente.
- » Pagos parciales y a cuenta de los pacientes.
- Características generales de "Archimed"

ArchiMed es un conjunto modular y extensible de programas diseñados para simplificar la organización informática de una Consulta Médica, creado y distribuido en España. Algunas de sus características son:

- » Entorno gráfico Windows 9x/Me/NT/2000/XP.
- » Se divide en 4 partes principales: configuración de la aplicación, gestión médica, gestión administrativa y agendas.
- » Avisos para realización de copias de seguridad cada cierto tiempo.
- » Localización de datos por distintos tipos de búsqueda.
- » Procesador de textos integrado, con acceso a plantillas previamente definidas por el usuario (recetas, petición de análisis, cartas, informes, etc.)
- » Búsqueda de pacientes agendados.
- » Listados de agenda por médico.
- » Requerimientos mínimos de sistema: PC Pentium, 64Mb en memoria RAM, disponibilidad de espacio en Disco Duro de 60Mb, monitor VGA, impresora y Windows 9x.
- Características generales de "MedFile"

MedFile es un software diseñado para satisfacer las necesidades de un Consultorio o Institución Médica en el que se desempeñen uno o varios profesionales (hasta 200 en la versión multiusuario). Algunas de sus características son:

» Permite crear y mantener Historias Clínicas de sus pacientes, asignar Turnos para la consulta con agenda personalizada para cada médico y emitir Prescripciones y Órdenes Médicas.

- » Cuenta con un Módulo de Imágenes de cualquier tipo (endoscopia, radiología, tomografía, resonancia magnética, ultrasonido), o fotografías digitales, que se archivan junto con la Historia Clínica.
- » Tanto las fichas clínicas como las imágenes, prescripciones y listado de turnos pueden ser impresos. Cuenta además con la posibilidad de adjuntar diagnósticos según las Clasificaciones CIE-9CM y CIE-10 de la OMS, en español.
- » La asignación de Turnos permite establecer días de atención, franjas horarias, duración de la consulta, feriados y días no laborables.
- » Sistema de contraseñas de ingreso.
- » Desconexión automática de la sesión por inactividad, con tiempo programable, para evitar que MedFile quede abierto y sea utilizado por personas no autorizadas.
- » Copia de seguridad de la Base de Datos e imágenes de los pacientes. (Backup / Restore).
- » Exportación de Base de Datos demográficos a planilla tipo Excel, programable, que permite manejar los datos de pacientes fuera del entorno MedFile.
- » Opción monousuario.

#### **1.3.2 Investigación técnica**

La elección de un lenguaje de programación para desarrollar la aplicación expuesta, debe contar con lo siguiente:

- Que permita crear aplicaciones en ambiente Windows, ya que es lo más utilizado por los usuarios cuyos equipos utilizan generalmente el sistema operativo de Microsoft.
- Que tenga suficiente bibliografía para consulta.
- Que permita la creación de interfaces amigables y de fácil uso.
- Un producto que cuente con atención técnica por parte del fabricante.
- Que al finalizar la aplicación, sea de fácil distribución.

A continuación se muestra una lista con los lenguajes de programación actuales que cumplen con alguna característica mencionada:

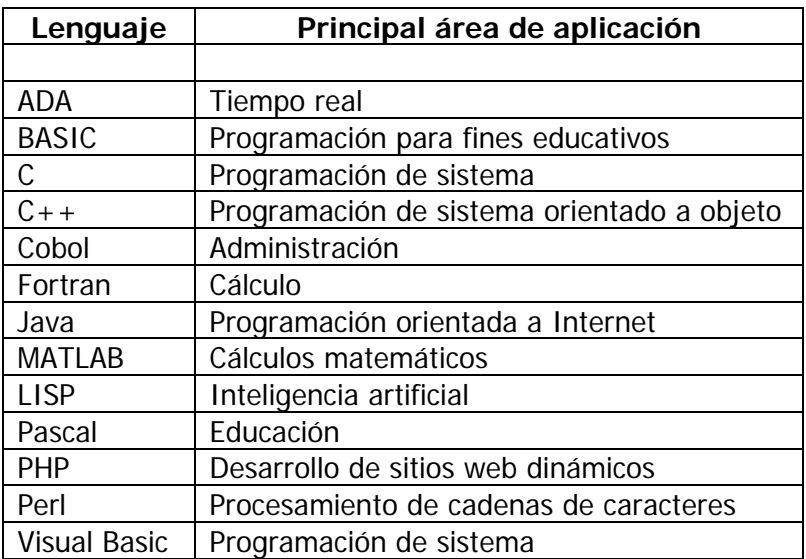

El lenguaje de programación que se ajusta en mayor medida es Visual Basic. La versión más actual es la que se desarrolla en .NET que es un entorno orientado a objetos, además es un lenguaje en el que yo tengo cierta experiencia.

Por lo anterior, es conveniente la utilización de un programa de desarrollo distribuido por Microsoft llamado Visual Studio, específicamente Visual Basic .NET.

Visual Basic .NET (VB .NET) es un lenguaje de programación orientado a objetos, y como novedades más importantes en la versión .NET, podemos citar la posibilidad de definir ámbitos de tipo, clases que pueden derivarse de otras mediante herencia, sobrecarga de métodos, nuevo control estructurado de excepciones o la creación de aplicaciones con múltiples hilos de ejecución, además de contar con la extensa librería de .NET, con la que es posible desarrollar tanto Windows Applications y Web Forms, así como un extenso número de clientes para bases de datos.

Otras de sus características más importantes son:

- Diseño de controles de usuario para aplicaciones Windows y Web.
- Programación de bibliotecas de clase.
- Envío de datos vía documentos XML.
- Generación de reportes basados en Crystal Reports a partir de información obtenida de orígenes de datos (archivos de texto, bases de datos, etc.).
- Posee varias bibliotecas para manejo de bases de datos, pudiendo conectar con cualquier base de datos a través de ODBC (Informix, DBase, Access, MySQL, SQL Server, PostgreSQL, etc.) con ADO .NET.
- Es utilizado principalmente para aplicaciones de gestión de empresas, debido a la rapidez con la que puede hacerse un programa que utilice una base de datos sencilla, además de la abundancia de programadores en este lenguaje.
- Lenguaje simple y por tanto fácil de aprender.
- Su mayor facilidad radica en el dibujado de formularios, mediante el arrastre de controles.
- La sintaxis es cercana al lenguaje humano.
- Implementación de Programación Orientada a Objetos.
- Permite el tratamiento de mensajes de Windows.
- Gran parte del trabajo en el diseño de formularios está realizado, gracias a la gran gama de controles incorporados junto al lenguaje que ahorran costos de tiempo de desarrollo.
- Soporta el uso de componentes COM y ActiveX.
- Permite crear controles personalizados fácilmente del mismo modo que el diseño de formularios.
- Permite generar librerías dinámicas (DLL) ActiveX de forma nativa y Win32 (no ActiveX, sin interfaz COM) mediante una reconfiguración de su enlazador en el proceso de compilación.

Una parte importante es la presentación de datos una vez que fueron procesados y almacenados, para ello es necesario utilizar una herramienta que permita la creación de reportes.

Crystal Reports ha formado parte de Visual Studio desde 1993, y ahora es el estándar de creación de informes de Visual Studio 2005. Se incluye en todas las copias de Visual Studio 2005 y se integra directamente en el entorno de desarrollo.

Crystal Reports para Visual Studio 2005 incorpora la posibilidad de crear contenido interactivo con calidad de presentación al entorno de Windows. Con Crystal Reports para Visual Studio 2005, puede crear informes complejos y profesionales en un programa basado en GUI. Después puede conectar el informe a casi todos los orígenes de base de datos, así como a datos proxy, como un conjunto de resultados (por ejemplo, un ADO.NET DataSet). Los asistentes del diseñador de GUI le permiten establecer fácilmente los criterios de formato, agrupamiento, gráficos, etc.

Puede almacenar el informe en una aplicación Web o para Windows, con uno de los controles de visores de Crystal Reports para Visual Studio 2005. La presentación de informes, tanto en clientes Windows como en HTML 3.2 ó 4.0, es muy interactiva y proporciona funciones como la profundización en gráficos, la exploración de informes y la búsqueda de texto.

Crystal Reports para Visual Studio 2005 se suministra con un SDK ampliado. Puede utilizarlo para interactuar con el informe mediante programación en tiempo de ejecución, usando uno de los cuatro modelos de objetos posibles:

- CrystalReportViewer, el modelo de objetos más sencillo
- ReportDocument, el modelo de objetos más completo
- Los modelos de objetos disponibles con las actualizaciones:
	- » ReportClientDocument, el modelo de objetos más completo.
	- » InfoObject, un modelo de objetos muy eficaz para la programación y configuración de informes en el marco de Crystal Reports Server o BusinessObjects Enterprise.

Los informes se pueden relacionar con el proyecto de Visual Studio 2005 de muchas formas:

- Incruste los informes directamente en el proyecto.
- Obtenga acceso a ellos externamente, desde un directorio de archivos.
- Obtenga acceso a ellos como servicio Web de informes desde un servidor remoto.
- Conéctelos como servicios de Crystal.
- Mediante la actualización a Crystal Reports Server puede tener acceso a ellos a través del Servidor RAS.
- Mediante la actualización a BusinessObjects Enterprise, puede tener acceso a ellos a través de Page Server o del servidor RAS incluidos en el marco de BusinessObjects Enterprise.
- Puede tener acceso a ellos mediante una solución empresarial heredada, como Crystal Enterprise o un servidor RAS no administrado.

Algunas funciones de Crystal Reports son:

• Un formato de archivo estándar normal permite que los informes con muchas funciones contengan criterios de recuperación de datos, información de agrupamiento, resumida, de parámetros, de profundización y de vinculación a subinformes.

- Un Crystal Reports Designer incrustado, ayudado por los asistentes, crea archivos de informes complejos fácilmente.
- Los datos y las conexiones .NET DataSet utilizan el Asistente de base de datos para interactuar fácilmente con una gran variedad de protocolos de base de datos, así como con datos proxy en forma de ADO.NET DataSets.
- La velocidad de procesamiento de los DataSet se ha aumentado significativamente en Crystal Reports 10 y Crystal Reports para Visual Studio 2005.
- Los visores de informes muestran los informes de Crystal en los formularios, en aplicaciones tanto Web como para Windows.
- Un SDK de Crystal Reports interactúa con los informes y los modifica mediante programación. Utilice uno de los cuatro modelos de objetos, con niveles de mayor complejidad y eficacia.
- Una función de exportación que exporta los datos desde el control CrystalReportViewer a formatos de Word, Excel, PDF y HTML, así como de Crystal Reports.
- La posibilidad de imprimir desde el control CrystalReportViewer habilita la impresión de informes basada en páginas desde cualquier aplicación Web o para Windows.
- Solicita los parámetros y las conexiones a base de datos que faltan desde el control CrystalReportViewer que permite que los informes, a los que les faltan parámetros o información de base datos, se corrijan y se muestren correctamente.
- El soporte de cliente multilingüe le permite configurar el control CrystalReportViewer de modo que los demás idiomas se puedan mostrar en la información sobre herramientas, dependiendo de la configuración del explorador cliente la página ASPX o el entorno del equipo.
- Los servicios Web de informes, desde un proyecto de servicios Web de ASP.NET, permiten crear un proyecto, agregar un informe de Crystal y publicarlo como servicio Web.
- Crystal Services permite el acceso mediante programación a los informes a través de un servicio Web.
- La implementación mediante módulos de combinación garantiza que se agreguen los componentes y ensamblados de Crystal Reports correctos a una aplicación Web o para Windows creada en Crystal Reports para Visual Studio 2005.
- La escalabilidad se proporciona mediante las optimizaciones disponibles de Crystal Reports para Visual Studio 2005 o mediante la actualización a otra solución de la familia de productos Crystal.
- Es posible una migración perfecta desde versiones anteriores de Crystal Reports para Visual Studio 2005.
- Los proyectos creados en versiones anteriores de Crystal Reports para Visual Studio .NET son compatibles en tiempo de ejecución sin que sean necesarias modificaciones en la fase de diseño.

A continuación, comentaremos las características de SQL Server y las ventajas que ofrece para la implementación del proyecto, pero antes es necesario especificar qué es un Sistema de Gestión de Bases de Datos Relacionales.

Un sistema de gestión de base de datos o en inglés Database management system (DBMS), es una agrupación de programas que sirven para definir, construir y manipular una [base de datos](http://www.alegsa.com.ar/Dic/base de datos.php).

- Definir una base de datos: consiste en especificar los [tipos de datos](http://www.alegsa.com.ar/Dic/tipo de dato.php), estructuras y restricciones para los datos que se [almacenarán.](http://www.alegsa.com.ar/Dic/almacenamiento de bases de datos.php)
- Construir una base de datos: es el proceso de almacenar los datos sobre algún medio de [almacenamiento](http://www.alegsa.com.ar/Dic/almacenamiento.php).
- Manipular una base de datos: incluye funciones como [consulta,](http://www.alegsa.com.ar/Dic/consulta en base de datos.php) actualización, etc. de bases de datos.

Si el sistema soporta bases de datos relacionales se llama RDBMS en inglés o SGBDR en español.

Otras funciones de los SGBD son:

- En la manipulación de una base de datos, los SGBD deben incluir un control de concurrencia, o sea, deben permitir a varios usuarios tener acceso "simultáneo" a la base de datos. Controlar la concurrencia implica que si varios usuarios acceden a la base de datos, la actualización de los datos se haga de forma controlada para que no haya problemas.
- Un SGBD también debe encargase de cumplir las reglas de integridad y redundancias.
- Otra función importante en un SGBD es su capacidad de realizar copias de seguridad y de recuperación de datos.
- Restricción de accesos no autorizados.
- Suministrar múltiples interfaces de usuario.
- Representar relaciones complejas entre los datos.

La clasificación de los SGBD está considerada en el modelo de datos en que está basado el SGBD. Los modelos de datos más habituales son:

- **Relacional (SGBDR)**. Representa a la base de datos como una colección de tablas. Estas bases de datos suelen utilizar SQL como lenguaje de consultas de alto nivel.
- **Orientado a objetos**. Define a la base de datos en términos de objetos, sus propiedades y sus operaciones. Todos los objetos que tienen la misma estructura y comportamiento pertenecen a una clase y las clases de organizan en jerarquías.
- **Objeto-relacional o relacional extendido**. Son los sistemas relacionales con características de los orientados a objetos.
- **Jerárquico**. Representa los datos como estructuras jerárquicas de árbol.
- **En red o CODASYL DBTG**.

Un SGBD también puede clasificarse por el número de usuario a los que da servicio:

- Monousuario
- Multiusuario

También puede clasificarse según el número de sitios en los que está distribuida la base de datos:

• **Centralizado**. La base de datos y el software SGBD están almacenados en un solo sitio (una sola computadora).

• **Distribuido (SGBDD)**. La base de datos y el software SGBD pueden estar distribuidos en múltiples sitios conectados por una red.

Microsoft SQL Server es un sistema de gestión de bases de datos relacionales (SGBD) basada en el lenguaje Transact-SQL, capaz de poner a disposición de muchos usuarios grandes cantidades de datos de manera simultánea. Entre sus características figuran:

- Soporte de transacciones
- Escalabilidad, estabilidad y seguridad
- Soporta procedimientos almacenados
- Incluye también un potente entorno gráfico de administración, que permite el uso de comandos DDL y DML gráficamente
- Permite trabajar en modo cliente-servidor donde la información y datos se alojan en el servidor y las terminales o clientes de la red sólo acceden a la información
- Además permite administrar información de otros servidores de datos

Es común desarrollar proyectos complementando Microsoft SQL Server y Microsoft Access a través de los llamados ADP (Access Data Project). De esta forma se completa una potente base de datos (Microsoft SQL Server) con un entorno de desarrollo cómodo y de alto rendimiento (VBA Access) a través de la implementación de aplicaciones de dos capas mediante el uso de formularios Windows. Para el desarrollo de aplicaciones más complejas (tres o más capas), Microsoft SQL Server incluye interfaces de acceso para varias plataformas de desarrollo, entre ellas .NET. Microsoft SQL Server, al contrario de su más cercana competencia, no es multiplataforma, ya que sólo está disponible en Sistemas Operativos de Microsoft.

#### **1.4 Hipótesis**

Los productos de software que se mencionan en el apartado anterior tienen algunas desventajas:

- Son productos muy complicados en su uso.
- Algunos de ellos no son nacionales, por lo que su compra se dificulta.
- A pesar de que su instalación puede ser multiusuario o monousuario, los costos de adquisición son elevados. Considerando un producto que no es nacional, se debe sumar los costos de transportación y aduana.
- Muchos de ellos no cuentan con servicio de soporte técnico.
- Son programas muy robustos que pueden ser configurados por el mismo usuario para una especialidad en específico, pero no consideran que muchos de los usuarios tienen conocimientos muy básicos en computación.
- Uno de los factores que pone en desventaja a todos los productos de software anteriores es que ninguno de hace referencia a los consultorios que tienen tan sólo un médico, una asistente y una computadora con impresora.

Por lo anterior, es fácil concluir que los productos de software que actualmente existen en el mercado no están al alcance de todos los usuarios y que la única finalidad es beneficiar a algunos grupos capitalistas.

Es posible crear un producto de software que esté más al alcance de todos aquellos usuarios que deseen otorgar un mejor servicio a sus pacientes sin importar el nivel socioeconómico; si es un consultorio o una torre de consultorios, o bien un hospital; si cuentan con mucha tecnología o con elementos básicos; si son expertos en computación o no.

La probabilidad de que exista un software que maneje muchas de las funciones que tienen los productos anteriores es muy factible, además de que sea un producto económico que pueda ser usado incluso por usuarios que se encuentran en lugares apartados de ciudades y pueblos.

También es factible que el mismo producto tenga la opción de crecer tanto como se requiera. Por ejemplo, que tenga la facilidad de que sean implementados otros módulos como el de hospitalización, farmacia o almacén, entre otros, que en un momento dado pueda establecerse su uso para trabajar vía Internet, etc.

## **CAPÍTULO 2. REQUISITOS**

#### **2.1 Introducción**

Uno de los elementos fundamentales en la medicina institucional es la historia clínica; sin embargo, su aplicación ha enfrentado diversas dificultades que se han hecho evidentes durante la práctica diaria, las cuales han provocado un funcionamiento poco eficiente del engranaje hospitalario. En este trabajo se propone un diseño para concebir una historia clínica computarizada que permita superar las limitaciones ya presentes en el formato actual.

Para ello, se enumeran premisas que deben considerarse para el diseño de esta historia computarizada; además, se propone una estructura basada en módulos que interactúan entre sí, encargados de administrar la información del paciente de forma lógica y eficiente.

#### **2.1.1 Antecedentes de la historia clínica**

La historia clínica se define como una recopilación de la información acerca de la enfermedad de un individuo. En ella se describen hallazgos, consideraciones, resultados de investigaciones y detalles del tratamiento relacionados con la enfermedad misma. En el siglo V antes de nuestra Era, Hipócrates influenció significativamente la narrativa médica, señalando sus dos propósitos fundamentales:

- 1. Debe reflejar exactamente el curso de la enfermedad.
- 2. Debe indicar la posible causa de la enfermedad.

Una pregunta interesante sería en qué medida se ajusta a este propósito la actual historia clínica utilizada por nuestro sistema de salud. Como cabría esperar, este documento se utiliza fundamentalmente para apoyar la asistencia médica; sin embargo, los últimos avances en la medicina han hecho compleja esta función de manera significativa y la realidad es que actualmente existe una gran demanda de información sobre los pacientes para otras actividades que difieren de la asistencia pura. Algunos de los usos actuales que han sido claramente identificados para con la historia clínica han sido:

- Brindar asistencia médica:
	- Fuente de evaluación y toma de decisiones.
	- Información para distribuir entre los profesionales involucrados.
- Fines investigativos:
	- Investigación clínica.
	- Estudios epidemiológicos.
	- Determinaciones de calidad de vida.
	- Vigilancia farmacológica.
- Educación continua.
- Soporte legal para las acciones médicas.
- Administración de la asistencia médica y servicios afines:
	- Estudio de costos.
	- Facilidades de cobro y reembolso.

#### **2.1.2 La historia clínica computarizada**

La creciente demanda de información adecuadamente estructurada, en combinación con un marcado desarrollo en la ciencia computacional, ha permitido el desarrollo de la historia clínica computarizada (HCC). Las computadoras permiten mejorar la legibilidad, la accesibilidad y la estructura de la información, aunque demanda cuidados especiales en la recolección de datos.

Los primeros pasos de la HCC fueron en ambientes hospitalarios y enfocados hacia aquellas esferas fáciles de estructurar tales como: diagnósticos, exámenes de laboratorio y tratamientos medicamentosos. La narrativa clínica (antecedentes, examen físico) ha resultado por el contrario, mucho más difícil de recoger en forma estructurada, por lo que la mayoría de los esfuerzos de los grupos que actualmente trabajan este campo están dirigidos a perfeccionar la concepción y procesamiento de la narrativa.

Algunos autores consideran que la atención secundaria debía tener mayor nivel de informatización que la atención primaria<sup>[1](#page-20-0)</sup>, pues al contrario de los médicos de familia (que tratan a sus pacientes por largos períodos), los especialistas del nivel secundario usualmente se enfrentan a información fragmentada y eventual del paciente que tratan; la realidad es que la informatización de la historia clínica hospitalaria aún permanece en la exclusividad. Incluso en la mayoría de los países donde la HCC es una realidad los especialistas de nivel secundario no emplean a plenitud sus bondades, debido fundamentalmente a la reticencia de los administradores de salud a asegurar los recursos necesarios.

#### **2.1.3 El sistema de información hospitalaria**

l

Durante las décadas de los 80s y los 90s se realizaron múltiples esfuerzos para perfeccionar los sistemas de información hospitalaria (SIH), específicamente en los procesos de recolección, distribución, interpretación y almacenamiento de los datos. Aunque se han obtenido grandes progresos en esta empresa, los SIH actuales distan de ser perfectos y la realidad es que se desarrollan numerosas versiones para mejorar continuamente los ya implementados.

El SIH está compuesto por varios sistemas, dentro de los cuales resalta el clínico, compuesto a su vez por los subsistemas clínicos departamentales y clínicos de apoyo (figura 1). La existencia de un SIH es una condición indispensable para el empleo de cualquier HCC.

<span id="page-20-0"></span> $<sup>1</sup>$  El primer nivel de atención es el que ofrece los servicios básicos de salud, cuyos proveedores serán los</sup> que conforman el Equipo Básico de Atención Integral. Estos servicios se ofrecen a nivel domiciliario, comunitario, en establecimientos educativos, en las consultas externas de medicina general de clínicas, en centros y puestos de salud, en consultorios comunales públicos y privados, así como en centros de trabajo.

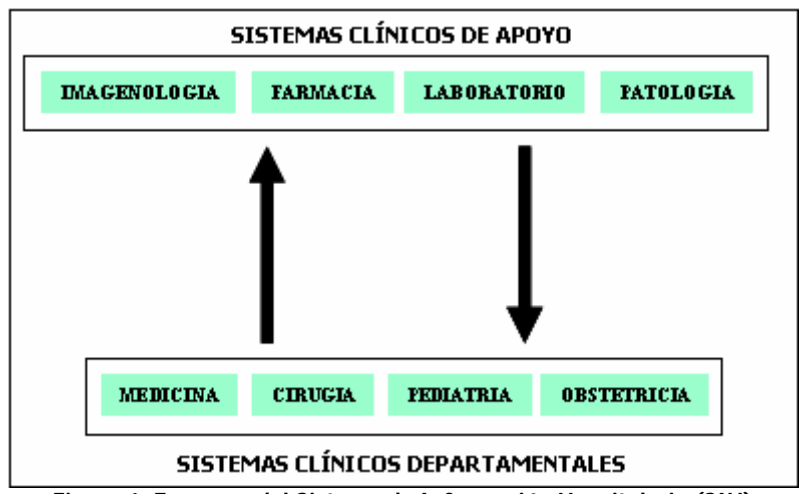

**Figura 1. Esquema del Sistema de Información Hospitalaria (SIH)**

#### **2.1.4 Premisas para un diseño**

Para el diseño de la HCC hay que tener en cuenta varias premisas que caracterizan el flujo y el comportamiento de los datos, su curso lógico y su eficiencia, a la vez debe procurarse que conserve las cualidades médicas tradicionales. Estas son:

- **Identificación del usuario**. Código personal. Se le asigna a cada usuario (médicos, enfermeros, técnicos u otro personal) que permite su acceso (de acuerdo con su rango) a los diferentes niveles de información del enfermo, garantizando la seguridad y privacidad de la información manejada.
- **Registro**. Control legal de todo usuario que acceda a la HCC.
- **Identificación del paciente**. Número de la identidad personal.
- **Entrada de datos**. Entrada estructurada de datos. Hoy día se conocen las ventajas de una correcta entrada de datos, ella es esencial para disponer de información confiable y adecuada acerca de los enfermos, además de que permiten acciones de toma de decisión y actividades de investigación. Actualmente, se trabaja en dos estrategias fundamentales para la recolección de datos.
	- Procesamiento de lenguaje natural (PLN).
	- Entrada estructurada de datos (EED).

Ambas estrategias han probado ser efectivas en todo el mundo, aunque existe cierta preferencia por la última debido a sus mejores resultados y menores requerimientos tecnológicos. Nuestra HCC pudiera utilizar las ventajas de la EED a través de eficientes interfaces gráficas similares a las de sistemas ya desarrollados, pero que contengan un diseño más familiar para el médico. Ellas suministrarían opciones prediseñadas para describir los hallazgos y deberán contener una vía adicional para profundizar en la descripción.

- **Formato**. Formato familiar. Para que esta propuesta informática tenga éxito entre los usuarios es primordial mantener un formato familiar que conserve la mayoría de los elementos conocidos, de forma tal que el *trauma* de la introducción tecnológica sea menor.
- **Codificación**. Sistemas semánticos internacionales. Cualquier diseño requiere de compatibilidad semántica de la información; para ello será necesario utilizar una nomenclatura común que pudiera ser aquella contemplada en sistemas semánticos internacionales.
- **Orientación**. Historia orientada a los problemas. Con esta estrategia se le da continuidad a los problemas identificados en los pacientes siguiendo la estructura SODITE (Subjetivo, Objetivo, plan DIagnóstico y plan TErapéutico). Esta estructura muestra claramente la línea de razonamiento del médico y permite identificar rápidamente los problemas a tratar.
- **Localización**. Tecnología de los motores de búsqueda. Una de las mayores limitaciones de la historia clínica actual es la incapacidad de localizar una información puntual en tiempo breve. La HCC debe ser capaz de situar cualquier hecho en breve período, conjuntamente con la información relacionada; por lo que considero que la tecnología de los motores de búsqueda sería adecuada para cumplir este objetivo.
- **Seguridad de los datos**. Múltiples cuidados deben tenerse para proteger la información almacenada, debido a su valor en la práctica clínica y las implicaciones legales que pueden devenir con su uso. Se podría utilizar restricciones durante el proceso de edición que impidan la alteración de los datos introducidos, permitiendo solamente el uso de mejoras a la información asentada. También se pueden incorporar procesos de auditorias a los accesos registrados, como una medida más de seguridad y control de la calidad del sistema.

#### **2.1.5 La concepción eventual**

Al diseñar la estrategia de la HCC surgió la necesidad de definir cada uno de los momentos de la evolución clínica en términos eventuales, que expresan la variable temporal en sentido de dependencia de las acciones de salud. De tal suerte surgieron conceptos que consideramos fundamentales para comprender la estructura de la HCC. Estos conceptos son:

- **Evento mayor**. Momento significativo en la evolución clínica de un paciente, que define cambio en su estado de salud e incluye uno o varios eventos menores (ej. ingreso, atención ambulatoria, etc.).
- **Evento menor**. Momento puntual en la evolución de un paciente, que incluye alguna de las siguientes acciones: observación, decisión e intervención; en el marco de un evento mayor.

#### **2.1.6 La estructura**

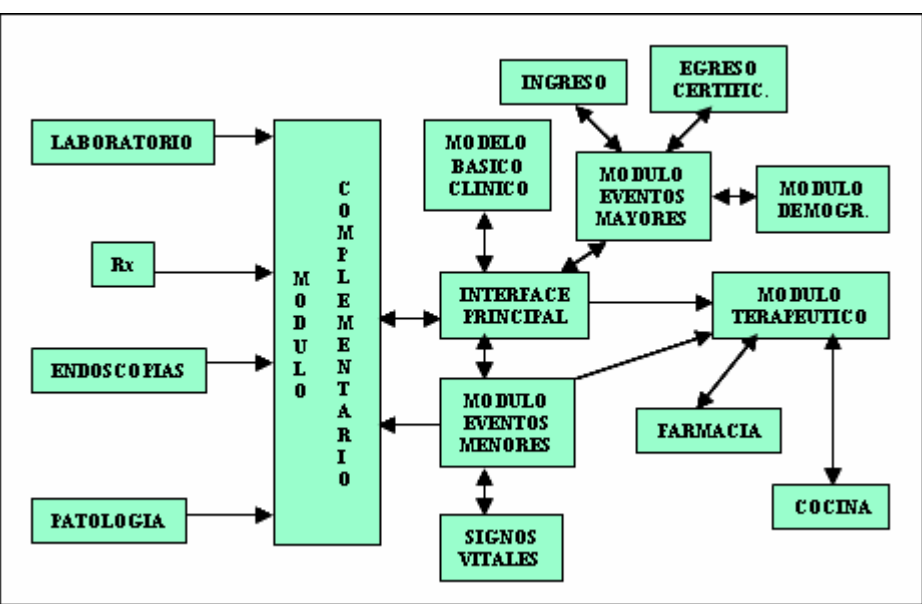

**Figura 2. Ejemplo de un esquema de la historia clínica computarizada** 

### **2.2 Análisis del problema**

#### **2.2.1 ¿Qué es una Norma Oficial Mexicana?**

la Ley Federal sobre Metrología y Normalización es la regulación técnica de observancia obligatoria expedida por las dependencias competentes, conforme con las finalidades establecidas en el artículo 40, que establece reglas, especificaciones, atributos, directrices, características o prescripciones aplicables a un producto, proceso, instalación, sistema, actividad, servicio o método de producción u operación, así como, aquellas relativas a terminología, simbología, embalaje, marcado o etiquetado y las que se refieran a su cumplimiento o aplicación.

A partir de 1992 y como parte del proceso de modernización que se está viviendo en México, se identificó la necesidad de adecuar los marcos normativos que regulan los servicios de salud. El 1º de julio de 1992 se actualizó la Ley General de Metrología y Normalización, abrogando la del 6 de enero de 1988 y sentando las bases para la elaboración de las Normas Oficiales Mexicanas. Con anterioridad existían las Normas Técnicas; sin embargo, todas éstas dejaron de estar vigentes el 16 de octubre de 1993.

La propuesta y elaboración de las Normas Oficiales Mexicanas del Sector Salud se inició en 1992 a través del "Comité Consultivo de Normalización de Servicios de Salud de la Secretaría de Salud", dándose prioridad a aquellas que tenían que aprobarse de manera emergente, ya que no convenía dejar un vacío normativo que redundara en detrimento de la protección de la salud de la población, tal fue el caso de la Norma Emergente para la disposición de sangre humana y sus componentes con fines terapéuticos y la correspondiente a la atención de la mujer durante el embarazo, parto y puerperio y del recién nacido.

Las normas emergentes sustituyeron a las normas técnicas, mientras se completaban los procesos de elaboración de las Normas Oficiales Mexicanas siguiendo todos los requisitos y los pasos que exigía la Ley de Metrología y Normalización. En 1994 las primeras Normas Oficiales Mexicanas fueron aprobadas y publicadas.

El Programa de Reforma del Sector Salud plasma la mejoría de la calidad de la atención en la prestación de los servicios de salud, como uno de los principales objetivos que en materia de salud se definieron en el Plan Nacional de Desarrollo 1995-2000. Alcanzar tal objetivo implica fortalecer y complementar los servicios y sus componentes.

Destaca por su importancia, el presente ordenamiento dirigido a sistematizar, homogeneizar y actualizar el manejo del expediente clínico que contiene los registros de los elementos técnicos esenciales para el estudio racional y la solución de los problemas de salud del usuario, involucrando acciones preventivas, curativas y rehabilitatorias y que se constituye como una herramienta de obligatoriedad para los sectores público, social y privado del Sistema Nacional de Salud.

Esta Norma representa el instrumento para la regulación del expediente clínico y orienta al desarrollo de una cultura de la calidad, permitiendo los usos: médico, jurídico, de enseñanza, investigación, evaluación, administrativo y estadístico.

Es importante señalar que para la correcta interpretación de la Norma Oficial Mexicana se tomarán en cuenta, invariablemente, los principios científicos y éticos que orientan la práctica médica, especialmente el de la libertad prescriptiva en favor del personal médico a través de la cual los profesionales, técnicos y auxiliares de las disciplinas para la salud, habrán de prestar sus servicios a su leal saber y entender, en beneficio del usuario, atendiendo a las circunstancias de modo, tiempo y lugar en que presten sus servicios.

El objetivo de la Norma Oficial Mexicana es establecer los criterios científicos, tecnológicos y administrativos obligatorios en la elaboración, integración, uso y archivo del expediente clínico.

Su campo de aplicación es de observancia general en el territorio nacional y sus disposiciones son obligatorias para los prestadores de servicios de atención médica de los sectores público, social y privado, incluidos los consultorios, en los términos previstos en la misma.

#### **2.2.2 Características**

De acuerdo con la NORMA OFICIAL MEXIANA NOM-168-SSA1-1998, DEL EXPEDIENTE CLÍNICO, se detallan los siguientes puntos.

- Todo expediente clínico deberá tener los siguientes datos generales:
	- o Tipo, nombre y domicilio del establecimiento y, en su caso, nombre de la institución a la que pertenece;
- o En su caso, la razón y denominación social del propietario o concesionario.
- o Nombre, sexo, edad y domicilio del usuario; y
- o Los demás que señalen las disposiciones sanitarias.
- Son autoridades competentes para solicitar los expedientes clínicos: autoridad judicial, órganos de procuración de justicia y autoridades sanitarias.
- En todos los establecimientos para la atención médica, la información contenida en el expediente clínico será manejada con discreción y confidencialidad, atendiendo a los principios científicos y éticos que orientan la práctica médica y sólo podrá ser dada a conocer a terceros mediante orden de la autoridad competente, o a CONAMED, para arbitraje médico.
- Las notas médicas, reportes y otros documentos, deberán apegarse a los procedimientos que dispongan las Normas Oficiales Mexicanas relacionadas con la prestación de servicios de atención médica, cuando sea el caso.
- Las notas médicas y reportes deberán contener: nombre completo del paciente, edad y sexo.
- Todas las notas en el expediente clínico deberán contener fecha, hora, nombre completo, así como la firma de quien la elabora.
- El empleo de medios magnéticos, electromagnéticos, de telecomunicación será exclusivamente de carácter auxiliar para el expediente clínico.

El expediente clínico en consulta externa deberá contar con:

#### **2.2.3 Historia clínica**

El médico deberá elaborar la historia clínica que constará de: interrogatorio, exploración física, diagnósticos, tratamientos, en el orden siguiente:

- Interrogatorio. Deberá tener como mínimo: ficha de identificación, antecedentes heredo familiares, personales patológicos (incluido ex-fumador, ex-alcohólico y ex-adicto), y no patológicos, padecimiento actual (incluido tabaquismo, alcoholismo y otras adicciones) e interrogatorio por aparatos y sistemas;
- Exploración física.- Deberá tener como mínimo: habitus exterior, signos vitales (pulso, temperatura, tensión arterial, frecuencia cardiaca y respiratoria), así como datos de cabeza, cuello, tórax, abdomen, miembros y genitales;
- Resultados previos y actuales de estudios de laboratorio, gabinete y otros;
- Terapéutica empleada y resultados obtenidos;
- Diagnósticos o problemas clínicos.

#### **2.2.4 Nota de evolución**

Deberá elaborarla el médico cada vez que proporciona atención al paciente ambulatorio, de acuerdo con el estado clínico del paciente. Describirá lo siguiente:

• Evolución y actualización del cuadro clínico (incluido tabaquismo, alcoholismo y otras adicciones);

- Signos vitales;
- Resultados de los estudios de los servicios auxiliares de diagnóstico y tratamiento;
- Diagnósticos y
- Tratamiento e indicaciones médicas, en el caso de medicamentos, señalando como mínimo: dosis, vía y periodicidad;

En el caso de control de embarazadas, niños sanos, diabéticos, hipertensos, entre otros, las notas deberán integrarse conforme a lo establecido en las Normas Oficiales Mexicanas respectivas. Algunas normas son:

- Norma Oficial Mexicana NOM-007-SSA2-1993, Atención de la mujer durante el embarazo, parto y puerperio y del recién nacido. Criterios y procedimientos para la prestación del servicio.
- Norma Oficial Mexicana NOM-008-SSA2-1993, Control de la nutrición, crecimiento y desarrollo del niño y del adolescente. Criterios y procedimientos para la prestación del servicio.

#### **2.2.5 Reportes del personal profesional, técnico y auxiliar**

Deberá elaborarlo el personal que realizó el estudio y deberá contener como mínimo:

- Fecha y hora del estudio
- Identificación del solicitante
- Estudio solicitado
- Problema clínico en estudio
- Resultados del estudio
- Incidentes si los hubo
- Identificación del personal que realiza el estudio
- Nombre completo y firma del personal que informa.

#### **2.2.6 Atención de la mujer durante el embarazo, parto y puerperio y del recién nacido**

La mayoría de los daños obstétricos y los riesgos para la salud de la madre y del niño pueden ser prevenidos, detectados y tratados con éxito, mediante la aplicación de procedimientos normados para la atención, entre los que destacan el uso del enfoque de riesgo y la realización de actividades eminentemente preventivas y la eliminación o racionalización de algunas prácticas que llevadas a cabo en forma rutinaria aumentan los riesgos. Las acciones propuestas tienden a favorecer el desarrollo normal de cada una de las etapas del proceso gestacional y prevenir la aparición de complicaciones, a mejorar la sobrevivencia materno-infantil y la calidad de vida y adicionalmente contribuyen a brindar una atención con mayor calidez.

Las acciones de salud pueden ser reforzadas si la madre recibe la orientación adecuada sobre los cuidados prenatales y los signos de alarma que ameritan la atención médica urgente y se corresponsabiliza junto con su pareja (o familia), y con el médico en el cuidado de su propia salud.

A fin de mejorar los servicios a la población materno-infantil, en algunas instituciones se han desarrollado normas y procedimientos para la atención en la materia, como es el caso del parto psicoprofiláctico, pero no tienen difusión generalizada ni un carácter uniforme, bien sea porque no son revisadas periódicamente o porque en algunos casos se adolece del conocimiento actualizado.

Como puede verse, es necesario efectuar algunos cambios en los procedimientos de la atención materno-infantil que deben ser normados a fin de garantizar su cumplimiento en todo el país. De esta manera la Norma contribuirá a corregir desviaciones actualmente en uso, que afectan la calidad de la atención y señalará pautas específicas a seguir para disminuir la mortalidad y la morbilidad materna e infantil, atribuible a la atención por parte de los prestadores de servicios y las instituciones.

El objetivo es establecer los criterios para atender y vigilar la salud de la mujer durante el embarazo, parto y puerperio y la atención del recién nacido normales.

Las actividades que se deben realizar durante el control prenatal son:

- Elaboración de historia clínica.
- Identificación de signos y síntomas de alarma (cefalea, edemas, sangrados, signos de infección de vías urinarias y vaginales).
- Medición y registro de peso y talla, así como interpretación y valoración.
- Medición y registro de presión arterial, así como interpretación y valoración.
- Valoración del riesgo obstétrico.
- Valoración del crecimiento uterino y estado de salud del feto.
- Determinación de biometría hemática completa, glucemia y VDRL (en la primera consulta; en las subsecuentes dependiendo del riesgo).
- Determinación del grupo sanguíneo ABO y Rho, (en embarazadas con Rh negativo y se sospeche riesgo, determinar Rho antígeno D y su variante débil Dµ), se recomienda consultar la Norma Oficial Mexicana para la disposición de sangre humana y sus componentes, con fines terapéuticos.
- Examen general de orina desde el primer control, así como preferentemente en las semanas 24, 28, 32 y 36.
- Detección del virus de la inmunodeficiencia adquirida humana VIH en mujeres de alto riesgo (transfundidas, drogadictas y prostitutas), bajo conocimiento y consentimiento de la mujer y referir los casos positivos a centros especializados, respetando el derecho a la privacidad y a la confidencialidad.
- Prescripción profiláctica de hierro y ácido fólico.
- Prescripción de medicamentos (sólo con indicación médica: se recomienda no prescribir en las primeras 14 semanas del embarazo).
- Aplicación de al menos dos dosis de toxoide tetánico rutinariamente, la primera durante el primer contacto de la paciente con los servicios médicos y la segunda a las cuatro u ocho semanas posteriores, aplicándose una reactivación en cada uno de los embarazos subsecuentes o cada cinco años, en particular en áreas rurales.
- Orientación nutricional tomando en cuenta las condiciones sociales, económicas y sociales de la embarazada.
- Promoción para que la mujer acuda a consulta con su pareja o algún familiar, para integrar a la familia al control de la embarazada.
- Promoción de la lactancia materna exclusiva.
- Promoción y orientación sobre planificación familiar.
- Medidas de autocuidado de la salud.
- Establecimiento del diagnóstico integral.

#### **2.3 Clasificación y organización de datos**

La recopilación de datos descritos anteriormente, fueron extraídos, como ya se mencionó, de las Normas Oficiales Mexicanas. A continuación se muestran los mismos datos organizados y clasificados de la forma más adecuada para el desarrollo del software:

- Catálogos
- Atención médica
- Reportes
- Estadísticas
- Administración
- Configuración

#### **2.3.1 Catálogos**

Los catálogos son aquellos en donde se realiza el registro previo de la información que servirá posteriormente para dar seguimiento a la parte central del objetivo del tema.

Estos están divididos en:

- Pacientes
- Médicos
- Especialidades
- Medicamentos
- Aseguradoras
- Hospitales
- Laboratorios
- Clasificación Internacional de Enfermedades

#### **Pacientes**

Un paciente es la persona que solicita el servicio de un médico y los datos que de él se obtienen son básicos para el funcionamiento del sistema.

Los datos de los pacientes están divididos en dos partes fundamentales: datos particulares y datos Médicos. Los datos particulares del paciente son todos aquellos que sirven para identificar al mismo, además de que son útiles en la parte administrativa; los datos médicos del paciente son parte del seguimiento médico que se trata con el paso del tiempo.

En este caso, los datos que se requieren son los datos personales del paciente, que serán complemento de la Historia Clínica que se analizará posteriormente. Los datos del paciente a registrar son:

- Nombre completo
- Sexo
- Edad
- Domicilio actual
- Teléfonos
- E-mail
- RFC
- CURP
- Fotografía

#### **Médicos**

El registro de los médicos es indispensable para asociar a los pacientes con un médico en particular, además es importante para que, en caso de emergencia, se pueda localizar rápidamente. También es importante tener el registro de los médicos según su especialidad.

Los datos para el registro de los médicos son:

- Nombre completo
- Domicilio
- Teléfono particular
- Teléfono móvil
- E-mail
- Cédula profesional o matrícula
- Especialidad
- Horario de atención

#### **Especialidades**

El Catálogo de Especialidades es en el que se almacenan todas las especialidades que corresponden a cada uno de los médicos que laboran en el consultorio u hospital. Este catálogo está asociado directamente a la Historia Clínica. También es útil para conocer de forma rápida y fácil todas las especialidades que brindan el consultorio u hospital.

#### **Medicamentos**

Para un paciente es muy importante, al momento de ser medicado, conocer algunas particularidades del medicamento prescrito, por lo tanto, en el Catálogo de medicamentos serán

registrados los fármacos que se utilizarán al momento de cerrar una consulta. Por otro lado, mientras el paciente tenga más información sobre el medicamento recetado, queda bajo su consideración la adquisición de un producto similar.

Existen varios elementos que son importantes considerar en el momento de la medicación, pero por facilidad de registro, los datos más relevantes a considerar son:

- Nombre comercial
- Sustancia activa
- Presentación
- Contraindicaciones

#### **Aseguradoras**

Las Aseguradoras son empresas que prestan diversos tipos de servicios con respecto a la seguridad de un paciente. Es importante conocer si el paciente pertenece a alguna aseguradora y es por ello que se considera un Catálogo de Aseguradoras para su previo registro. Los datos necesarios son:

- Nombre de la Aseguradora
- Domicilio
- Teléfono
- Página WEB
- E-mail
- Horario de atención

#### **Hospitales**

El registro de los hospitales está considerado por dos razones fundamentales: es necesario saber si el paciente pertenece a alguna institución, por ejemplo IMSS o ISSSTE. Esto es porque en caso de emergencia, se puede trasladar el paciente. Por otro lado, es necesario tener un registro de los hospitales en caso de ser necesaria una hospitalización. Por lo anterior es necesario registrar lo siguiente:

- Nombre del Hospital
- Domicilio
- Teléfono
- Página WEB
- E-mail
- Horario de atención

#### **Laboratorios**

El registro previo de los laboratorios es preciso para dar información más precisa a los pacientes en caso de necesitar auxiliares de diagnóstico, tales como análisis clínicos. Los datos a registrar en el Catálogo de Laboratorios son:

- Nombre del Laboratorio
- Domicilio
- Teléfono
- Página WEB
- E-mail
- Horario de atención

#### **Clasificación Internacional de Enfermedades**

La clasificación Internacional de Enfermedades (CIE) es una lista de todas las enfermedades reconocidas a nivel mundial las cuales están clasificadas debidamente.

El CIE es una lista de enfermedades a las que se asigna un "Identificador" y que es expedida por las instituciones de salud correspondientes, por lo que para nuestro caso, no será necesario un registro porque será parte integral de la solución del problema, pero es importante que los médicos tengan acceso a ella y es por eso que se integrará como un Catálogo.

#### **2.3.2 Atención médica**

Es el conjunto de servicios que se proporcionan al individuo, con el fin de promover, proteger y restaurar su salud.

Para un correcto control de la atención médica se utilizan los siguientes datos:

#### **Agenda**

La agenda es la parte en donde se registran las citas de pacientes, además de contener datos de importancia como: pacientes subsecuentes o primera vez, nombre y teléfonos.

#### **Historia clínica**

La historia clínica es un documento, el cual surge en el contacto entre el equipo de salud y los usuarios, que a partir de la segunda mitad del siglo XX entre usuarios y el hospital o Atención Primaria. La historia clínica es el único documento válido desde el punto de vista clínico y ley. En atención primaria la historia clínica se llama historia de salud.

Además de los datos clínicos que tenga relación con la situación del paciente, su proceso evolutivo, tratamiento y recuperación, la historia clínica no se limita a ser una narración o

exposición de hechos simplemente, sino que incluye juicios, documentos, procedimientos, informaciones y consentimiento informado, consentimiento del paciente; es un documento que se va haciendo en el tiempo, documentando fundamentalmente la relación médico-paciente.

La historia clínica se origina con el primer episodio de enfermedad o control de salud que se atiende al paciente, ya sea en el hospital o en Atención Primaria. La Historia Clínica es el documento principal de un sistema de información hospitalario, imprescindible en su vertiente asistencial y administrativa. Además, constituye el registro completo de la atención prestada al paciente durante su enfermedad, de lo que se deriva su trascendencia como documento legal.

La información recogida y ordenada en la historia clínica es un registro de datos imprescindible para el desarrollo de actividades de:

- Docencia
- Investigación clínica
- Epidemiología
- Mejora continua de calidad
- Gestión y Administración

La historia clínica incluye documentos de distinto soporte como son:

- Videos
- Fotografías
- Estudios radiológicos
- Soporte informático: En los nuevos hospitales y centros de salud las historias clínicas están informatizadas, mediante programas informáticos que unifican la historia clínica.

La información contenida en la historia clínica puede obtenerse por diferentes vías que son:

- La anamnesis, que es la información surgida de la entrevista clínica proporcionada por el propio paciente.
- Exploración física o clínica.
- Pruebas o exámenes complementarios realizados por el médico.
- Juicios de valor que el propio médico extrae o de documentos que él elabora para fundar un diagnóstico, prescribir el tratamiento y, finalmente, dejar constancia del curso de la enfermedad.
- Tratamiento instaurado.

Por tanto, los cinco componentes principales de la historia clínica son:

- 1. Datos subjetivos proporcionados por el paciente.
- 2. Datos objetivos obtenidos de la exploración física y de las exploraciones complementarias.
- 3. Diagnóstico.
- 4. Pronóstico.
- 5. Tratamiento.

Con el transcurso del tiempo los datos surgidos de la enfermedad del paciente ayudan a comprender la variación de la [historia natural de la enfermedad](http://es.wikipedia.org/wiki/Historia_natural_de_la_enfermedad). Los datos principales que componen la historia clínica son:

- Ficha de Identificación
	- » Datos del paciente
		- Nombre completo
		- Sexo
		- Edad
		- Domicilio actual
		- **Teléfonos**
		- E-mail
		- RFC
		- CURP
		- Fotografía
	- » Datos complementarios
		- Fecha de nacimiento
		- **Lugar de nacimiento**
		- Nacionalidad
		- Médico que atiende al paciente
		- $\blacksquare$  Estado civil
		- **Escolaridad**
		- Ocupación actual
		- Religión
		- **En caso de emergencia comunicarse con**
	- » Socioeconómico
		- **Ingresos**
		- Número de personas dependientes
		- Aseguradora a la que pertenece
		- **Institución de salud a la que pertenece**
	- » Habitación (Vivienda)
		- Tipo de Vivienda (renta, propio, otro)
		- Personas con quienes habita (familia, padres, amigos, solo)
		- **Habita con Animales**
		- Número de habitaciones
		- Baño y cocina separados
		- **Agua potable**
		- **•** Drenaje
		- **Energía eléctrica**
		- **Teléfono**
		- **Servicios públicos**
- Antecedentes Heredo-Familiares:
	- » Cardiovasculares
	- » Pulmonares
- » Renales
- » Gastrointestinales
- » Hematológicas
- » Endocrinas
- » Osteoarticulares
- » Mentales
- » Infecciosas
- » Metabólicas
- » Malformaciones
- » Alergias
- » Neoplasias
	- Abuelos paternos
	- Abuelos maternos
	- **Padre**
	- Madre
	- Hermanos
	- **Otros**
- Antecedentes personales NO patológicos:
	- » Tabaquismo/alcoholismo
	- » Toxicomanías
	- » Hábitos alimenticios
	- » Actividades físicas
	- » Inmunizaciones
	- » Higiene
	- » Trabajo, descanso y sueño
	- » Uso de prótesis
	- » Pasatiempos y hobbies
	- » Actitud ante la vida
- Antecedentes personales patológicos:
	- » Enfermedades congénitas
	- » Enfermedades propias de la infancia (viruela, sarampión, otros)
	- » Médicos
	- » Traumáticos
	- » Intoxicaciones
	- » Hospitalizaciones previas
	- » Alérgicos
	- » Quirúrgicos
	- » Transfusionales
	- » Enfermedades, evolución y tratamiento
	- » Otros
- Antecedentes gineco-obstétricos:
	- » Menarca
	- » Menstruación: Ritmo
	- » Fecha de última menstruación
	- » Inicio de vida sexual activa
- » Fecha de último parto
- » Gesta: para: Cesárea: Aborto:
- » Complicaciones durante los embarazos
- » Lactancias
- » Método de planificación familiar
- » Fecha de último papanicolaou y resultados
- Exploración por sistemas
	- » Síntomas generales
		- Variación del peso
		- **-** Apetito
		- Sed
		- **Fiebre**
		- **F**scalofrío
		- **Diaforesis**
		- Astenia
		- Adinamia
		- **Lasitud**
		- **Malestar general**
		- Prurito
	- » Cabeza y órganos de los sentidos
	- » Cardiovascular
	- » Respiratorio
	- » Gastrointestinal
	- » Urinario
	- » Reproductor
	- » Endocrino
	- » Neurológico
	- » Esfera psíquica
	- » Muscular
	- » Vascular
	- » Piel

#### **Consulta médica**

La consulta médica es una parte de la historia clínica que se agrega cada vez que el paciente acude a una revisión para continuar con la evolución de un tratamiento, o bien para una revisión rutinaria.

Los datos que debe contener una consulta médica son:

- Fecha y hora
- Padecimiento Actual
	- » Motivo de la consulta
	- » Factores predisponentes, precipitante o causales
- » Inicio
- » Sintomatología
- » Evolución (secuencia cronológica)
- » Estado actual
- » Lista de problemas
- Exploración física
	- » Signos vitales
	- » Inspección
		- Edad y sexo aparente
		- Constitución
		- Conformación
		- Complexión
		- **Facies**
		- Actitud
		- Estado mental
		- Marcha
	- » Somatometría
	- » Cabeza
		- Cráneo
		- Cara
	- » Cuello
	- » Tórax
	- » Abdomen
	- » Extremidades
	- » Genitales
	- » Ano y recto
	- » Neurológica
	- » Dermatológica
- Diagnóstico
	- » Diagnóstico
	- » Clasificación internacional de enfermedades
	- » Tipo de consulta (1ra. Vez, subsecuente)
- Notas e indicaciones
	- » Receta
	- » Indicaciones dietéticas
	- » Actividad física
	- » Notas

# **Auxiliares de diagnóstico e imágenes**

Los auxiliares de diagnóstico, así como las imágenes médicas, son todos aquellos estudios que complementan la historia clínica de un paciente.

# **Hospitalización**

En caso de requerir hospitalización un paciente, es necesario que se integren a la historia clínica.

# **2.3.3 Reportes**

Una parte fundamental que se debe considerar en un sistema médico son los reportes, ya que estos forman una parte importante en el estudio de la salud, además de que se puede considerar como un parámetro para labores administrativas.

Los reportes más comunes son obtenidos al clasificar la información por:

- Pacientes (edad, sexo, enfermedad, especialidad, otros)
- Médicos

# **2.3.4 Estadísticas**

Las estadísticas son un pilar importante en un sistema de salud porque de esta manera se puede determinar factores causantes de enfermedades y evitarlas a tiempo. Las estadísticas serán obtenidas por:

- Paciente
- Sexo
- Médico
- Diagnóstico
- Edad

# **2.3.5 Administración**

La parte administrativa es un módulo de apoyo para el médico en el cual tendrá control de los siguientes elementos:

- Expedición de recibos y facturas
- Costo de consultas

# **2.3.6 Configuración y usuarios**

El software contará con un módulo de configuración donde los usuarios podrán realizar modificaciones de vistas de acuerdo con sus necesidades, además de configurar los accesos a usuarios para tener mayor control de la información.

# **CAPÍTULO 3. DISEÑO**

En este capítulo serán tratados los aspectos de diseño para la construcción de un sistema de información que comprende varios componentes o pasos llevados a cabo durante la etapa del análisis, el cual ayuda a traducir las necesidades en un modelo en el que intervienen software, hardware, personas, datos, docentes y procedimientos.

# **3.1 Preliminares**

# **3.1.1 Propósito del sistema**

El propósito principal del software es brindar una solución a los usuarios médicos que sea confiable y fácil de manejar; un software que sea capaz de almacenar y organizar una gran cantidad de datos; además, es indispensable que el resultado sea un software seguro para usuarios médicos y pacientes.

Cabe mencionar que el software en desarrollo no debe ser una barrera entre médicos y pacientes. Es muy importante considerar que entre más fácil sea el uso del software, mayor atención personal podrán tener los médicos con sus pacientes.

# **3.1.2 Ámbito (definición del problema)**

El software recibe información de los médicos que es proporcionada por los pacientes. La información es clasificada, organizada y almacenada en una base de datos. Los datos almacenados pueden ser recuperados para información del personal médico, para pacientes o bien para control administrativo.

# **3.1.3 Referencias**

Las referencias para la creación del software están establecidas en el capítulo 1 de este trabajo y son todos aquellos programas de propósito similar.

# **3.1.4 Visión general**

Inicialmente nuestro software tendrá todas las características necesarias para su uso personal o por varios usuarios conectados en red. Por su diseño flexible (que será expuesto posteriormente) es posible integrar nuevos módulos para incrementar los servicios del software, además de la posibilidad de introducirlo al mercado como un producto para uso en Internet.

# **3.1.5 Servicios a brindar por el producto**

El servicio principal del software es el de clasificación, organización y almacenamiento de datos con lo que se ahorrará datos en papel y espacio de almacenamiento para el mismo, problemas con la pérdida de información irrecuperable y todo lo anterior a un bajo costo.

# **3.1.6 Especificación de requerimientos**

Para la realización de la especificación de requerimientos no contamos con un cliente quién solicite funciones específicas, por lo tanto, la guía para definir los requerimientos de desarrollo serán los software cuyo fin son el de control de consulta médica y la Norma Oficial Mexicana, ambos temas tratados al inicio de este trabajo.

El detalle de requerimientos incluye:

- Requerimientos funcionales
- Requerimientos de interface externa
- Requerimientos de funcionamiento
- Obligaciones de desarrollo
- Atributos

# **3.1.7 Requerimientos funcionales**

Para que el software en desarrollo cumpla con las expectativas es necesario definir lo siguiente:

- **Acceso al sistema**. El acceso al sistema será proporcionado de forma controlada, por lo que cada uno de los usuarios deberá contar con un registro previo en el sistema como USUARIO, además de una clave personal. El acceso a los módulos dependerá del tipo de usuario.
- **Entrada de datos**. Los datos con que será alimentado el sistema serán todos aquellos que el usuario administre en cada una de las consultas otorgadas a los pacientes.
- **Proceso de datos**. Los datos ingresados al sistema serán organizados, procesados y almacenados en una base de datos cuyo diseño se mostrará posteriormente.
- **Salida de datos**. Los datos podrán ser obtenidos en dos modalidades: impresión y pantalla. En pantalla serán mostrados los datos que requieran únicamente consulta; los datos impresos serán aquellos que además de consulta, podrán ser utilizados para evaluación y estudio.

# **3.1.8 Requerimientos de interfaz externa**

Las interfaces son aquellos elementos en los que interactúan directamente los usuarios y el sistema. Las interfaces son:

# • **Interfaces de usuario**

Los usuarios aceptados por el sistema serán de tres tipos:

- 1. **Usuarios restringidos**. son aquellos usuarios que únicamente tienen acceso a algunos módulos del sistema, debido a que la información clínica es de uso exclusivo para los médicos. En este caso, consideraremos a una recepcionista que podrá llenar la ficha de los pacientes, acceso a la agenda e impresión de recibos de cobro.
- 2. **Usuarios médicos**. este tipo de usuario es aquel que tiene acceso a todos los módulos del sistema, excepto a aquellos que sean de configuración.
- 3. **Usuarios administradores**. los administradores del sistema son los que cuentan con acceso a todos los módulos del sistema y que tienen el control para realizar cambios de configuración; además de que son los que proporcionan el tipo de acceso a los demás usuarios.

# • **Interfaces de hardware**

El hardware necesario para la utilización del software en desarrollo será simplemente de una computadora e impresora, en caso de un usuario. Si el software se utiliza para dos o más usuarios, entonces el hardware necesario será:

- 1. Un servidor que almacene el programa principal y la base de datos.
- 2. Una red LAN cuyo centro de operación será el servidor.
- 3. Una computadora para cada usuario.

Un elemento de hardware que no es indispensable para el funcionamiento del software, pero que podría brindar un gran apoyo en la entrada de datos es un scanner que puede tener cada usuario o conectado en red.

# • **Interfaces de software**

El software a desarrollar tendrá relación con una base de datos que será la que almacene los datos.

Las imágenes que serán manejadas por el software, para evitar elevación de costos, serán manejadas como archivos.

A pesar de que las imágenes serán manipuladas como un sistema de archivos, es preciso hacer un análisis técnico más profundo de lo que esto implica.

# **3.1.9 Imágenes digitales**

La imagen digital es un producto del desarrollo de la informática que tiene como antecesor a la fotografía, (que toma como punto de partida un objeto del mundo real) y a la pintura, (donde la imagen ha sido creada por un artista). Y como el principio básico de los multimedios permite violar la tradicional estructura del medio en sí, en la imagen digital podemos ver incluidos los dos hechos, la originalidad de la imagen cuando es tomada por primera vez, y luego el resultado de compresiones, optimizaciones, filtrados y otros procesos que forman parte del arte digital contemporáneo, y que serán tratados más adelante. La imagen digital toma vida mediante un archivo de diferentes formatos, que puede ser almacenado en una PC, enviado por correo electrónico e incluso ser impreso.

La presencia o no de movimiento en las imágenes digitales permite clasificarlas ante todo en dos grandes grupos, que difieren en cuanto a formato y tratamiento: la imagen estática y la imagen dinámica; de esta última, sólo mencionaremos que los formatos gif animado, AVI, MPEG y MOV, son los más empleados actualmente para este tipo de imagen.

#### **La imagen estática**

Las imágenes digitales estáticas se dividen en dos tipos: imágenes vectoriales y de mapa de bits. Esta no es una división determinante, ya que las imágenes vectoriales suelen admitir la incrustación de imágenes de mapa de bits en su interior y los programas especializados en dibujo vectorial (Adobe Illustrator, Macromedia Freehand y Corel Draw) cada vez tienen más cualidades de los programas de tratamiento de imágenes de mapa de bits (Adobe Photoshop, o Corel Photopaint).

#### **Las imágenes de mapa de bits**

Las imágenes se pueden representar mediante retículas de celdillas a las que vamos asignando valores. Este modo de "pintar" es la base de todas las imágenes impresas y de buena parte de las digitales. Cada una de las celdillas de dicha retícula se llama píxel.

#### **Las imágenes vectoriales**

Una forma muy distinta de formar una imagen es la de hacerlo mediante operaciones matemáticas. Es decir, en vez de trazar una retícula con miles o millones de puntos para trazar una línea, le damos a la máquina unas coordenadas x1 e y1 y le pedimos que trace una línea hasta otras coordenadas x2 e y2.

Así podemos dibujar círculos, cuadrados, triángulos y miles de formas. Sin entrar en detalles, diremos que ésta es la base de los llamados dibujos vectoriales. Los programas de dibujo vectorial se suelen representar de dos maneras: representación completa es decir, tal cual se imprimirán, y como líneas sólo el esqueleto de las formas básicas, mucho menos pesado para el ordenador.

Los trazados (líneas curvas o rectas propias de un dibujo vectorial) se pueden modificar fácilmente. Se almacenan en muy poco espacio y además, son independientes de la resolución, ya que no dependen de una retícula dada. Esto se basa en que cualquier operación geométrica es multiplicable o divisible en su conjunto sin que eso afecte al aspecto del resultado, sino sólo a su tamaño final.

# **Procesamiento de imágenes**

Para el tratamiento de una imagen digital se emplean diversos procederes y algoritmos que tienen en su trasfondo la aplicación de múltiples ecuaciones matemáticas. Estos métodos son generalmente transparentes al usuario común y son un principio básico de los grandes software que realizan este tipo de trabajo. Entre los principales procesos que se llevan a cabo desde que se captura una imagen hasta su puesta a punto, podemos citar los siguientes:

- Métodos para variar la información gráfica.
- Métodos para variar el tamaño.
- Las transformaciones.
- La compresión.
- La optimización.

A continuación se muestran algunos de los principales formatos en que se presenta un archivo de imagen digital estática.

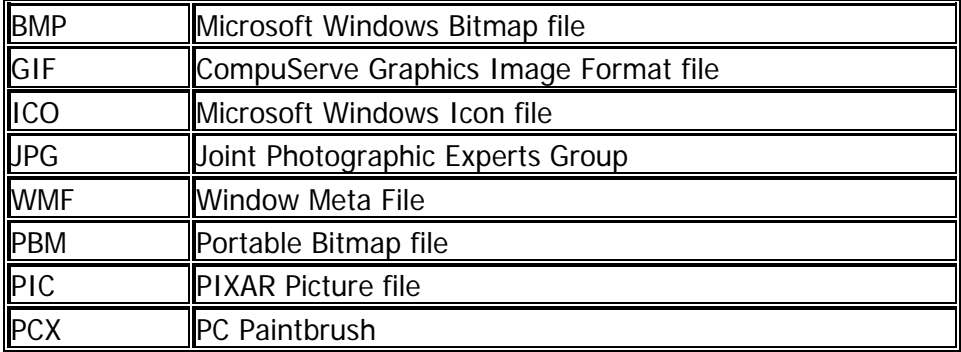

# **La optimización**

Esta tarea es de suma importancia a la hora de diseñar aplicaciones Multimedia, ya que de ser para uso on-line, se tendrá que tener en cuenta el tiempo de descarga de la imagen, dado por su tamaño en sí. Ante tal situación, este proceder permite preparar la imagen para, evitando pérdidas sensibles de calidad, lograr un tamaño menor y por consiguiente, una mayor brevedad en la descarga. Esto no es tan exigente cuando se está creando un CD ROM, no obstante, las imágenes para tal finalidad deben también optimizarse.

# **Cómo optimizar el tamaño de las imágenes**

Puesto que el tamaño de un fichero gráfico depende del número de colores, tamaño y resolución, todo lo que permita recortar estos parámetros implicará reducción del tamaño del fichero y por tanto, del tiempo de descarga necesario. Por otro lado, debemos elegir el formato de fichero adecuado, con los sistemas de compresión GIF y JPG. Ambos admiten diferentes opciones, y según elijamos, podemos llegar a una solución satisfactoria: imagen de buena calidad con tamaño aceptable.

El tamaño de la imagen dependerá, evidentemente, de su tamaño y del grado de detalle que queramos mostrar. Debemos tener en cuenta que para una imagen de gran tamaño (por ejemplo, toda la pantalla), el tamaño puede ser muy grande y se hace imprescindible adoptar estrategias de optimización. A veces puede ser conveniente dividir la imagen en partes, optimizarlas al máximo por separado y preparar una tabla que muestre, aparentemente, una imagen única intacta. El número de colores para jpeg es casi irrelevante: como mínimo debe haber 256. Lo que permite ajustar mejor el tamaño de un jpeg es el grado de compresión, que se puede elegir en el programa de gráficos. Si vamos probando, se puede llegar al tamaño mínimo con el que la pérdida de calidad es insignificante.

Esta tarea de optimización también se puede automatizar. Diferentes programas tienen la opción de procesar por lotes (conjuntos de imágenes) o pueden grabar macros o acciones del proceso de optimización, para después aplicarlos a un conjunto de gráficos simultáneamente.

# **Imágenes digitales en el campo médico**

En el campo de la medicina asistencial encontramos otros formatos de imágenes específicas del campo. Estos archivos tienen la difícil misión de tratar imágenes con una gran resolución, así como lograr el menor tamaño posible para su posterior implementación en la telemedicina.

Las fuentes clásicas que generan imágenes digitales en medicina son:

- La Ultrasonografía
- La Resonancia Magnética Nuclear
- La Tomografía Axial Computarizada

Para la gestión de este tipo de imagen se ha generalizado un formato que ha venido a ser un estándar entre los profesionales del campo, el DICOM (The Digital Imaging and Communications in Medicine). Esta norma se creó por la Asociación de los Fabricantes de Eléctrica Nacional (NEMA) para ayudar a la distribución y observación de imágenes médicas, como las mencionadas anteriormente.

Un sólo archivo DICOM contiene un título (información sobre el nombre del paciente, el tipo de examen, dimensiones de la imagen, etc.), así como todos los datos de la imagen (puede contener la información en tres dimensiones). Los datos pueden comprimirse para reducir el tamaño de la imagen similar a la estructura JPEG.

# **3.2 Requerimientos de funcionamiento**

El software será desarrollado previamente para computadora personal, lo cual significa que podrá ser utilizado únicamente en todas las computadoras que tengan una licencia para su uso, lo cual implica que el tiempo de respuesta será inmediato.

Es importante señalar, que el análisis y diseño del software soportan una migración posterior a WEB para su utilización con un servicio de Internet.

# **3.2.1 Obligaciones de desarrollo**

Los siguientes puntos de desarrollo son considerados para facilidad de los usuarios, teniendo en consideración sus habilidades en la utilización de un equipo de cómputo.

- **Menús de información**. Estos serán utilizados en la pantalla principal y algunas pantallas que así lo requieran. Esto facilitará al usuario acceder a cualquier módulo del software de una manera fácil y rápida.
- **Barras de menús**. Las barras de menús están compuestas por íconos con imágenes descriptivas que permiten el acceso a los módulos más representativos del software.
- **Ventanas**. Todos los módulos son accedidos por medio de otra ventana con características similares a las ventanas del sistema operativo Windows, con el que ya muchos usuarios están familiarizados. Este sistema de ventanas permitirá al usuario abrir los módulos que desee y trabajar con ellos en cualquier momento.
- **Captación de errores**. En caso de un manejo incorrecto del software, o bien, una introducción errónea de datos, el software captará los errores y los mostrará al usuario. El fin de la captación de errores es evitar que el software interrumpa su funcionamiento.
- **Cuadros de diálogo**. Los cuadros de diálogo a utilizar son similares a los que utiliza el sistema operativo Windows y están clasificados en dos grupos. 1. Confirmación. Son los que enviarán avisos de información, por ejemplo, si desea realizar alguna acción determinada. 2. Elección de datos. Estos cuadros sirven para que el usuario pueda continuar con alguna acción a realizar, por ejemplo, cuando envía un documento a imprimir.

# **3.2.2 Atributos**

El software tendrá los siguientes atributos:

- **Integridad**. El software estará almacenado en un servidor designado por los usuarios. En caso de un usuario, el servidor será la computadora del usuario. Las características de los equipos de cómputo deben tener las más altas especificaciones en cuanto a tecnología para garantizar que la información manipulada en el software esté segura de posibles errores de funcionamiento.
- **Mantenimiento**. El mantenimiento de los datos almacenados por el software estarán a cargo del usuario designado como administrador quién deberá realizar un respaldo de la información en el tiempo acordado. Además, el administrador contará con la autorización para la depuración de datos. El mantenimiento al software será realizado en tiempos no mayores a un año, mismo que servirá para realizar mejoras y distribución de la nueva versión.
- **Seguridad**. Para seguridad e integridad de los datos, cada usuario contará con una clave de acceso.
- **Robustez**. El software tendrá una estructura que no permita que los errores cometidos por los usuarios contribuyan al mal funcionamiento del software.
- **Disponibilidad**. El software estará disponible en cualquier momento del día siempre y cuando el usuario cuente con una licencia y la renovación de la misma.

Un atributo del software que se debe de considerar y ampliar es el de la seguridad, debido a que en la actividad de Seguridad Informática en la Salud, el principal objetivo es tomar conciencia con respecto a que cada dato a proteger no es simplemente un dato estadístico o una anotación, es un paciente reflejado en un sistema informático con el objetivo de que, apoyándose en las nuevas tecnologías, su estudio y curación sean más rápidos y seguros.

Es por ello importante definir la política que ha de seguir cada institución, los principios que la rigen, el análisis y gestión de riesgos que debemos trabajar y las medidas que deben prevalecer en cada lugar donde exista un equipo en función de la salud de nuestros país, ya que los propósitos pueden ser múltiples pero cada uno se entrelaza en una misma función. Aunque pueda parecer esto simple, la complejidad de nuestro Sistema de Salud, dadas sus características de: universalidad, cobertura, gratuidad y accesibilidad, permiten que un ciudadano se atienda por diferentes instituciones en función de su salud, ya sea en el Consultorio, Policlínico, Hospital, Clínica Estomatológica, Farmacia, u otro tipo de institución en el cual genera información que se integra a los diferentes Sistemas de Información en Salud, para la toma de decisión clínica o para el proceso de dirección en salud en los diferentes niveles.

El desarrollo alcanzado en la aplicación de equipos inteligentes o por estados comparativos de diagnóstico, con variables como tensión arterial, parámetros circulatorios, pruebas Hemodinámicas y otras arrojan un resultado objetivo del estado de salud del paciente que permite establecer un diagnóstico, seguir su evolución y trazar el tratamiento en cada caso; así como realizar estudios sobre el diagnóstico de salud de la población. Es por ello necesario, la toma de conciencia por parte de nuestros profesionales, técnicos y trabajadores, sobre el cuidado y proceso de estos datos, sobre todo cuando el tratamiento es electrónico.

# **3.2.3 Seguridad informática**

No existe una definición estricta de lo que se entiende por seguridad informática, puesto que ésta abarca múltiples y muy diversas áreas relacionadas con los Sistemas de Información. Áreas que van desde la protección física del ordenador como componentes hardware, de su entorno, hasta la protección de la información que contiene o de las redes que lo comunican con el exterior. Tampoco es único el objetivo de la seguridad. Son muy diversos los tipos de amenazas contra los que debemos protegernos. Desde amenazas físicas, como los cortes eléctricos, hasta errores no intencionados de los usuarios, pasando por los virus informáticos o el robo, destrucción o modificación de la información.

No obstante sí hay tres aspectos fundamentales que definen la seguridad informática:

- Confidencialidad
- Integridad
- Disponibilidad

Estos tres factores son importantes en la salud e incluso entran en juego otros elementos como la autenticidad o el no repudio, dada la información altamente sensible que se procesa, desde el punto de vista individual en cuanto al paciente, ya sea en la toma de decisiones para el diagnóstico y seguimiento de los procesos y actividades de la salud, conformando así los Sistemas de Información en Salud, tanto clínicos como de dirección operacional.

Existe un consenso y conciencia general sobre la importancia de la Seguridad de los Sistemas de Información (SSI). Los SSI están relacionados con la disponibilidad, confidencialidad e integridad de la información tratada por los ordenadores y las redes de comunicación. Independientemente del término que se use, seguridad de la información, seguridad de los ordenadores, seguridad de datos o protección de la información los cuales, en esencia, tienen el mismo significado; esta actividad merece la mayor prioridad por parte de todos los involucrados.

Podríamos considerar que un Sistema Informático es seguro si podemos contar con que su hardware y su software se comporten como se espera de ellos.

# **3.2.4 Confidencialidad**

Se entiende por confidencialidad el servicio de seguridad, o condición, que asegura que la información no pueda estar disponible o ser descubierta por o para personas, entidades o procesos no autorizados.

La confidencialidad, a veces denominada secreto o privacidad, se refiere a la capacidad del sistema para evitar que personas no autorizadas puedan acceder a la información almacenada en él.

En la salud, las normas éticas, técnicas y de procesos aseguran que los usuarios pueden acceder sólo a la información asistencial que les está permitida con base en su nivel de autoridad o jerarquía, normalmente impuestas por disposiciones legales, administrativas o del servicio que brinda. En entornos de administrativos o dirección, la confidencialidad asegura la protección conforme a disposiciones legales o criterios estratégicos de información privada, tal como datos de las nóminas de los empleados, documentos internos sobre estrategias, situaciones inusuales en el estado de salud de la población, que son requeridos en la toma de decisiones. Algunos de los mecanismos utilizados para salvaguardar la confidencialidad de los datos son, por ejemplo:

- El uso de técnicas de control de acceso a los sistemas.
- El cifrado de la información confidencial o de las comunicaciones.

# **3.2.5 Integridad**

Se entiende por integridad el servicio de seguridad que garantiza que la información es modificada, incluyendo su creación y borrado, sólo por el personal autorizado.

Suelen integrarse varios conceptos análogos en este segundo aspecto de la seguridad:

• precisión (accuracy)

- integridad (integrity)
- autenticidad (auntenticity)

El concepto de integridad significa que el sistema no debe modificar o corromper la información que almacene, o permitir que alguien no autorizado lo haga.

Esta propiedad permite asegurar que no se ha falseado la información. Por ejemplo, que los datos recibidos o recuperados son exactamente los que fueron enviados o almacenados, sin que se haya producido ninguna modificación, adición o borrado.

De hecho el problema de la integridad no sólo se refiere a modificaciones intencionadas, sino también a cambios accidentales o no intencionados.

En el ámbito de las redes y las comunicaciones, un aspecto o variante de la integridad es la autenticidad. Se trata de proporcionar los medios para verificar que el origen de los datos es el correcto, quién los envió y cuándo fueron enviados y recibidos.

En los procesos de salud normalmente es muy importante mantener la integridad y precisión de los datos, ya que de acuerdo con ellos se actúa, ya sea en la toma de decisión médico paciente, como en la toma de decisión de dirección del Sistema, en cuanto a los procesos involucrados en la salud, y calidad de vida de la población.

En el campo de la criptografía hay diversos métodos para mantener/asegurar la autenticidad de los mensajes y la precisión de los datos recibidos. Se usan para ello códigos/firmas añadidos a los mensajes en origen y recalculadas/comprobadas en el destino. Este método puede asegurar no sólo la integridad de los datos (lo enviado es igual a lo recibido), sino la autenticidad de la misma (quién lo envía es quien dice qué es).

# **3.2.6 Disponibilidad**

Se entiende por disponibilidad

- El grado en que un dato está en el lugar, momento y forma en que es requerido por el usuario autorizado.
- La situación que se produce cuando se puede acceder a un Sistema Informático en un periodo de tiempo considerado aceptable.

Un sistema seguro debe mantener la información disponible para los usuarios. Disponibilidad significa que el sistema, tanto hardware como software, se mantienen funcionando eficientemente y que es capaz de recuperarse rápidamente en caso de fallo.

Lo opuesto a disponibilidad, y uno de los posibles métodos de ataque a un sistema informático, se denomina "denegación de servicio" (denial of service). Una denegación de servicio significa que los usuarios no pueden obtener del sistema los recursos deseados:

- El ordenador puede estar estropeado o haber una caída del Sistema Operativo.
- No hay suficiente memoria para ejecutar los programas.
- Los discos, cintas o impresoras no están disponibles o están llenos.
- No se puede acceder a la información.

De hecho, muchos ataques, como el famoso caso del gusano de 1988, no buscaban borrar, robar, o modificar la información, sino bloquear el sistema creando nuevos procesos que saturaban recursos, lo cual es muy peligroso en el caso de la salud, sobre todo en las áreas de atención a pacientes.

# **3.2.7 Recomendaciones**

- 1. El personal que tiene asignado un equipo debe mantener éste con todas las condiciones que se establecen en el plan de seguridad, que son las más elementales: los password en el Setup, Red, y Refrescante de pantalla, como medida preventiva estas claves deben estar en sobre sellado en la dirección, ya que ante cualquier situación especial o de contingencia, se pueda hacer uso del equipo, la función de la actividad de Salud.
- 2. Mantener y tener instalado un Antivirus de acuerdo con los lineamentos o normas establecidas, siendo lo más importante tener constantemente la actualización dado que pueden recibirse ataques que persiguen afectar la salud de las personas, la economía, las investigaciones, la toma de decisión o los servicios en general, ya que existe el riesgo de penetrar al equipo y robar información que puede ser sensible o clasificada.
- 3. En el orden de las comunicaciones es necesario controlar o supervisar estos medios a través de las trazas orientando también su uso, explicando la necesidad de mantener este recurso lo más óptimo y no congestionado para que su acceso sea lo más rápido posible y no se sobrecarguen las Redes, líneas telefónicas y servidores, con mensajes y correos no objetivos para nuestra actividad. Se hace necesario incluir en el código de ética adecuado a cada nivel de estructura de acuerdo con su actividad específica, las conductas que se integren a la cultura requerida en el desempeño de las funciones.
- 4. Es necesario mantener actualizados los estudios de vulnerabilidad, que deben ser dinámicos, ya que nos permite tener un control de los medios y la técnica de la cual disponemos en nuestro centro y dar conocimiento a los niveles superiores para que a su vez se retroalimente el proceso de decisión y se pueda efectuar las mejoras en los equipos y los software con las nuevas necesidades, así como conocer los puntos críticos y estar preparados para cualquier situación emergente.
- 5. Las condiciones eléctricas y climatización son muy necesarias en el cuidado y conservación de la técnica. Detectar donde los recursos deben estar por su importancia y tomar las medidas de protección física y lógica, sobre los equipos y la información contenida en ellos, dado que se puede provocar alteración de información por caída de voltaje y rotura del mismo.
- 6. Conservación y custodia, mediante métodos de almacenamiento y compactación que permitan clasificar y guardar la información en el más mínimo espacio dentro de una carpeta o varias carpetas, organizadas y clasificadas por grupos de referencia para su más rápido acceso de forma compactada y protegida de acuerdo con su nivel de

confiabilidad. Realizar las salvas físicas periódicas y ubicarlas en lugares apropiados fuera del área donde se originan, ya que en caso de contingencia puede restaurarse la información hasta la fecha de la última salva de los datos.

Hasta el momento se han planteado medidas que se refieren a la prevención ante posibles amenazas. Sin embargo, dado que como ya hemos comentado anteriormente, "ningún sistema es completamente seguro", hay que definir una estrategia a seguir en caso de fallo o desastre. De hecho los expertos de seguridad afirman sutilmente que hay que definir un plan de contingencia para cuando falle el sistema, no por si falla el sistema.

La clave de una buena recuperación en caso de fallo es una preparación adecuada. Por recuperación entendemos tanto la capacidad de seguir trabajando en un plazo mínimo después de que se haya producido el problema, como la posibilidad de volver a la situación anterior al mismo habiendo reemplazado o recuperado el máximo de los recursos en equipos e información.

Adicionalmente, existen otros aspectos relacionados con la recuperación como son la detección del fallo, la identificación del origen del ataque y de los daños causados al sistema y la toma de medidas a posteriori contra el atacante. Todo ello se basa en buena medida en el uso de una adecuada política de monitorización y auditoria del sistema.

La recuperación de la información se basa en el uso de una política de copias de seguridad adecuada, mientras la recuperación del funcionamiento del sistema se apoya en la preparación de recursos alternativos.

Una buena política de copias de seguridad debe contemplar los siguientes aspectos:

- ¿Qué tipos de backups se realizan, completos o incrementales?
- ¿Con qué frecuencia se realiza cada tipo de backup?
- ¿Cuántas copias se realizan y dónde se guardan?
- ¿Durante cuánto tiempo se guardan las copias?

Dependiendo del tipo de entidad puede ser necesario recuperar el funcionamiento en un plazo más o menos breve Las entidades pueden mantener o contratar dos tipos de instalaciones alternativas: frías (cold site) o calientes (hot site), de acuerdo al Sistema o Proceso de salud al que sirve.

Una instalación fría consiste en un lugar con las medidas de seguridad física disponibles, donde poder instalar el hardware y el software y funcionar en menos de una semana. Una instalación caliente incluye además ordenadores, periféricos, líneas de comunicaciones y otros medios e incluso personal para volver a funcionar en unas pocas horas.

# **3.2.8 Seguridad informática y salud**

El trabajo define como elementos fundamentales de la Seguridad Informática en la Salud la confidencialidad, integridad y disponibilidad de los datos que unido la autenticidad y otros le conceden una importancia primordial, debido a la información altamente sensible que se

procesa desde el punto de vista del paciente, la toma de decisiones en cuanto al diagnóstico y seguimiento de los procesos y actividades de la salud, que conforman los Sistemas de Información en Salud, tanto clínicos como de dirección operacional. En el mismo se conceptualiza cada uno de estos elementos, su papel en los procesos de la Salud y los aspectos a tener en cuenta en su seguridad. Se enfatiza la importancia de la política de Seguridad Institucional y algunas de sus reglas básicas que constituye una premisa para elaborar el Plan de Seguridad y Contingencias Informáticas, y los elementos que intervienen. Finalmente se brindan un conjunto de recomendaciones prácticas que siempre deben estar presentes y se alerta que "No existe ningún sistema completamente seguro", por lo que hay que definir un plan de contingencia para cuando falle el sistema, no por si falla el sistema, profundizándose en los elementos para una pronta recuperación en caso de fallo. Asimismo, se aboga por lograr una cultura de seguridad en los trabajadores de la salud que integre a su conducta cotidiana, el cumplimiento de política institucional y las medidas del Plan de Seguridad de manera útil y funcional, lo cual equivale a garantizar la "salud" de los datos que constituyen la "vida" del Sistema Nacional de Salud.

# **3.2.9 Estudio de factibilidad**

- **Factibilidad técnica**. El desarrollo del software es factible técnicamente. Existen muchos software de desarrollo que podrían emplearse para la implementación. En este caso utilizaremos Visual Basic en un ambiente orientado a objetos cuya versión es .NET. Esto nos da facilidad de creación para una aplicación de escritorio (en una computadora personal), además de que ofrece herramientas para una futura migración a WEB. En cuanto al hardware, es necesario una computadora con características que hoy día se pueden adquirir a bajo costo.
- **Factibilidad económica**. El desarrollo e implementación del software implica una inversión no muy grande, misma que podrá ser recuperada en un tiempo no mayor a 6 meses. La utilización del software permitirá que se anulen gastos de papelería, almacenaje para expedientes clínicos y personal encargado de organizar expedientes clínicos.
- **Factibilidad operacional**. El software cumple con todas las expectativas requeridas por personal médico para la organización de sus datos clínicos, una vez que los médicos conozcan el funcionamiento del software y los beneficios económicos que verán con el tiempo, además de los beneficios en cuestión de tiempo.

# **3.3 Diseño arquitectónico**

En esta parte del capítulo se especifican todos los elementos gráficos útiles para la implementación del sistema, además de la descripción de cada uno de ellos.

# **3.3.1 Arquitectura del sistema**

En el Anexo 3.1 se hace una descripción macroscópica del funcionamiento del sistema, mostrando todos los elementos que interactúan siendo el Sistema el elemento principal.

#### **3.3.2 Modelo de datos**

El Modelo de Datos (Anexo 3.2) muestra todas las entidades que serán utilizadas para el desarrollo del sistema y las relaciones entre tablas.

# **3.3.3 Diccionario de datos**

En el Anexo 3.3 se hace una descripción más detallada del modelo de datos. En este diccionario se encuentran todos los elementos que componen la Base de Datos con su respectiva descripción.

#### **3.3.4 Modelo de navegación del sistema**

El Modelo de Navegación (Anexo 3.4) muestra la forma en cómo operará el sistema de una forma macroscópica.

# **3.3.5 Interfaz de usuario**

El Anexo 3.5 contiene todos los elementos o controles de los que estará compuesto el sistema para mayor referencia, además de una explicación de cada uno de ellos.

# **CAPÍTULO 4. CODIFICACIÓN E IMPLEMENTACIÓN**

Este capítulo contiene una explicación de la solución que se divide en dos partes: la primera es una muestra gráfica de cómo funciona la aplicación y la segunda es la codificación. Para mejor entendimiento del lector, he agregado una explicación de funcionamiento y el código utilizado por cada pantalla.

Antes de comenzar cabe aclarar que el software creado a partir del análisis que se realizó en cada uno de los capítulos de este trabajo, fue acotado hasta conseguir una aplicación funcional y eficiente con la capacidad de crecimiento hasta donde un usuario tenga idea.

El software, llamado Control de Consulta Médica, cuenta con los siguientes menús para organización de la información:

- Seguridad
- Archivo
- Catálogos
- Atención Médica
- Reportes
- Estadísticas
- Administración
- Configuración
- Acerca De

A continuación se hace una descripción de cada uno de ellos, incluyendo sus opciones, en caso de tenerlas.

# **4.1 Seguridad**

La seguridad es una parte fundamental en todo sistema, en este caso, una parte de la seguridad es el ingreso al sistema. Los niveles de ingreso son:

- **Administrador**. Los administradores son los usuarios que cuentan con el privilegio de acceder a todos los elementos del sistema, incluyendo aquellos que sirvan para la configuración.
- **Médico**. Un usuario médico es aquel que tiene acceso a todo el sistema, excepto a los módulos de configuración y administración de usuarios.
- **Recepción**. Los usuarios de recepción pueden acceder al ingreso de pacientes y a la agenda.

Cada usuario cuenta con un Password para el ingreso, en caso de no contar con él, el sistema no permitirá la entrada (Figura 1).

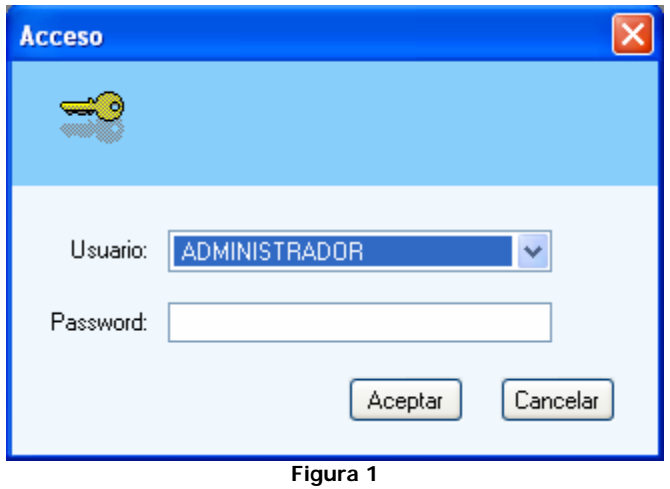

Una vez que el sistema haya reconocido a un usuario válido con un password correcto, se mostrará la siguiente pantalla la cual es el cuerpo del sistema y la pantalla principal (Figura 2):

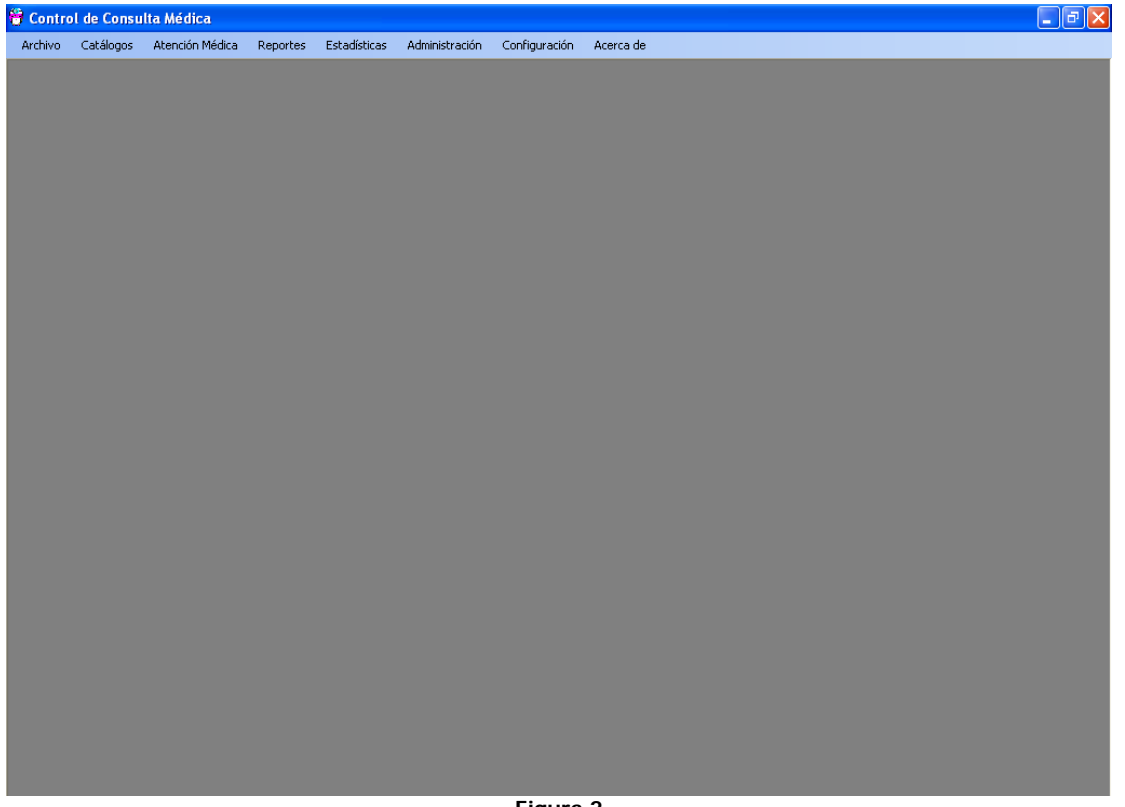

**Figura 2** 

# **4.2 Archivo**

El menú archivo contiene las siguientes opciones:

• **Cambiar Sesión**. Al dar clic en el submenú cambio de sesión, aparecerá una pantalla similar a la de Acceso. Esta opción es útil para cuando, ya dentro del sistema, no sea necesario salir y volver a ingresar en caso de querer hacerlo con otro usuario.

• **Salir**. Esta opción cierra la pantalla principal.

# **4.3 Catálogos**

En la opción de Catálogos se encuentran todas las opciones necesarias para iniciar la operación del sistema, así como el mantenimiento del mismo.

Las pantallas de los catálogos cuentan con opciones similares:

- 1. Cuentan con un grid para organización de la información, cada uno con los datos necesarios.
- 2. Los grid permiten:
	- Mover columnas
	- Ordenar por cualquier columna de forma ascendente y descendente
	- Ampliar o reducir el tamaño de las columnas
	- Filtrar información por una o más columnas
- 3. Barra de herramientas en la parte inferior con la que se puede manipular al grid de forma sencilla con los siguientes botones, los cuales se explican de izquierda a derecha:

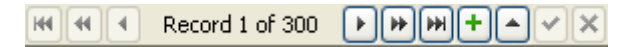

- Botón que lleva al inicio de la lista
- Botón que lleva a la página previa
- Botón que lleva al registro previo
- Indicador del índice del renglón en el que se encuentra el cursor
- Botón que lleva al siguiente registro
- Botón que lleva a la siguiente página
- Botón que lleva al final de los registros
- Botón para agregar un registro
- Botón para editar un registro
- Botón para aceptar los cambios realizados, ya sea al agregar o editar
- Botón para cancelar el agregar un registro o la edición
- 4. Todas las pantallas, a excepción de la pantalla CIE, cuentan con una Barra de Herramientas con dos botones, uno que exporta la información visible en el grid a un archivo de tipo Excel y otro que cierra la pantalla.
- 5. En el caso de la pantalla *CIE*, aparece un botón para actualizar la información por medio de un archivo en lugar del botón de exportación a Excel.
- 6. Para evitar pérdida de información o falta de la misa y, considerando que la base de datos está debidamente relacionada entre sus tablas, a excepción del catálogo de Medicamentos y Especialidades, ningún grid permite la eliminación de registros. Todos

los catálogos tienen un campo llamado Activo, el cual contiene una casilla de selección para cada registro. Si la casilla está palomeada, significa que el registro está en estado Activo, de lo contrario es un registro Inactivo, lo que ayuda a dar mantenimiento a la base de datos.

7. Los catálogos son pantallas que pueden ser consultadas y manipuladas por cualquier usuario.

# **4.3.1 Pacientes**

El catálogo de Pacientes (Figura 3) contiene los siguientes datos a llenar:

- Por medio de una lista desplegable es posible seleccionar el *Médico* de cabecera del paciente. Cabe mencionar que los médicos de la lista son todos aquellos que hayan sido dados de alta previamente.
- A. Paterno, A. Materno y Nombre son para el nombre y apellidos del paciente.
- Domicilio, Colonia, C.P., Localidad y Entidad Federativa, forman la dirección del paciente.
- Los campos Teléfono, Móvil, Tel. Oficina y Correo son para la localización del paciente.
- Por último, CURP y RFC son campos para complementar información, en caso de que el paciente solicite una factura o recibo de honorarios.

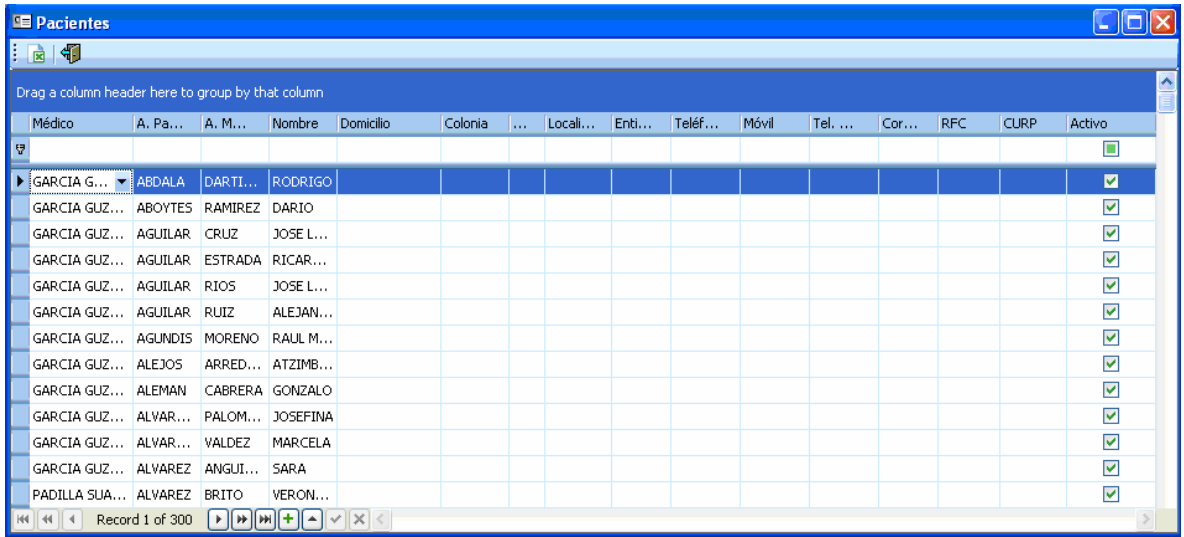

**Figura 3** 

# **4.3.2 Médicos**

Los campos para el catálogo de Médicos (Figura 4) son:

- A. Paterno, A. Materno y Nombre son para el nombre y apellidos del médico.
- Domicilio, Colonia, C.P., Localidad y Entidad Federativa, forman la dirección del médico.
- Los campos Teléfono, Móvil, Tel. Oficina y Correo son para la localización del médico.
- Cédula Profesional y Horario de Atención son campos para complementar información en caso de una clínica.

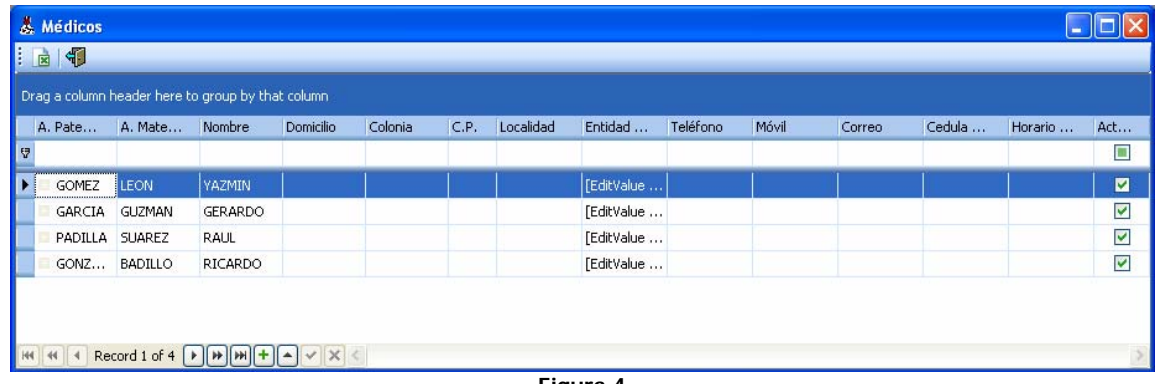

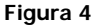

# **4.3.3 Especialidades**

El catálogo de Especialidades (Figura 5) contiene 60 registros, previamente cargados ya que las especialidades médicas están debidamente establecidas.

Existe una pantalla para el mantenimiento del catálogo en caso de alguna modificación.

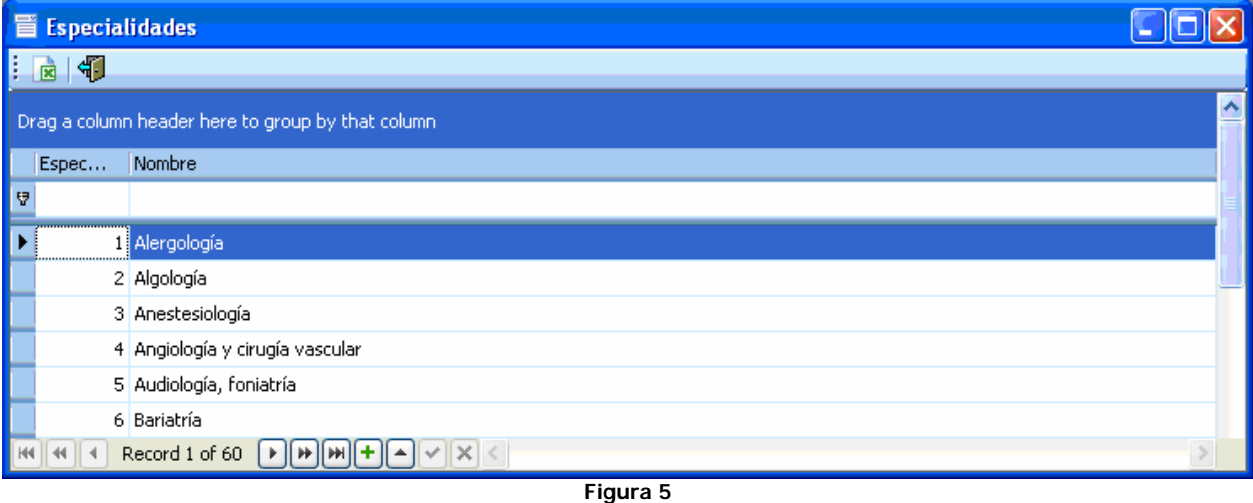

# **4.3.4 Aseguradoras**

El catálogo de Aseguradoras (Figura 6) contiene los siguientes campos:

- Nombre, para registro de la razón social de la aseguradora.
- Domicilio, Colonia, C.P., Localidad y Entidad Federativa, forman la dirección de la aseguradora.
- Los campos Teléfono, Página Web, Correo y Horario de Atención, son para la comunicación con la aseguradora.

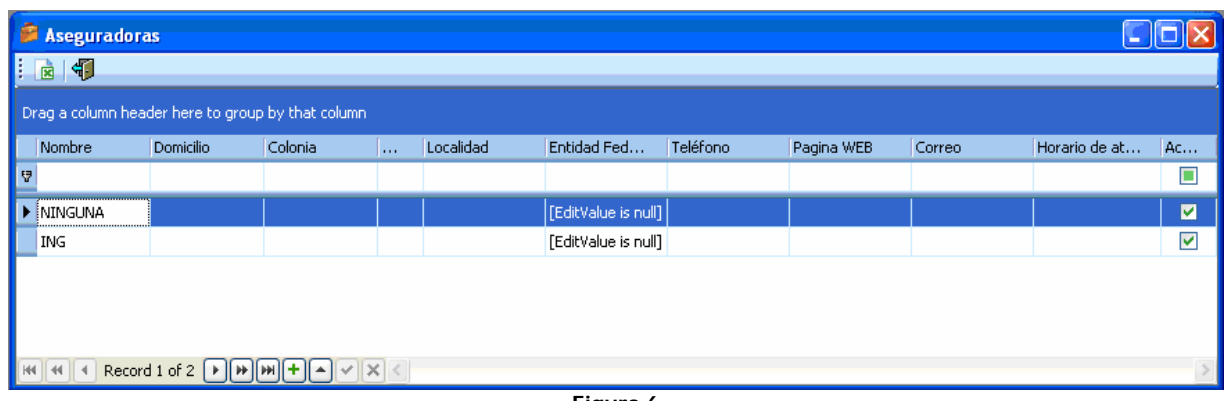

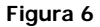

#### **4.3.5 Hospitales**

El catálogo de Hospitales (Figura 7) contiene los mismos campos que el de Aseguradoras: Nombre, Domicilio, Colonia, C.P., Localidad, Entidad Federativa, Teléfono, Página Web, Correo y Horario de Atención.

|   | $\Box$ D $\times$<br>Hospitales                   |           |                                                                                                    |      |           |                     |          |            |        |              |                         |
|---|---------------------------------------------------|-----------|----------------------------------------------------------------------------------------------------|------|-----------|---------------------|----------|------------|--------|--------------|-------------------------|
|   | $\frac{1}{2}$ $\frac{1}{2}$                       |           |                                                                                                    |      |           |                     |          |            |        |              |                         |
|   | Drag a column header here to group by that column |           |                                                                                                    |      |           |                     |          |            |        |              |                         |
|   | Nombre                                            | Domicilio | Colonia                                                                                                    | C.P. | Localidad | Entidad Fed         | Teléfono | Pagina WEB | Correo | Horario de A | Activo                  |
| U |                                                   |           |                                                                                                    |      |           |                     |          |            |        |              | $\Box$                  |
|   | NINGUNO                                           |           |                                                                                                    |      |           | [EditValue is null] |          |            |        |              | 図                       |
|   | HOSPITAL A                                        |           |                                                                                                    |      |           | [EditValue is null] |          |            |        |              | $\overline{\mathsf{v}}$ |
|   |                                                   |           |                                                                                                    |      |           |                     |          |            |        |              |                         |
|   |                                                   |           |                                                                                                    |      |           |                     |          |            |        |              |                         |
|   |                                                   |           |                                                                                                    |      |           |                     |          |            |        |              |                         |
|   |                                                   |           |                                                                                                    |      |           |                     |          |            |        |              |                         |
|   |                                                   |           |                                                                                                    |      |           |                     |          |            |        |              |                         |
|   | $144$ 44 4                                        |           | Record 1 of 2 $\boxed{\rightarrow}$ $\boxed{\rightarrow}$ $\boxed{\rightarrow}$ $\boxed{\rightarrow}$ $\boxed{\leftarrow}$ $\boxed{\leftarrow}$ $\boxed{\leftarrow}$ |      |           |                     |          |            |        |              |                         |
|   |                                                   |           |                                                                                                    |      |           | - -                 |          |            |        |              |                         |

**Figura 7** 

#### **4.3.6 Medicamentos**

El catálogo de Medicamentos (*Figura 8*) contiene los siguientes campos:

- ID es un identificador del medicamento que el sistema utiliza de forma interna.
- Sustancia Activa1 y Sustancia Activa2 son para registrar los componentes químicos del medicamento.
- El Nombre Comercial medicamento es de acuerdo al laboratorio.
- Presentación es la forma del medicamento, pueden ser pastillas, cápsulas, jarabe, inyecciones, etc.
- Las Contraindicaciones son las que indica el medicamento.

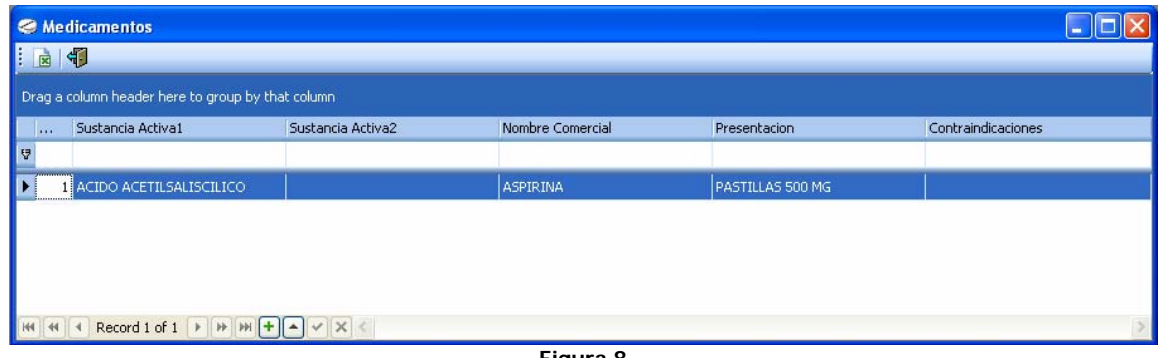

#### **Figura 8**

#### **4.3.7 Laboratorios**

El catálogo de Laboratorios (Figura 9) contiene los mismos campos que el de Aseguradoras y el de Hospitales: *Nombre, Domicilio, Colonia, C.P., Localidad, Entidad Federativa, Teléfono, Página* Web, Correo y Horario de Atención.

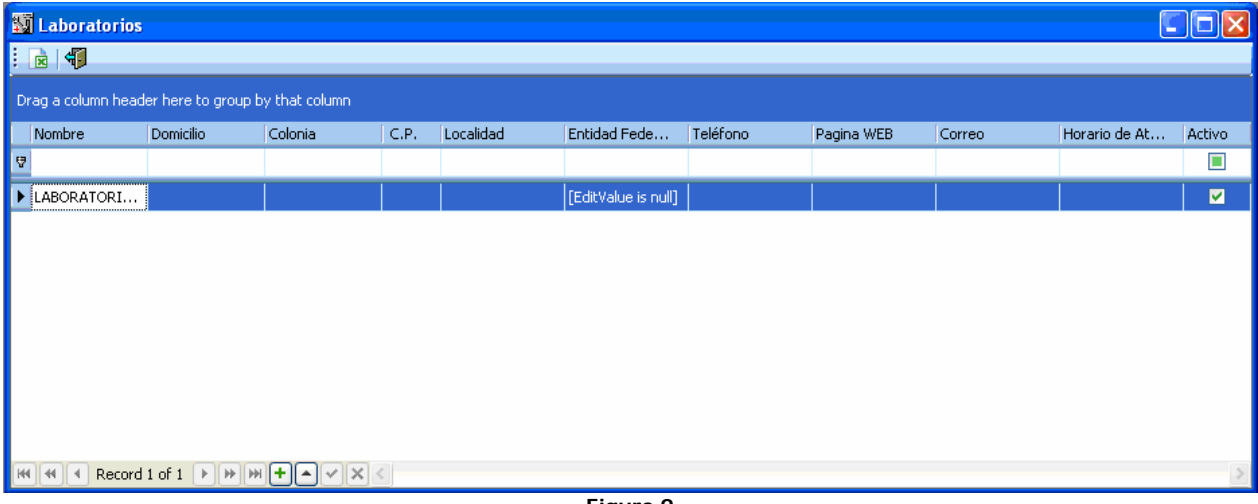

#### **Figura 9**

#### **4.3.8 CIE**

El catálogo CIE (Figura 10) cuenta con los campos Código, Categoría y Descripción; todos ellos con base en un archivo que es de consulta pública y que contiene todas las enfermedades reconocidas por la Organización Mundial de la Salud.

Para mantenimiento, es necesario acceder a la base de datos y ejecutar el stored procedure Sp\_CargaCIE, el cual toma como parámetro el nombre de un archivo que contiene la clasificación, realiza un comparativo y agrega los códigos que no existan, además, desactiva la casilla del campo Activo en caso de diferencias entre el archivo nuevo y la información existente en la base de datos.

| <b>E</b> CIE |                                                                                                    |                                                           |                         |
|--------------|----------------------------------------------------------------------------------------------------|-----------------------------------------------------------|-------------------------|
| 日印           |                                                                                                    |                                                           |                         |
|              | Drag a column header here to group by that column                                                                                                    |                                                           |                         |
| $C$          | Categoria                                                                                                    | <b>Descripcion</b>                                        | Ac                      |
| A.           |                                                                                                    |                                                           | $\Box$                  |
| A000         | <b>BIOTIPO CHOLERAE</b>                                                                                                    | COLERA DEBIDO A VIBRIO CHOLERAE O1                        | ø                       |
| A001         | <b>BIOTIPO EL TOR</b>                                                                                                    | COLERA DEBIDO A VIBRIO CHOLERAE O1                        | $\blacktriangledown$    |
| A009         | COLERA                                                                                                    | COLERA NO ESPECIFICADO                                    | $\blacktriangledown$    |
| A010         | FIEBRES TIFOIDEA Y PARATIFOIDEA                                                                                                    | <b>FIEBRE TIFOIDEA</b>                                    | V                       |
| A011         | FIEBRES TIFOIDEA Y PARATIFOIDEA                                                                                                    | FIEBRE PARATIFOIDEA A                                     | $\overline{\mathsf{v}}$ |
| A012         | FIEBRES TIFOIDEA Y PARATIFOIDEA                                                                                                    | FIEBRE PARATIFOIDEA B                                     | $\overline{\mathbf{v}}$ |
| A013         | FIEBRES TIFOIDEA Y PARATIFOIDEA                                                                                                    | FIEBRE PARATIFOIDEA C                                     | $\overline{\mathsf{v}}$ |
| A014         | NO ESPECIFICADA                                                                                                    | FIEBRE PARATIFOIDEA                                       | M                       |
| A020         | OTRAS INFECCIONES DEBIDAS SAL                                                                                                    | ENTERITIS DEBIDA A SALMONELLA                             | $\overline{\mathsf{v}}$ |
| A021         | OTRAS INFECCIONES DEBIDAS SAL                                                                                                    | SEPTICEMIA DEBIDA A SALMONELLA                            | $\blacktriangledown$    |
| A022         | OTRAS INFECCIONES DEBIDAS SAL                                                                                                    | INFECCIONES LOCALIZADAS DEBIDA A SALMONELLA               | $\blacktriangledown$    |
| A028         | OTRAS INFECCIONES DEBIDAS SAL                                                                                                    | OTRAS INFECCIONES ESPECIFICADAS COMO DEBIDAS A SALMONELLA | ▽                       |
| A029         | OTRAS INFECCIONES DEBIDAS SAL                                                                                                    | INFECCIËN DEBIDA A SALMONELLA NO ESPECIFICADA             | $\overline{\mathsf{v}}$ |
| A030         | <b>SHIGELOSIS</b>                                                                                                    | SHIGELOSIS DEBIDA A SHIGELLA DYSENTERIAE                  | $\overline{\mathsf{v}}$ |
| A031         | SHIGELOSIS                                                                                                    | SHIGELOSIS DEBIDA A SHIGELLA FLEXNERI                     | V                       |
| A032         | SHIGELOSIS                                                                                                    | SHIGELOSIS DEBIDA A SHIGELLA BOYDII                       | V                       |
| A033<br>#    | SHIGELOSIS<br>$\begin{array}{c c c c c} \hline \multicolumn{3}{ c }{\mathbf{H}} & \multicolumn{3}{ c }{\mathbf{H}} \\ \hline \multicolumn{3}{ c }{\mathbf{H}} & \multicolumn{3}{ c }{\mathbf{H}} \\ \hline \multicolumn{3}{ c }{\mathbf{H}} & \multicolumn{3}{ c }{\mathbf{H}} \\ \hline \multicolumn{3}{ c }{\mathbf{H}} & \multicolumn{3}{ c }{\mathbf{H}} \\ \hline \multicolumn{3}{ c }{\mathbf{H}} & \multicolumn{3}{ c }{\mathbf{H}} \\ \hline \multicolumn{3}{$<br>Record 1 of 12192 | SHIGELOSIS DEBIDA A SHIGELLA SONNET                       | $\overline{\mathsf{v}}$ |

**Figura 10** 

# **4.4 Atención médica**

En el menú de Atención Médica (*Figura 11*) se encuentran las opciones que los médicos utilizan con más frecuencia para dar atención a los pacientes, por lo que un factor común en todas las pantallas es la lista de los pacientes.

En esta parte de la pantalla se despliegan todos los pacientes dados de alta en la base de datos. Si el usuario es de tipo Médico, entonces solamente se desplegarán los nombres de los pacientes asignados a ese médico; si el usuario es de tipo Administrador, se desplegarán todos los pacientes dados de alta.

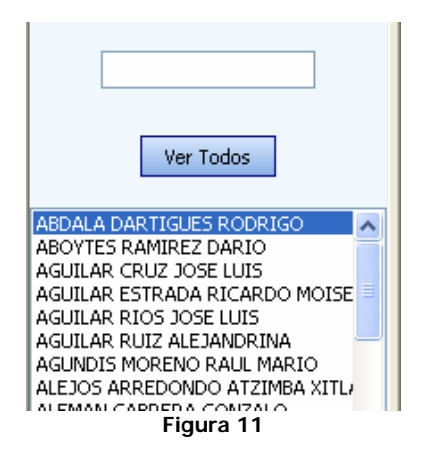

El cuadro de texto que se encuentra en la parte superior es para la realización de búsquedas y basta con teclear las primeras letras (*Figura 12*). La lista se reducirá de acuerdo a los resultados que se obtengan. Para ver la lista completa, dar clic en el botón Ver Todos.

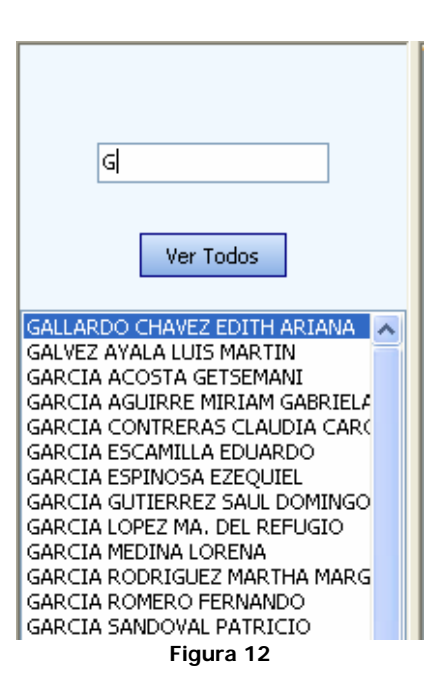

Al dar un clic con el botón derecho del ratón, se desplegará un menú contextual (Figura 13), el cual cuenta con las siguientes opciones:

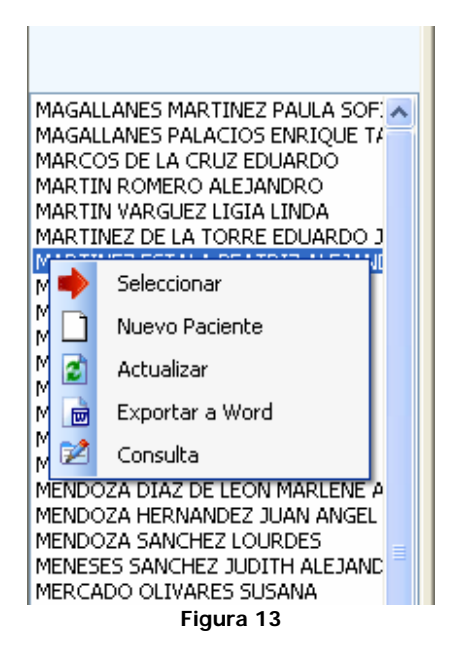

- **Seleccionar**. Al colocarse en un nombre de la lista y dar clic en esta opción, se mostrarán los datos de la Historia Clínica de este paciente.
- **Nuevo Paciente**. Abre el catálogo de Pacientes.
- **Actualizar**. Si la pantalla de Historia Clínica está abierta y se realiza alguna modificación en el catálogo de Pacientes, entonces dar un clic a esta opción para visualizar los cambios.
- **Exportar a Word**. Misma opción que la de la barra de herramientas.
- **Consulta**. Muestra la pantalla de Consultas cuando se está consultando la pantalla de Historia Clínica, Auxiliares de diagnóstico y Hospitalización.

• **Historia Clínica**. Muestra la pantalla de Historia Clínica cuando se está consultando la pantalla de Consultas, Auxiliares de diagnóstico y Hospitalización.

A excepción de la pantalla de Agenda, existe una barra de estatus, la cual se encuentra en la parte inferior de la pantalla e indica si ha sido seleccionado un paciente y el nombre del mismo.

Paciente: ABOYTES RAMIREZ DARIO

# **4.4.1 Historia clínica**

La Historia Clínica (*Figura 14*) es la historia médica del paciente y se da de alta solamente una vez por cada paciente, pero puede ser modificada en caso de requerirlo. Cabe mencionar que otra parte de la Historia Clínica son los datos generales del paciente.

La pantalla de la Historia Clínica se divide en:

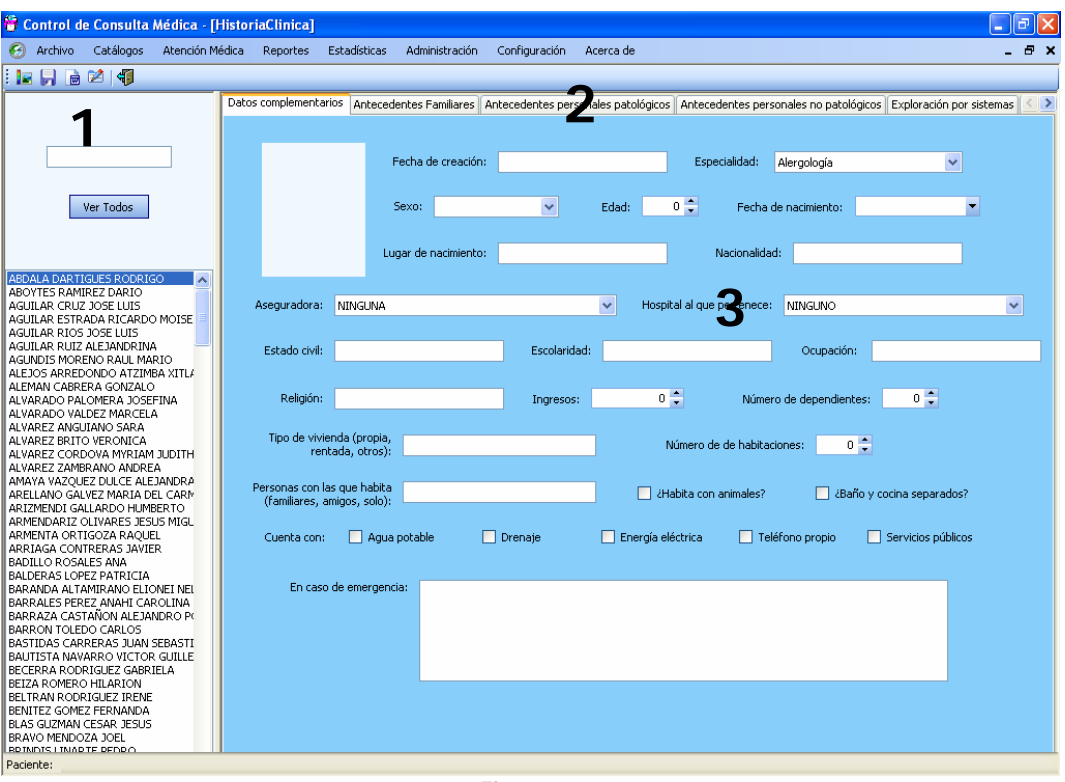

**Figura 14** 

# **1. Barra de Herramientas.**

Las opciones para la Historia Clínica que pueden ser ejecutadas desde la aplicación se muestran en una barra de herramientas, de izquierda a derecha:

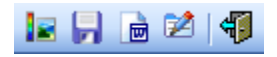

• **Agregar Fotografía**. En caso de no existir, este acceso permite abrir un cuadro de diálogo de búsqueda de imágenes (Figura 15) e insertar al seleccionar, lo que hace un direccionamiento a la imagen seleccionada.

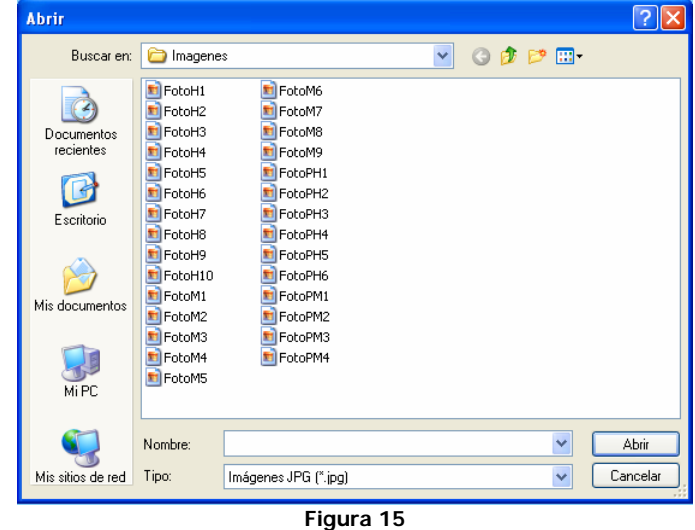

- **Guardar**. Almacena la información en la base de datos. Si no existe el registro, lo crea, de lo contrario, almacena los cambios.
	- **Exportar a Word**. Exporta todos los campos de la Historia Clínica (*Figura 16*) a un archivo de Word, incluyendo la ficha de datos generales del paciente. El archivo de Word puede ser uno creado previamente y que contenga datos de la clínica o del médico.

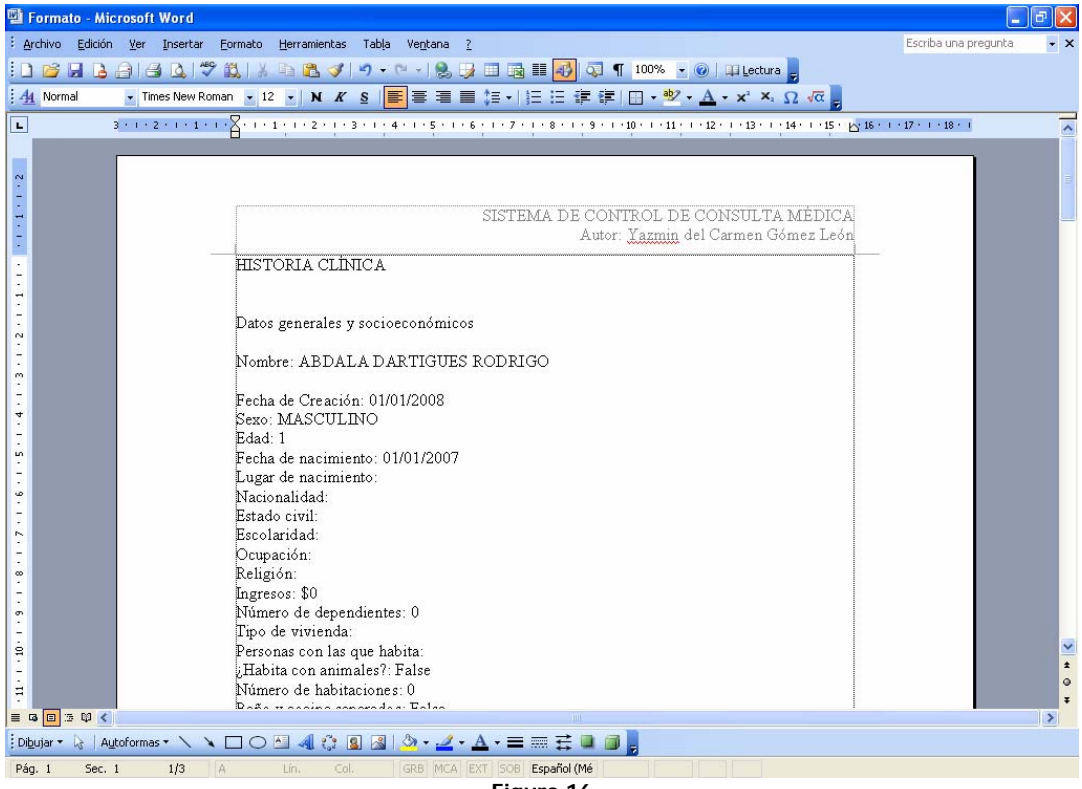

**Figura 16** 

- **Consulta**. Es un acceso directo a la pantalla de Consultas.
- **Salir**. Cierra la pantalla.

# **2. Fichas.**

Debido a que la Historia Clínica es muy extensa, se dividió en grupos a los que se puede acceder por medio de fichas.

Datos complementarios Antecedentes Familiares Antecedentes personales patológicos Antecedentes personales no patológicos Exploración por sistemas Gineco-Obstétricos

#### **3. Cuerpo de la ficha.**

• **Datos complementarios**. Esta ficha (Figura 17) contiene datos que complementan a los datos generales del paciente, entre ellos, existe un dato llamado Fecha de Creación, el cual se agrega de forma automática al crear la Historia Clínica.

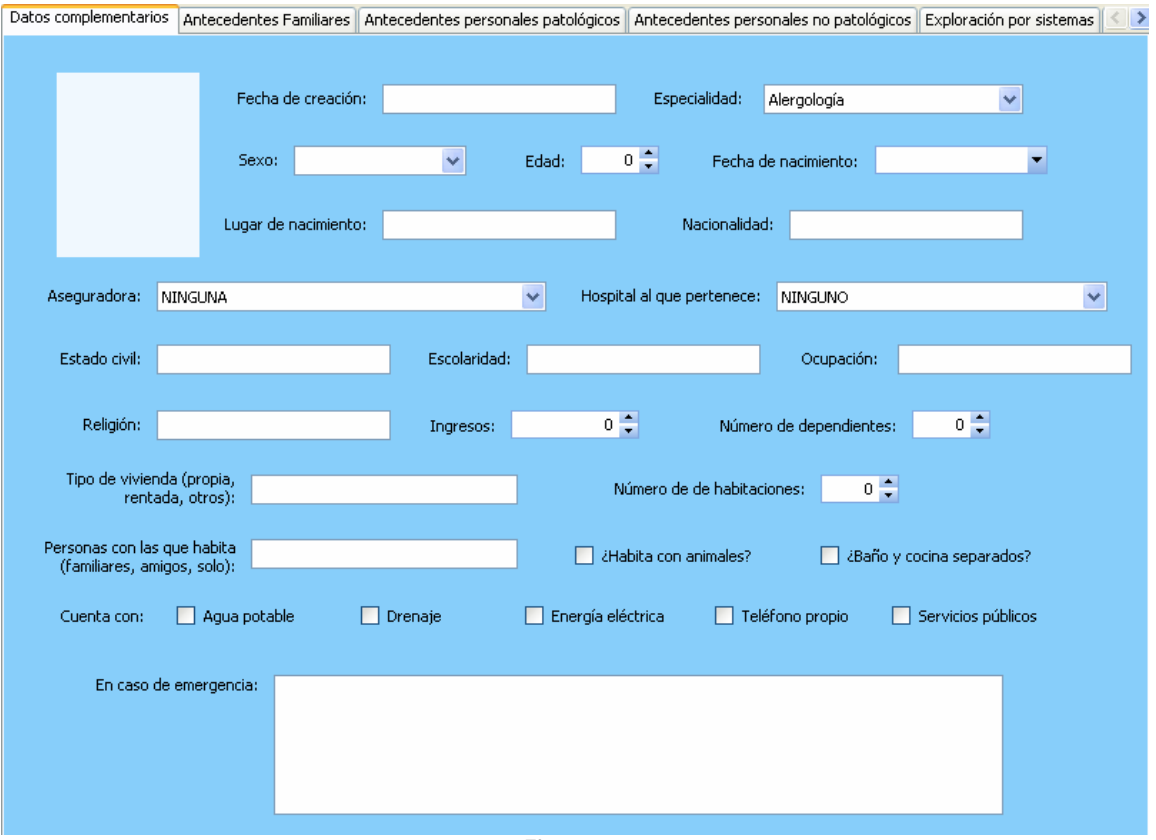

**Figura 17** 

Al dar clic con el botón derecho del ratón en el espacio reservado para la fotografía, se puede acceder a las siguientes opciones (Figura 18):

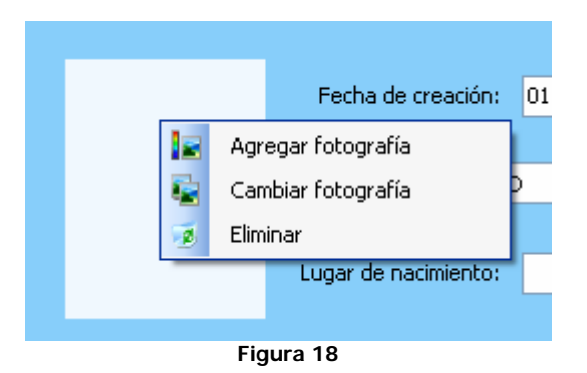

- o **Agregar fotografía**. Ejecuta la misma instrucción que la mostrada en la barra de herramientas.
- o **Cambiar fotografía**. Es para elegir otra fotografía, en caso de haber asignado una previa.
- o **Eliminar**. Elimina la fotografía mostrada.

Otras opciones a las que se puede acceder al dar clic con el botón derecho del ratón (Figura 19), son para acceder a los catálogos de Aseguradoras (a) y Hospitales (b).

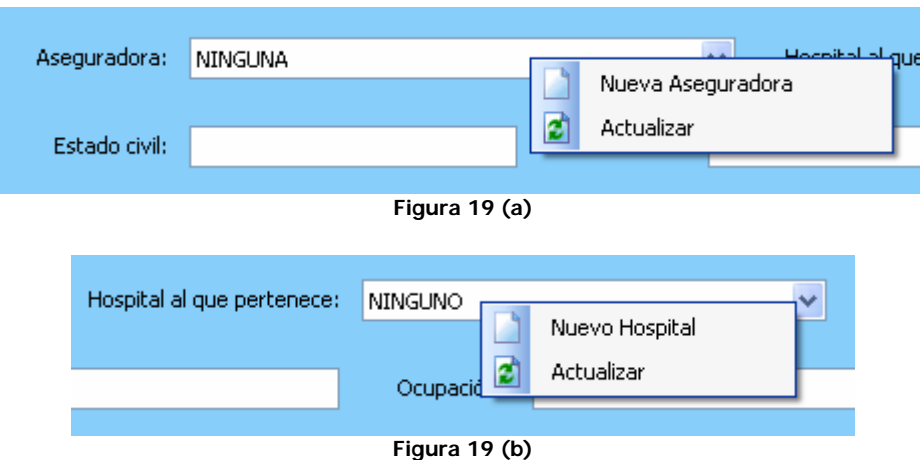

En ambos casos existe la opción de Actualizar para observar los cambios realizados.

• **Antecedentes Familiares**. Esta ficha (Figura 20) menciona una serie de enfermedades comunes en una Historia Clínica. En caso afirmativo, seleccionar la casilla, de lo contrario permanecerá vacía. Al final existe un espacio para notas.

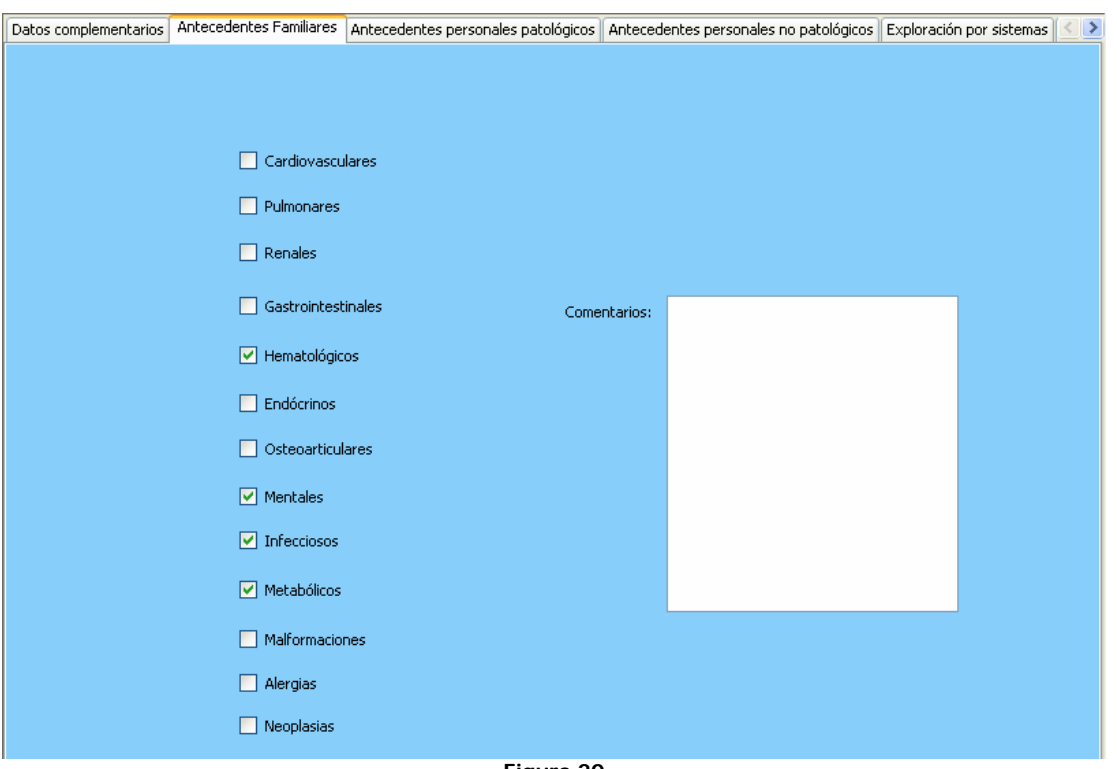

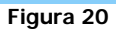

• **Antecedentes personales patológicos**. Esta ficha (Figura 21) cuenta con una serie de espacios para escribir lo correspondiente.

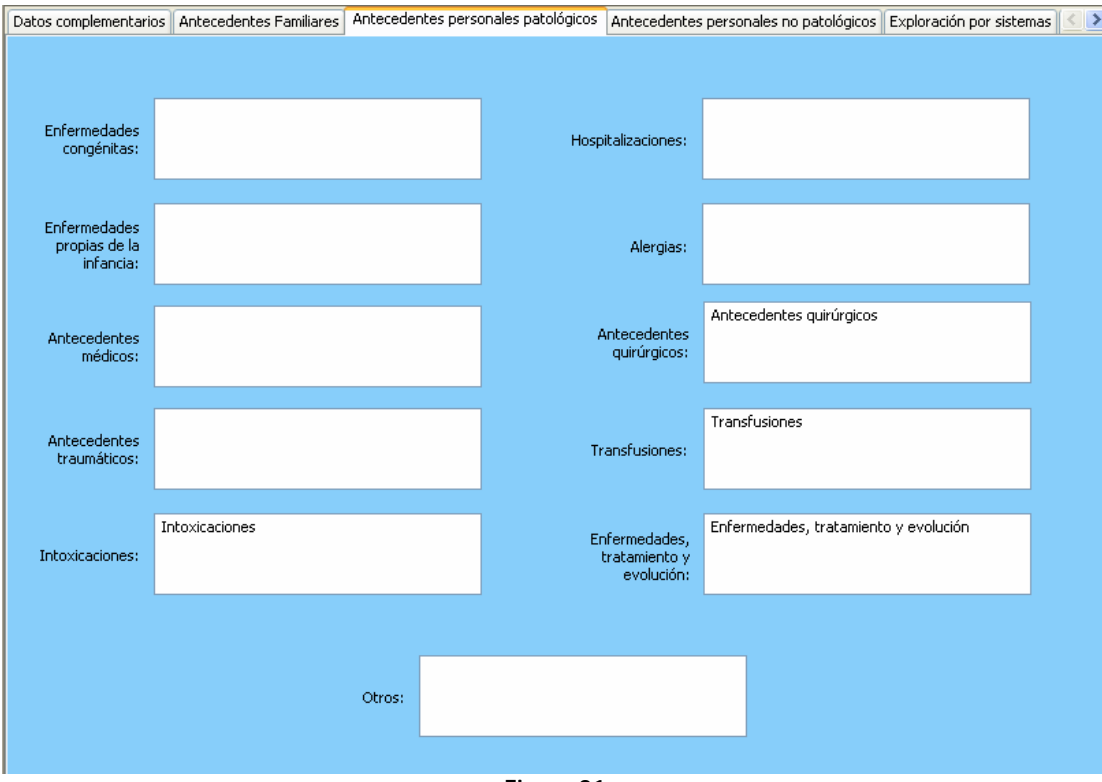

**Figura 21** 

• **Antecedentes personales no patológicos** (Figura 22). De la misma forma que las anteriores, esta pantalla cuenta con espacios para escritura y con casillas de selección.

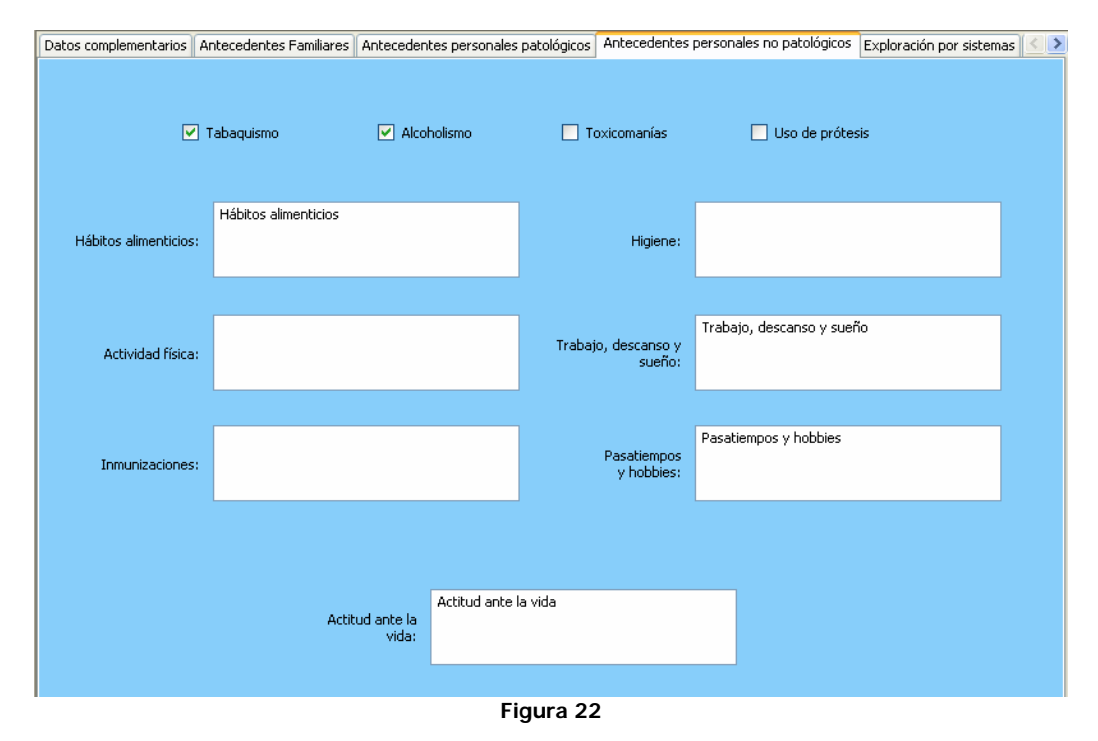

• **Exploración por sistemas** (Figura 23). Esta pantalla cuenta con 14 espacios para escribir lo que corresponde.

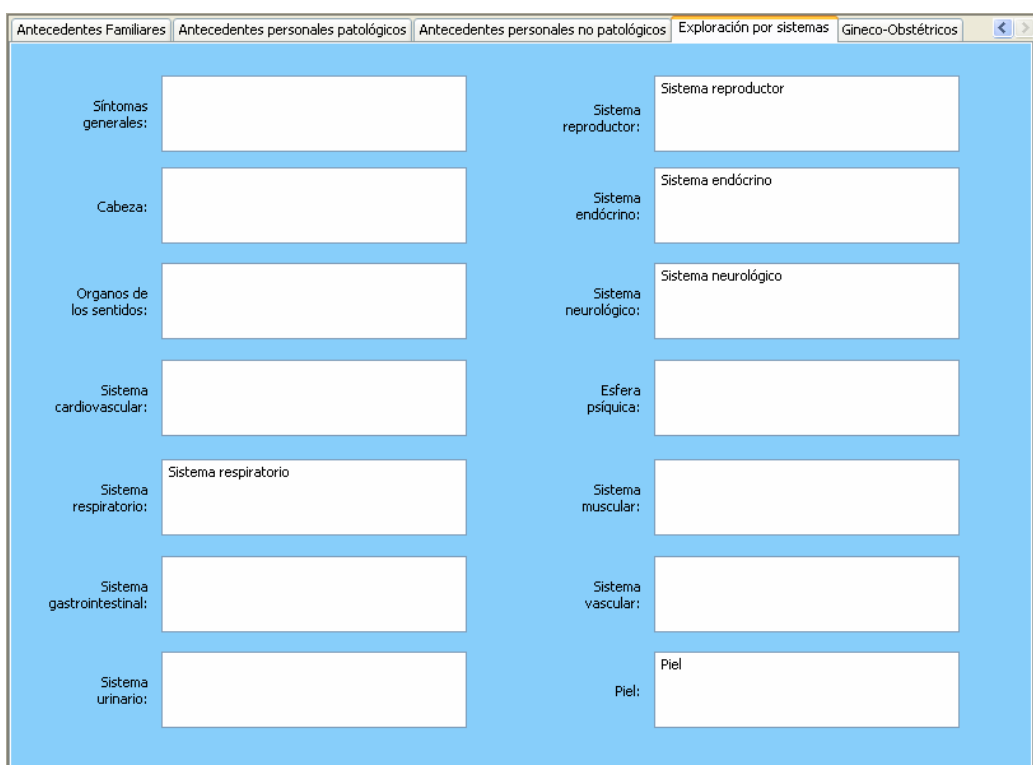

**Figura 23** 

• **Gineco-Obstétricos**. Esta ficha aparecerá cuando el paciente seleccionado sea del sexo femenino (Figura 24). Cuenta con opciones de escritura, elección de fechas y cantidades.

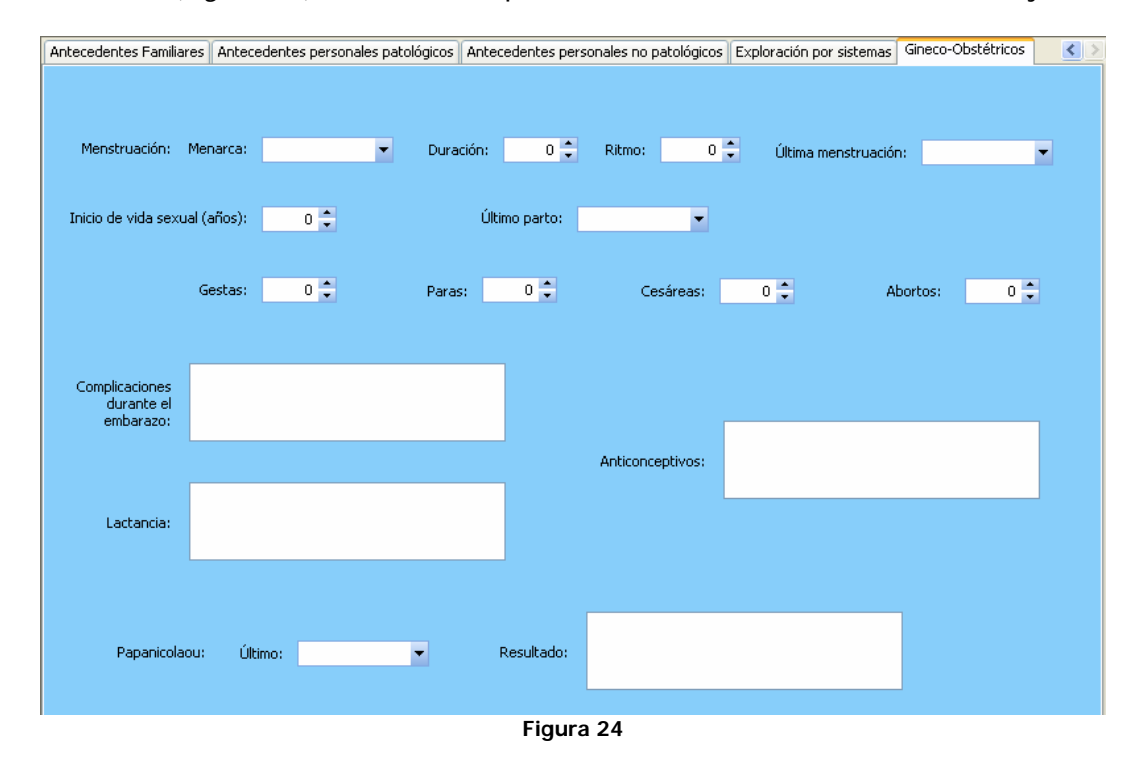

# **4.4.2 Consulta**

La Consulta almacena la historia de consultas que un paciente adquiere a través del tiempo (Figura 25).

Las consultas se identifican por la fecha de creación y una vez aceptados los datos, no pueden ser modificados.

La pantalla de Consulta se divide en:

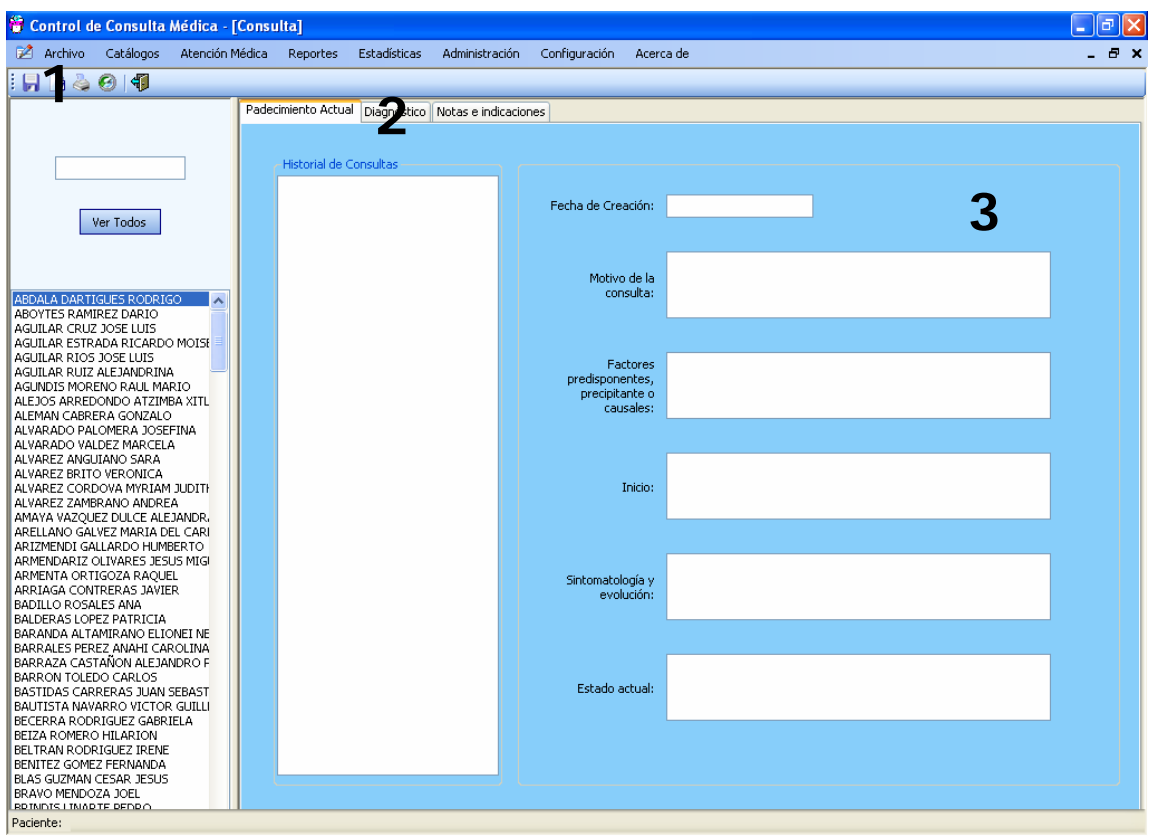

**Figura 25** 

#### **1. Barra de herramientas.**

Las opciones para la Consulta que pueden ser ejecutadas desde la aplicación se muestran en una barra de herramientas, de izquierda a derecha:

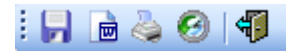

- **Guardar**. Crea una consulta para el paciente seleccionado.
- **Exportar consulta a Word**. Exporta todos los campos de la Consulta seleccionada a un archivo de Word (Figura 26). El archivo de Word puede ser uno creado previamente y que contenga datos de la clínica o del médico.

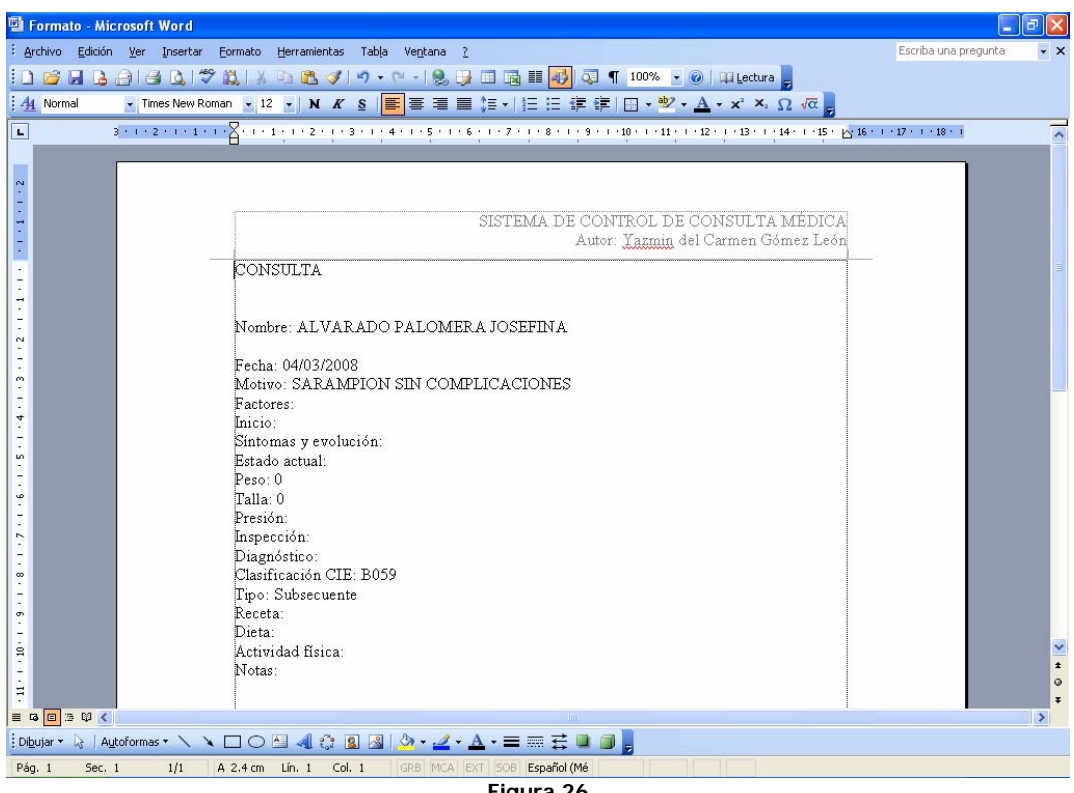

- **Figura 26**
- **Imprimir notas e indicaciones**. A diferencia de la anterior, esta opción imprime únicamente la receta médica (Figura 27).

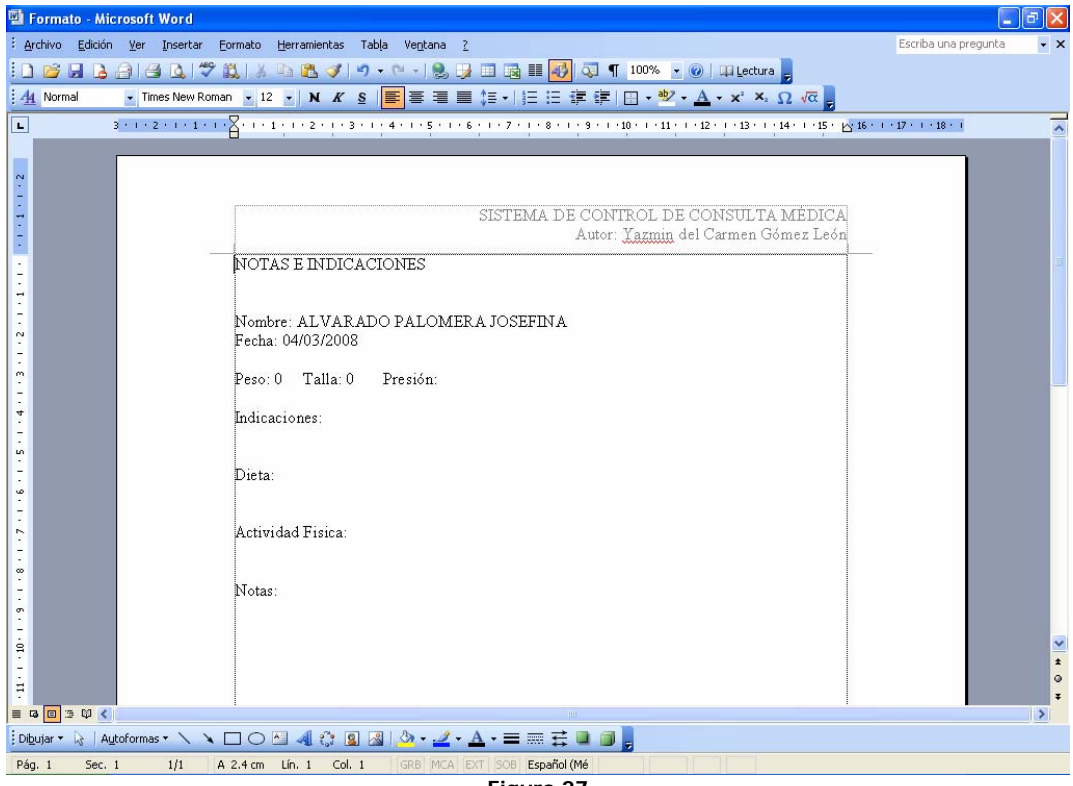

**Figura 27** 

- **Historia clínica**. Es un acceso directo a la pantalla de Historia Clínica.
- **Salir**. Cierra la pantalla.

# **2. Fichas.**

Las consultas se dividen en tres grupos para facilitar la labor médica y están disponibles en tres fichas.

Padecimiento Actual Diagnóstico Notas e indicaciones

#### **3. Cuerpo de la Ficha.**

• **Padecimiento Actual**. En esta ficha (Figura 28) se encuentran los datos necesarios para crear un antecedente sobre la molestia del paciente, además, contiene una lista con las fechas de las consultas anteriores.

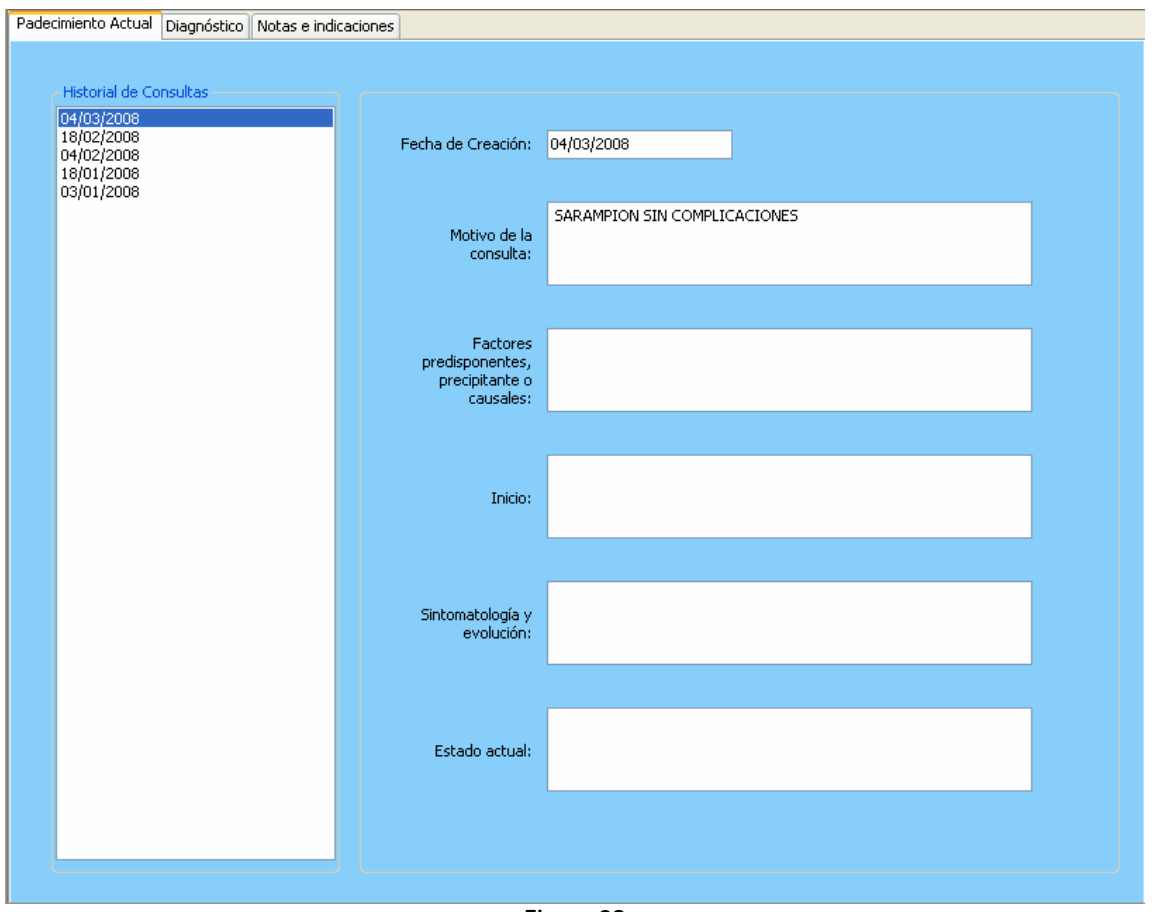

**Figura 28** 

Es posible revisar las consultas anteriores dando un clic en el botón derecho del ratón sobre la fecha. Aparecerá el siguiente menú (Figura 29):

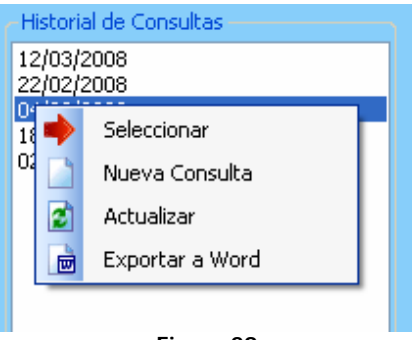

**Figura 29** 

- o **Seleccionar**. Permite ver la información correspondiente a la fecha de consulta.
- o **Nueva Consulta**. Limpia la pantalla y la deja lista para la introducción de nuevos datos.
- o **Actualizar**. Muestra todas las consultas.
- o **Exportar a Word**. Imprime la consulta cuya fecha es seleccionada.
- **Diagnóstico**. Esta ficha contiene espacios disponibles para la revisión en consulta y diagnóstico médico (Figura 30).

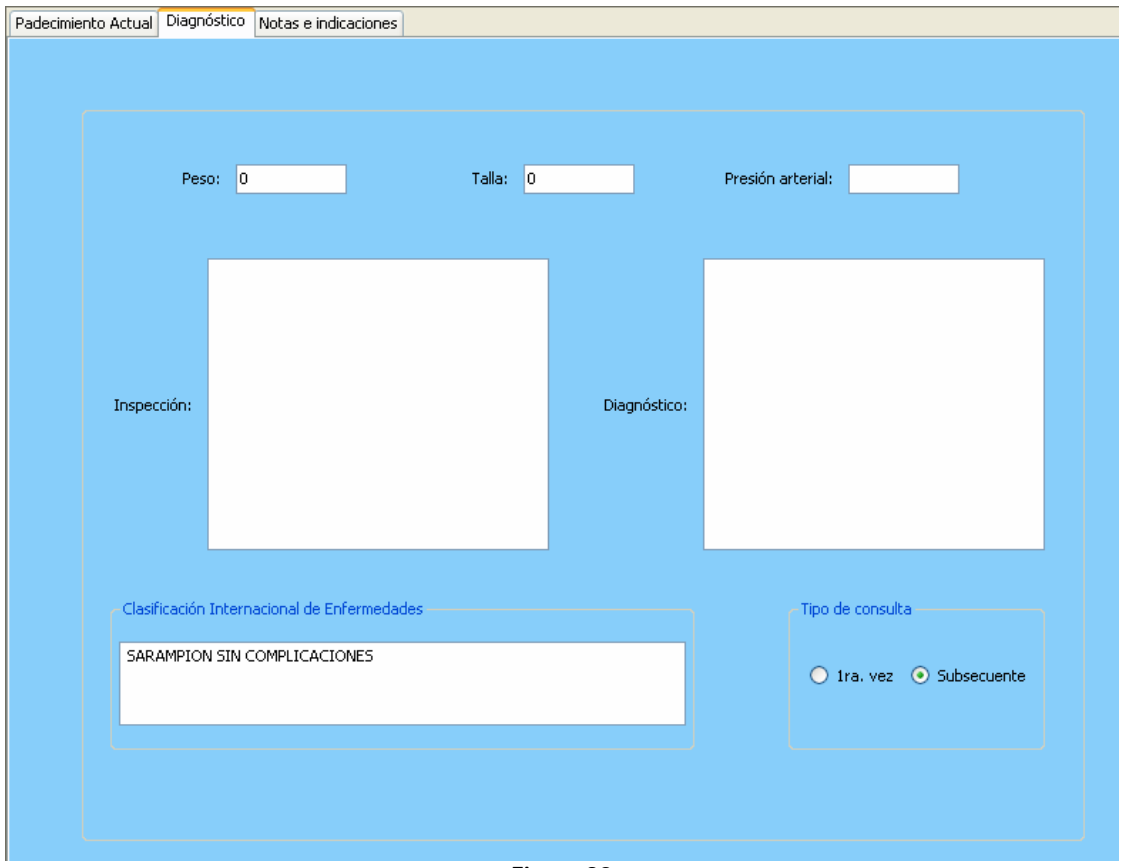

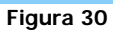

Es requisito indispensable seleccionar un código de la Clasificación Internacional de Enfermedades, ya que la estadística se basa en dicha clasificación.
Para consultar los códigos, dar un clic en el botón derecho del ratón y selección la opción (Figura 31).

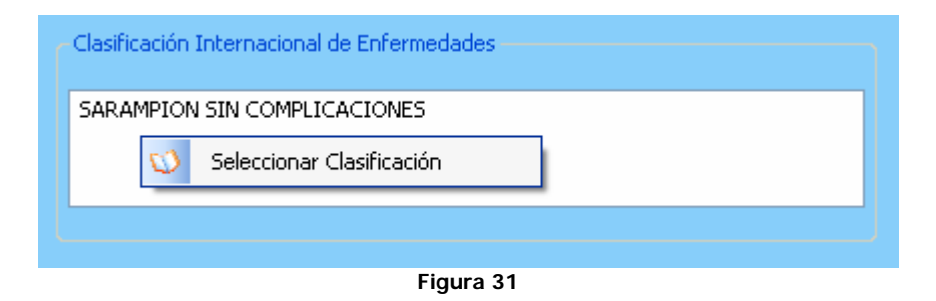

A continuación se mostrará una pantalla con las clasificaciones (Figura 32). Una vez elegido el código, dar un clic en el botón Seleccionar de la barra de herramientas.

| <b>E</b> CIE |                                                      |                                                           |                         |  |  |  |
|--------------|------------------------------------------------------|-----------------------------------------------------------|-------------------------|--|--|--|
| 印            |                                                      |                                                           |                         |  |  |  |
|              | D Seleccionar header here to group by that column    |                                                           |                         |  |  |  |
| Código       | Categoría                                            | Descripción                                               | Activo                  |  |  |  |
| <b>マ</b>     |                                                      |                                                           | Ξ                       |  |  |  |
| A000         | <b>BIOTIPO CHOLERAE</b>                              | COLERA DEBIDO A VIBRIO CHOLERAE O1                        | M                       |  |  |  |
| A001         | <b>BIOTIPO EL TOR</b>                                | COLERA DEBIDO A VIBRIO CHOLERAE O1                        | $\overline{\mathsf{v}}$ |  |  |  |
| A009         | COLERA                                               | COLERA NO ESPECIFICADO                                    | $\overline{\mathbf{v}}$ |  |  |  |
| A010         | FIEBRES TIFOIDEA Y PARATIFOIDEA                      | <b>FIEBRE TIFOIDEA</b>                                    | $\overline{\mathsf{v}}$ |  |  |  |
| A011         | FIEBRES TIFOIDEA Y PARATIFOIDEA                      | FIEBRE PARATIFOIDEA A                                     | $\overline{\mathsf{v}}$ |  |  |  |
| A012         | FIEBRES TIFOIDEA Y PARATIFOIDEA                      | FIEBRE PARATIFOIDEA B                                     | $\overline{\mathsf{v}}$ |  |  |  |
| A013         | FIEBRES TIFOIDEA Y PARATIFOIDEA                      | FIEBRE PARATIFOIDEA C                                     | $\overline{\mathsf{v}}$ |  |  |  |
| A014         | NO ESPECIFICADA                                      | FIEBRE PARATIFOIDEA                                       | $\overline{\mathsf{v}}$ |  |  |  |
| A020         | OTRAS INFECCIONES DEBIDAS SALM                       | ENTERITIS DEBIDA A SALMONELLA                             | $\blacktriangledown$    |  |  |  |
| A021         | OTRAS INFECCIONES DEBIDAS SALM                       | SEPTICEMIA DEBIDA A SALMONELLA                            | $\blacktriangledown$    |  |  |  |
| A022         | OTRAS INFECCIONES DEBIDAS SALM                       | INFECCIONES LOCALIZADAS DEBIDA A SALMONELLA               | $\blacktriangledown$    |  |  |  |
| A028         | OTRAS INFECCIONES DEBIDAS SALM                       | OTRAS INFECCIONES ESPECIFICADAS COMO DEBIDAS A SALMONELLA | ⊽                       |  |  |  |
| A029         | OTRAS INFECCIONES DEBIDAS SALM                       | INFECCIËN DEBIDA A SALMONELLA NO ESPECIFICADA             | $\overline{\mathsf{v}}$ |  |  |  |
| A030         | <b>SHIGELOSIS</b>                                    | SHIGELOSIS DEBIDA A SHIGELLA DYSENTERIAE                  | $\blacktriangledown$    |  |  |  |
| A031         | SHIGELOSIS                                           | SHIGELOSIS DEBIDA A SHIGELLA FLEXNERI                     | $\blacktriangledown$    |  |  |  |
| A032         | <b>SHIGELOSIS</b>                                    | SHIGELOSIS DEBIDA A SHIGELLA BOYDII                       | $\overline{\mathsf{v}}$ |  |  |  |
| A033<br>44   | SHIGELOSIS.<br>Record 1 of 12192<br>$+    +    +   $ | SHIGELOSIS DEBIDA A SHIGELLA SONNET                       | v                       |  |  |  |

**Figura 32** 

• **Notas e Indicaciones**. En esta ficha se encuentran los campos necesarios para las observaciones al final de la consulta (Figura 33).

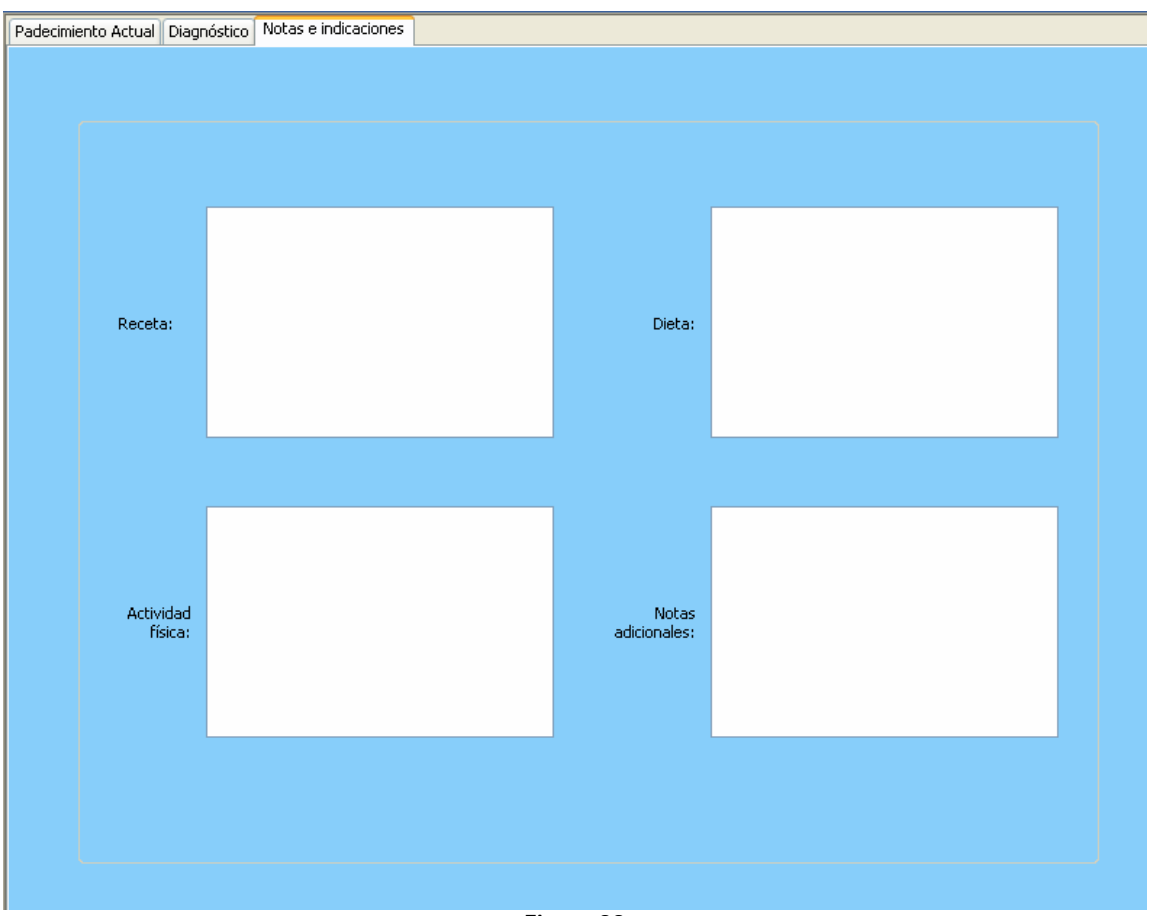

**Figura 33** 

En el caso de la receta, es posible consultar el catálogo de medicamentos (Figura 34).

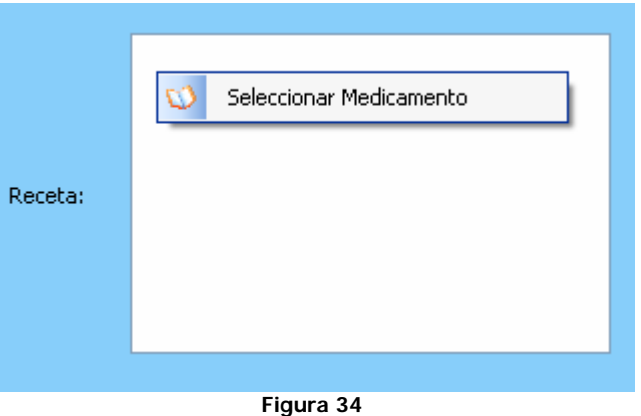

Se puede agregar un medicamento a la vez al dar clic en la opción Seleccionar de la barra de herramientas (Figura 35).

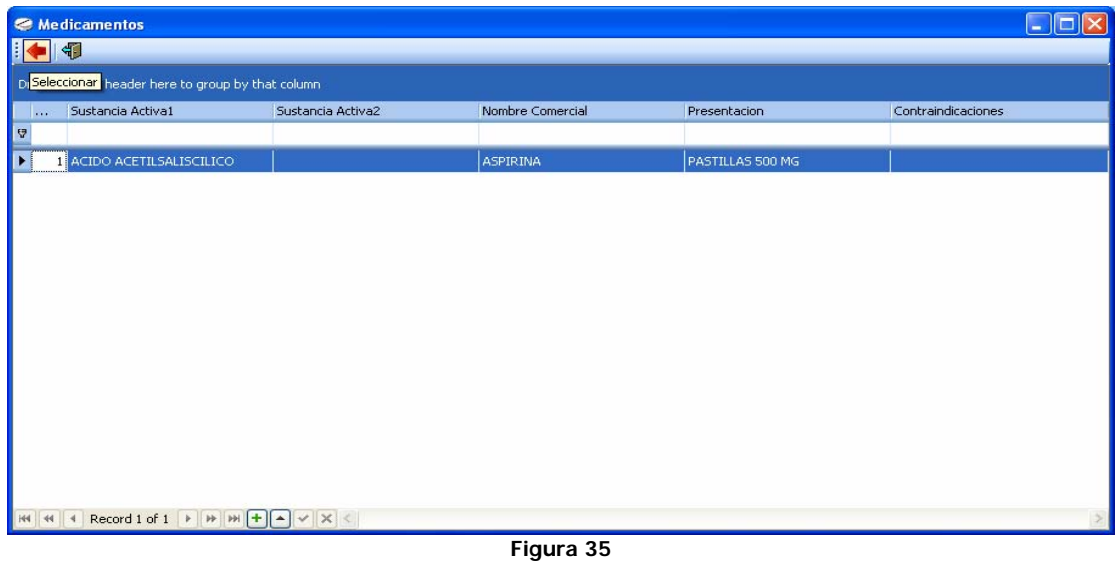

# **4.4.3 Auxiliares de diagnóstico**

En esta pantalla, un médico puede tener un registro de todos los auxiliares de diagnóstico que utiliza para sus consultas (Figura 36).

La pantalla de Auxiliares de diagnóstico se divide en:

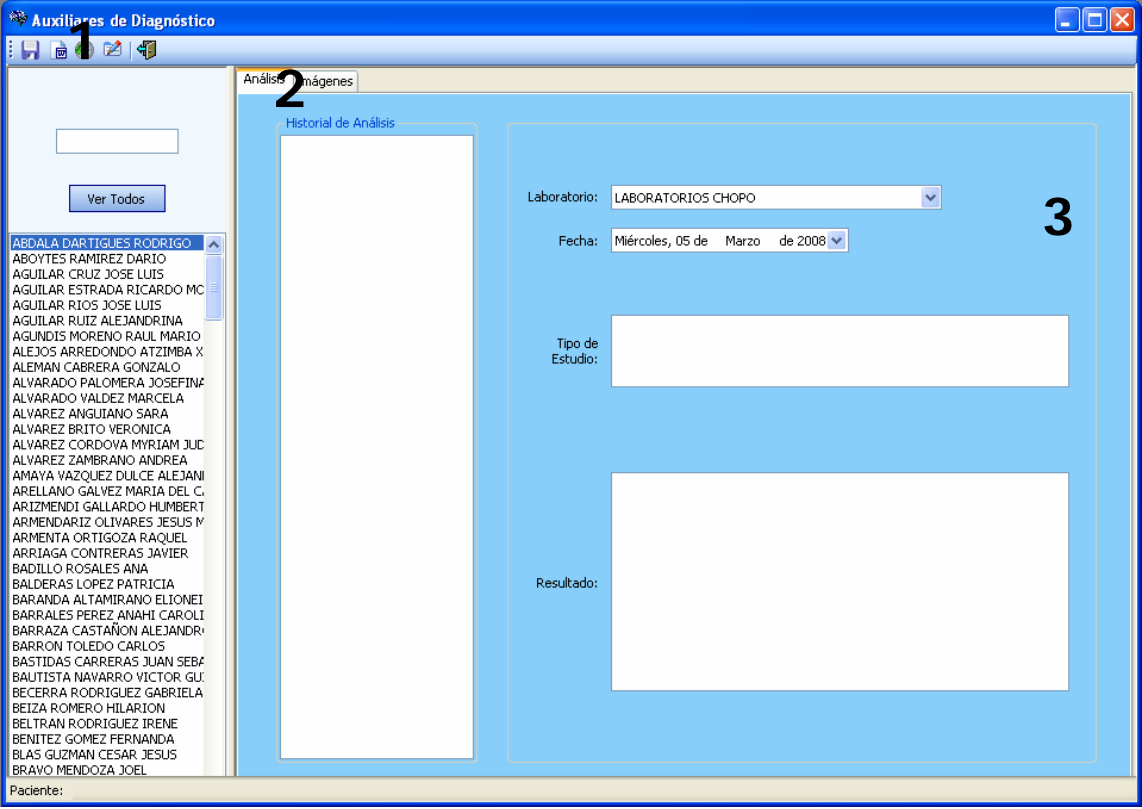

**Figura 36** 

# **1. Barra de Herramientas.**

Las opciones para la Consulta que pueden ser ejecutadas desde la aplicación se muestran en una barra de herramientas, de izquierda a derecha:

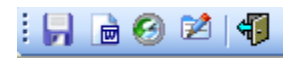

- **Guardar**. Crea un auxiliar de diagnóstico para el paciente seleccionado.
- **Exportar consulta a Word**. Exporta todos los campos mostrados en el auxiliar de diagnóstico seleccionado a un archivo de Word (Figura 37). El archivo de Word puede ser uno creado previamente y que contenga datos de la clínica o del médico.

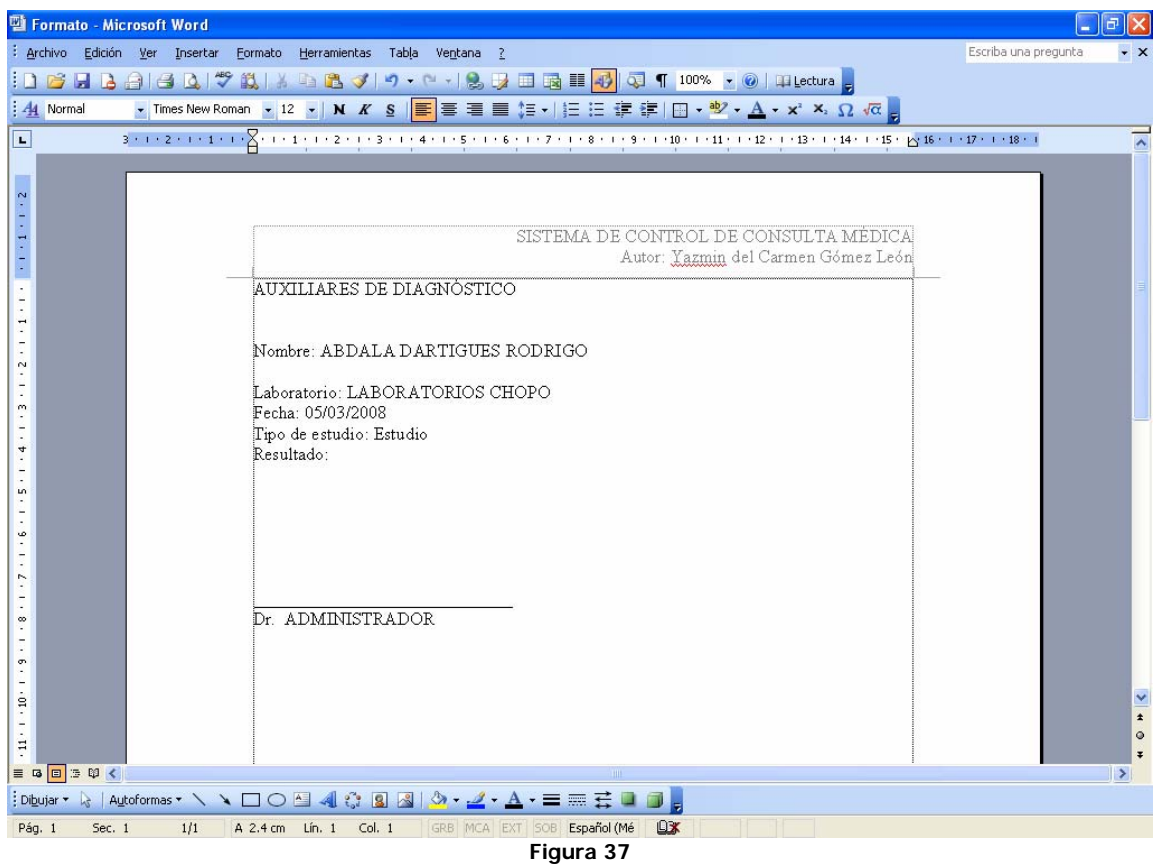

- **Historia Clínica**. Es un acceso directo a la pantalla de Historia Clínica.
- **Consulta**. Es un acceso directo a la pantalla de Consulta.
- **Salir**. Cierra la pantalla.

### **1. Fichas.**

Los Auxiliares de diagnóstico se dividen en dos grupos:

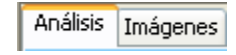

# **2. Cuerpo de la Ficha.**

• **Análisis**. En esta ficha (*Figura 38*) se encuentran los espacios necesarios para crear una orden de Auxiliar de diagnóstico, además de otro espacio disponible para anotar posteriormente el resultado.

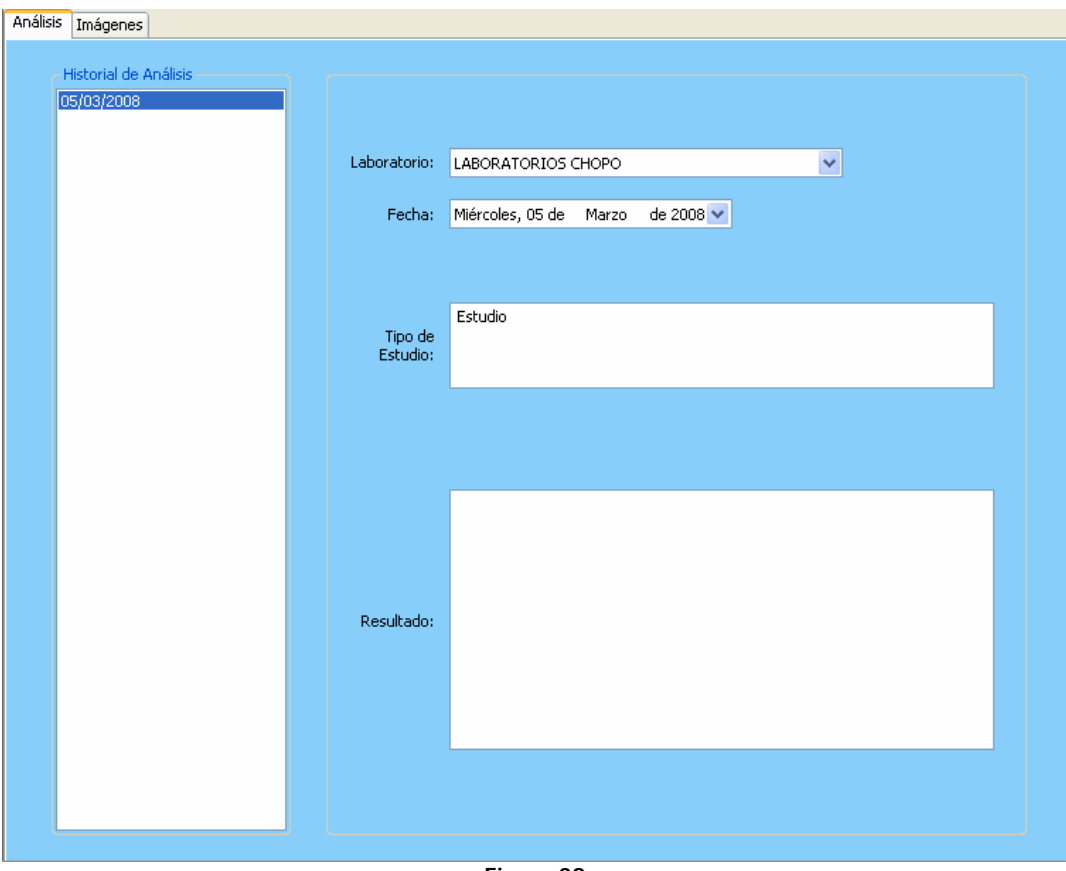

**Figura 38** 

Desde el historial de Análisis (Figura 39) se puede obtener lo siguiente:

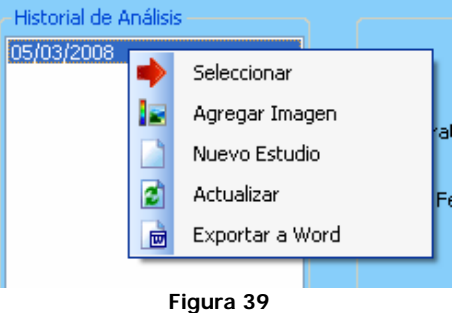

- o **Seleccionar**. Muestra los datos del auxiliar de diagnóstico de la fecha seleccionada.
- o **Agregar Imagen**. Agrega una imagen al auxiliar de diagnóstico seleccionado
- o **Nuevo Estudio**. Limpia la pantalla y la deja lista para ingresar un nuevo auxiliar de diagnóstico.
- o **Actualizar**. Muestra todos los auxiliares de diagnóstico.
- o **Exportar a Word**. Lleva a un archivo de Word todos los datos almacenados en la fecha seleccionada.

Es posible acceder de forma fácil y rápida al catálogo de Laboratorios dando un clic al botón derecho del ratón sobre la lista desplegable Laboratorio y seleccionando la opción **Nuevo Laboratorio** (Figura 40).

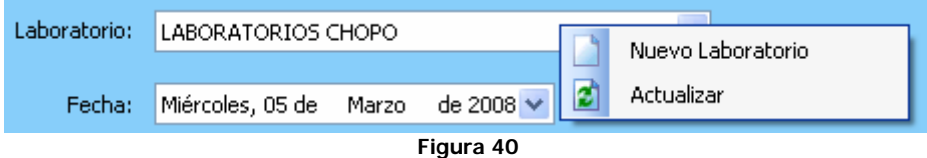

Para visualizar los cambios, dar un clic en la opción **Actualizar**.

• **Imágenes**. En esta ficha se muestran las imágenes correspondientes a los auxiliares de diagnóstico (Figura 41). La pantalla se divide en dos partes:

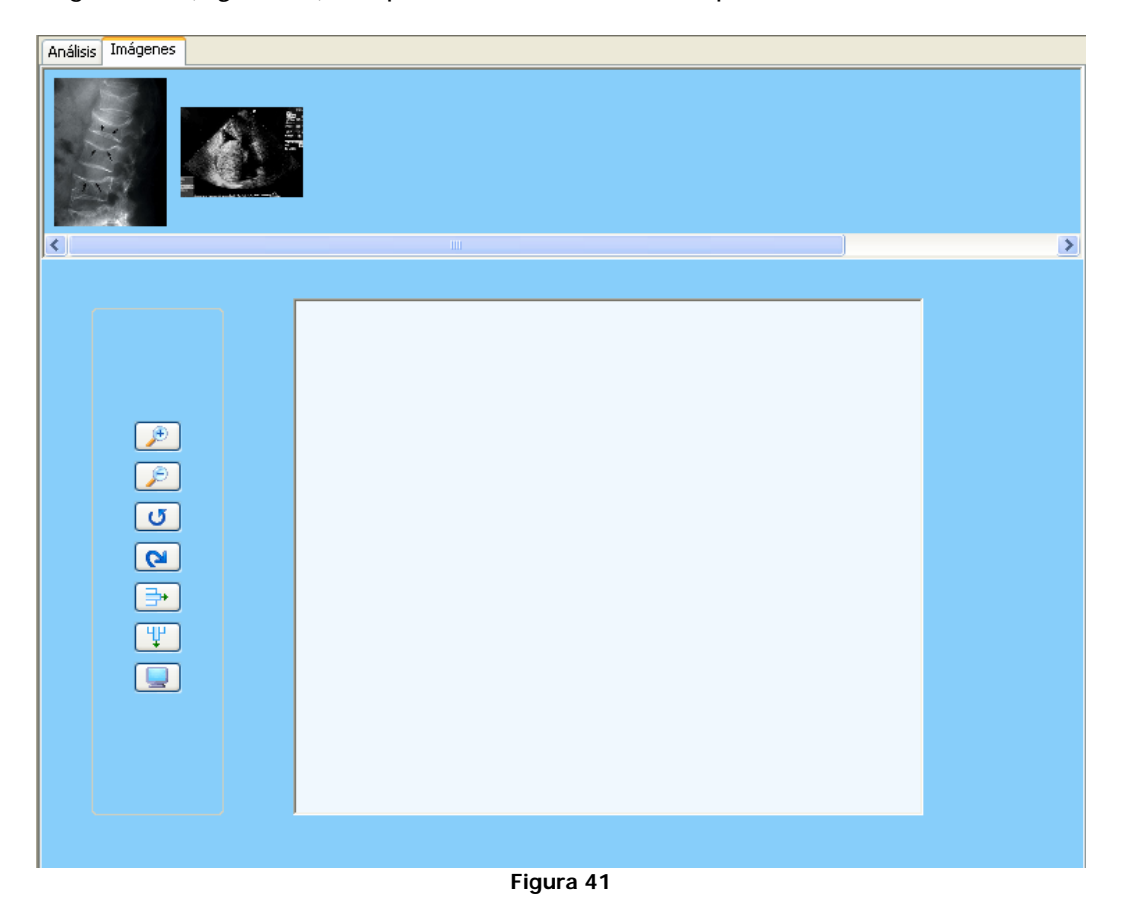

o **Lista de imágenes**. Muestra una lista de todas las imágenes correspondientes a estudios del paciente seleccionado (Figura 42). Al dar clic en alguna de las imágenes, pasa a la siguiente sección.

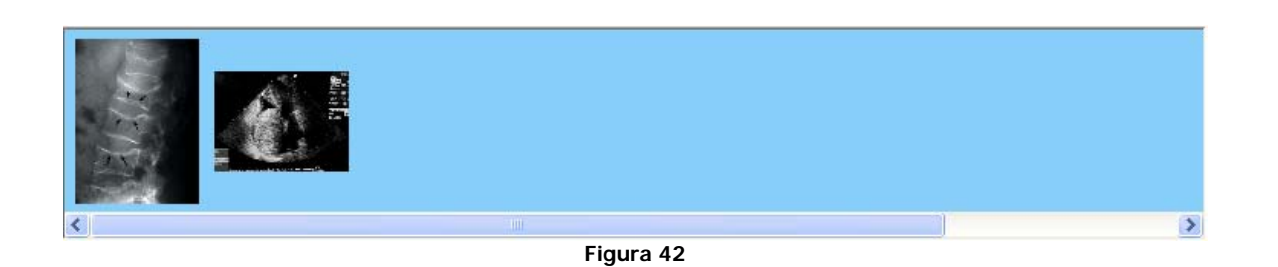

o **Manipulación de imágenes**. La imagen seleccionada puede sufrir los siguientes cambios al observador (Figura 43):

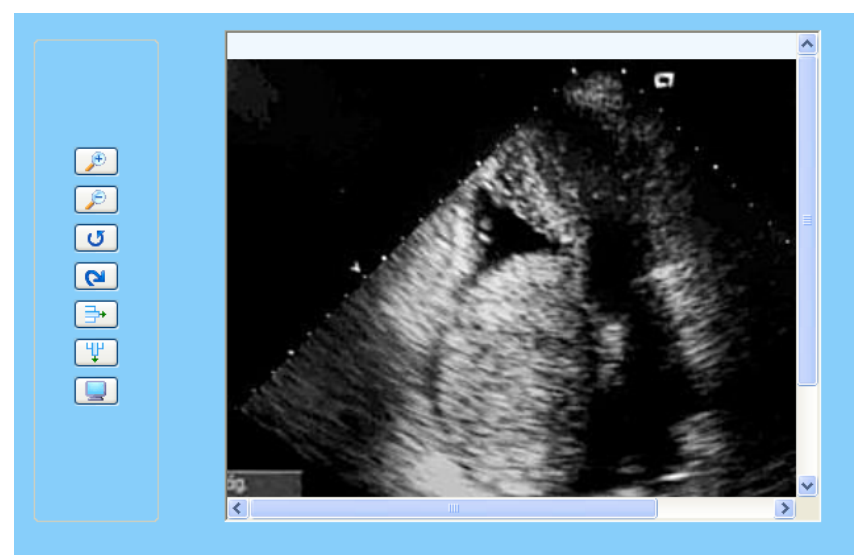

**Figura 43** 

**Zoom. Amplía la imagen (Figura 44).** 

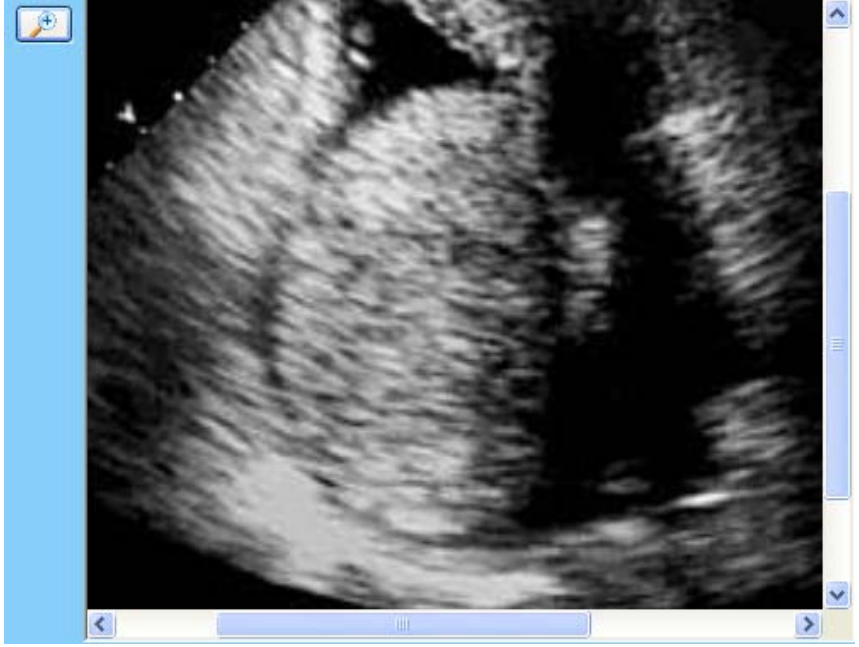

**Figura 44** 

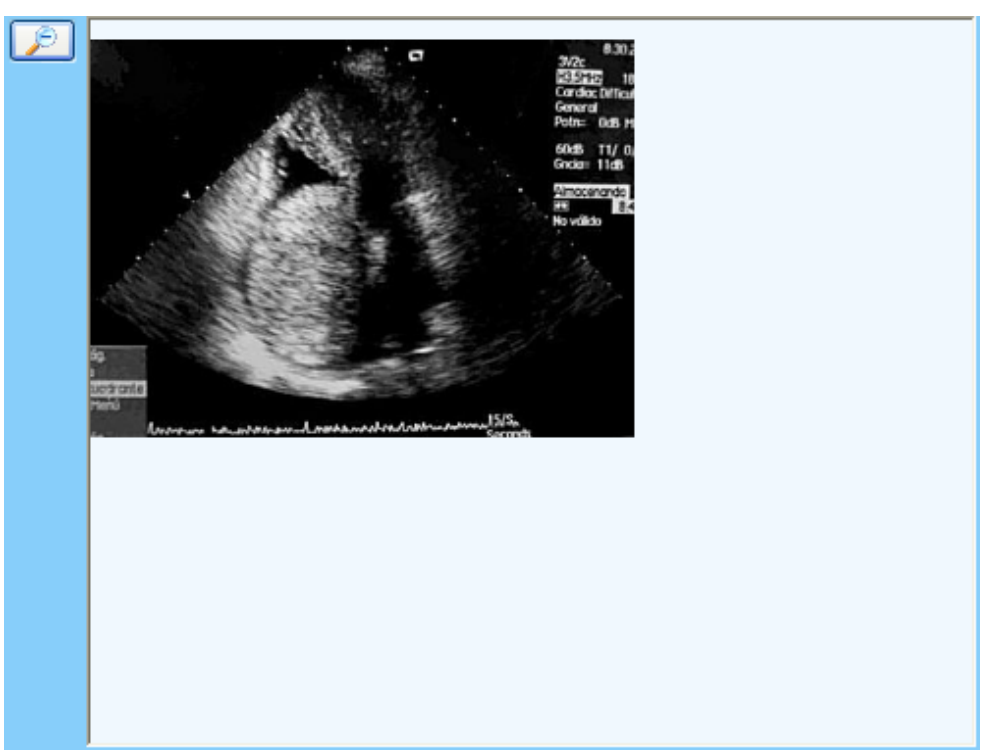

Normal. Reduce el tamaño de la imagen (Figura 55).

**Figura 45** 

- $\overline{\sigma}$
- 180°. Rota la imagen 180° (Figura 46).

**Figura 46** 

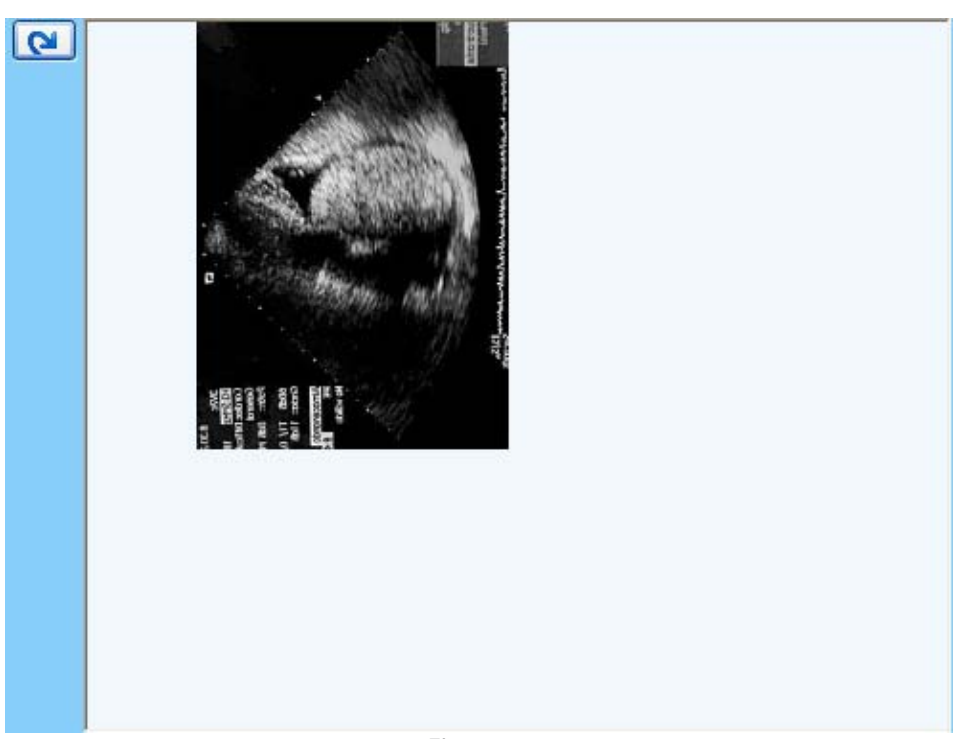

90°. Rota la imagen 90° (Figura 47).

**Figura 47** 

 Horizontal. Invierte la presentación de la imagen en forma horizontal (Figura 48).

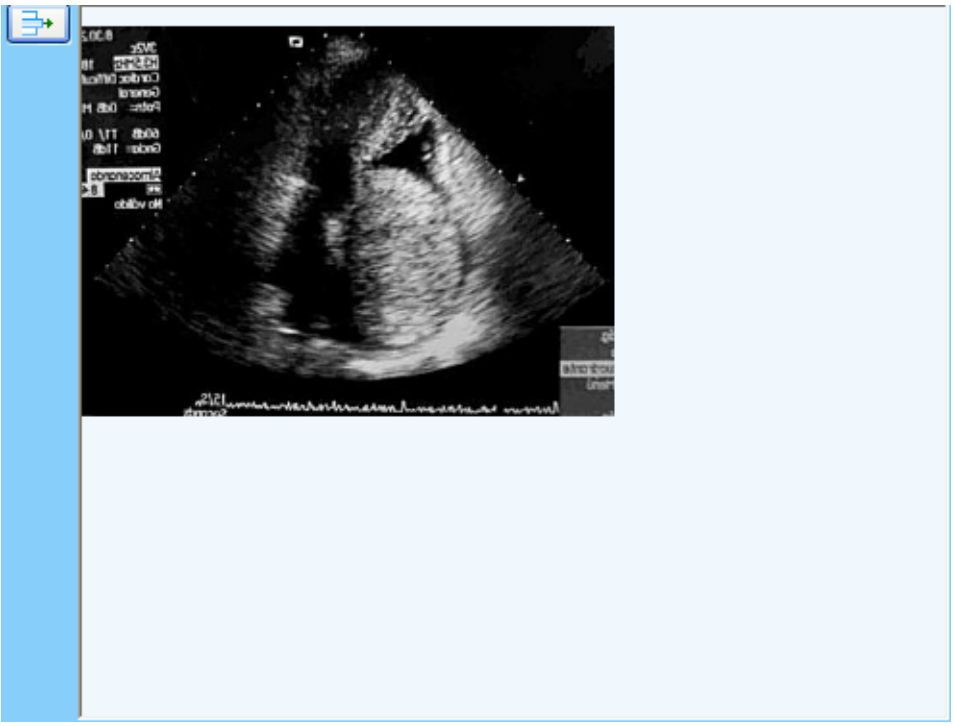

**Figura 48** 

Vertical. Invierte la presentación de la imagen en forma vertical (Figura 49).

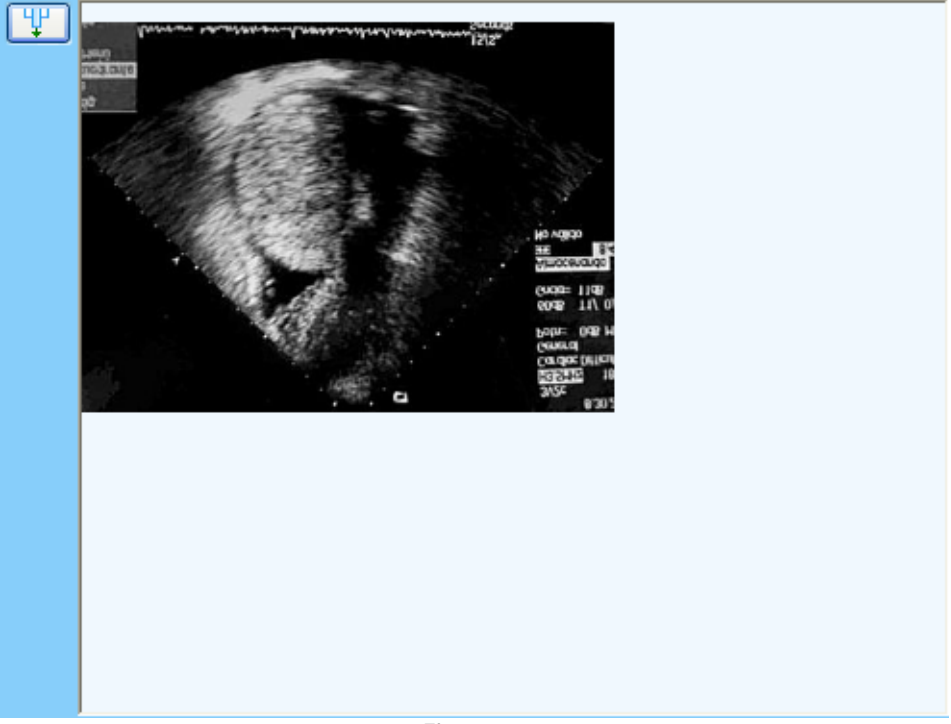

**Figura 49** 

- $\Box$ ₹
- Original. Muestra la imagen original (Figura 50).

Es importante mencionar que no existe una modificación real en las imágenes, solamente es para visualización.

# **4.4.4 Hospitalización**

En la pantalla de Hospitalización (*Figura 51*) es posible dar de alta las hospitalizaciones del paciente, en caso de contar con ellas, para referencia del médico.

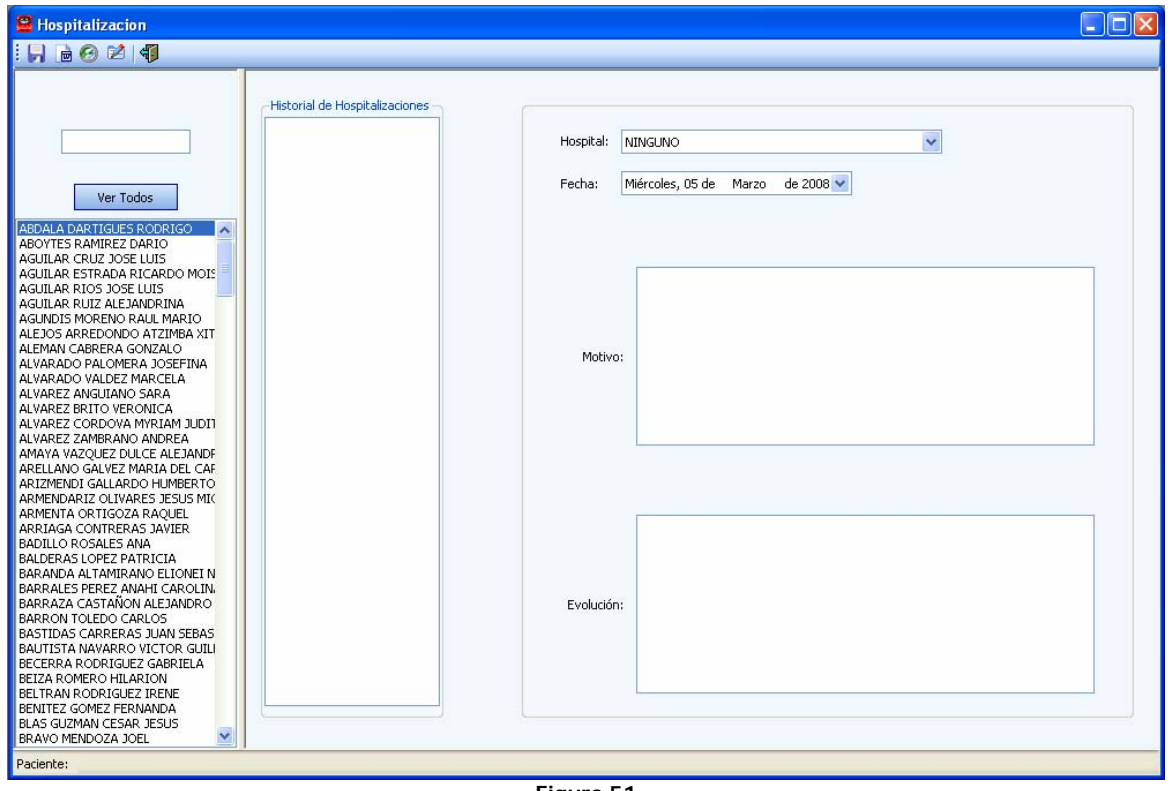

**Figura 51** 

Las opciones para la Hospitalización que pueden ser ejecutadas desde la aplicación se muestran en una barra de herramientas, de izquierda a derecha:

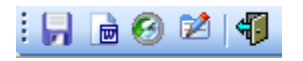

- **Guardar**. Crea una nueva hospitalización para el paciente seleccionado.
- **Exportar consulta a Word**. Exporta todos los campos mostrados de la hospitalización seleccionada a un archivo de Word ( $Figura$  52). El archivo de Word puede ser uno creado previamente y que contenga datos de la clínica o del médico.

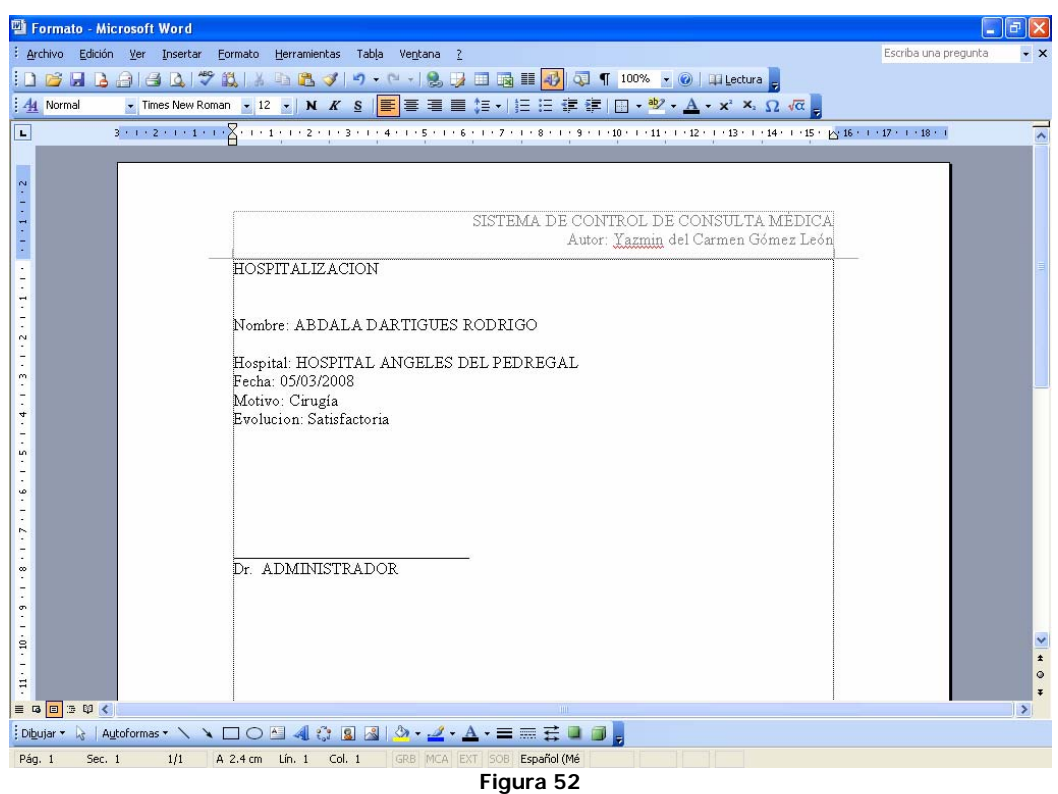

- **Historia Clínica**. Es un acceso directo a la pantalla de Historia Clínica.
- **Consulta**. Es un acceso directo a la pantalla de Consulta.
- **Salir**. Cierra la pantalla.

Desde el historial de Hospitalizaciones se puede obtener lo siguiente (Figura 53):

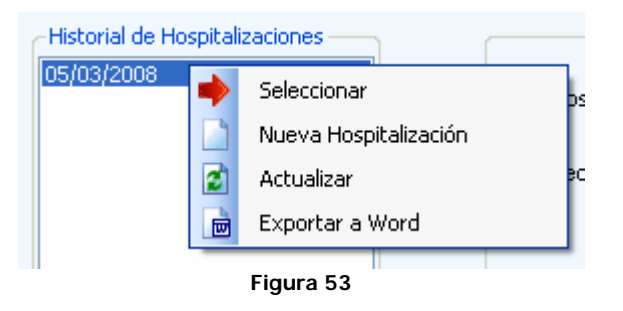

- o **Seleccionar**. Muestra los datos de la hospitalización de la fecha seleccionada.
- o **Nueva Hospitalización**. Limpia la pantalla y la deja lista para ingresar una nueva Hospitalización.
- o **Actualizar**. Muestra todas las hospitalizaciones del paciente seleccionado.
- o **Exportar a Word**. Lleva a un archivo de Word todos los datos almacenados en la fecha seleccionada.

Es posible acceder de forma fácil y rápida al catálogo de Hospitales dando clic al botón derecho del ratón sobre la lista desplegable Hospital y seleccionando la opción **Nuevo Hospital** (Figura 54).

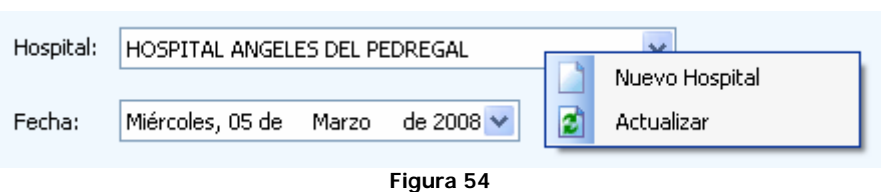

Para visualizar los cambios, dar un clic en la opción **Actualizar**.

# **4.4.5 Agenda**

Esta es la pantalla que almacena las citas de todos los médicos dados de alta (Figura 55).

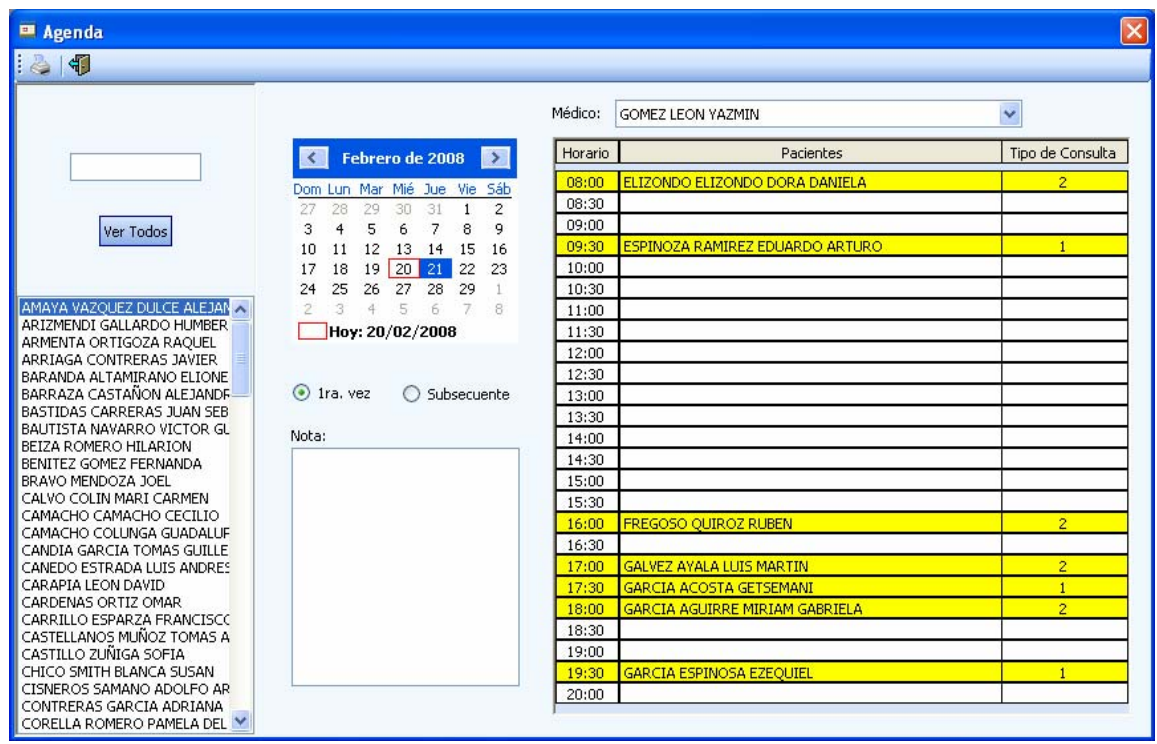

**Figura 55** 

La agenda se compone de los siguientes elementos:

- **Selección del médico**. Al dar clic en la lista desplegable del médico, es posible visualizar las citas en la fecha mostrada por el calendario.
- **Calendario**. El calendario muestra el día de las citas.
- **Botones de selección**. Al dar una cita se debe seleccionar si el paciente es de primera vez o subsecuente.
- **Notas**. Se puede ingresar una nota al momento de asignar una cita.
- **Agenda**. Muestra la lista de los pacientes citados.

Existe la opción de impresión de la fecha y médico seleccionados, lo que mostrará los mismos datos en un archivo de Excel (Figura 56):

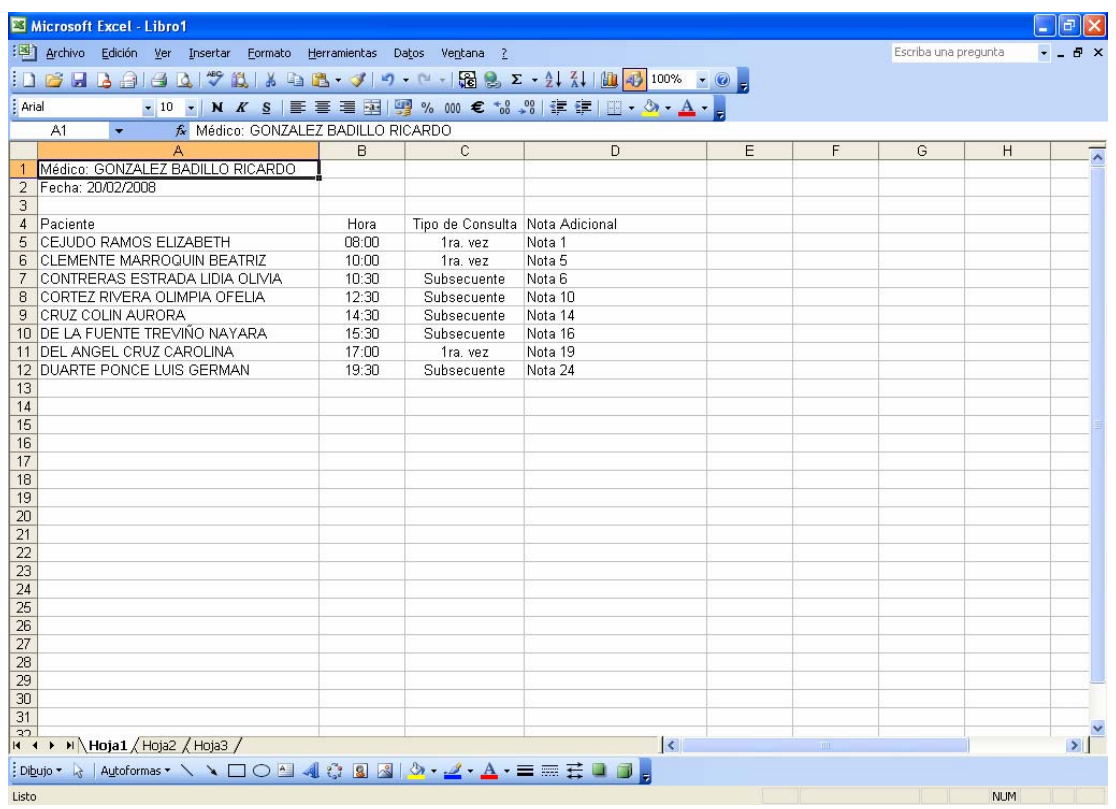

**Figura 56** 

Para agregar o cancelar una cita (Figura 57), basta con colocarse en la hora deseada, dar clic en el botón derecho del ratón y elegir la opción.

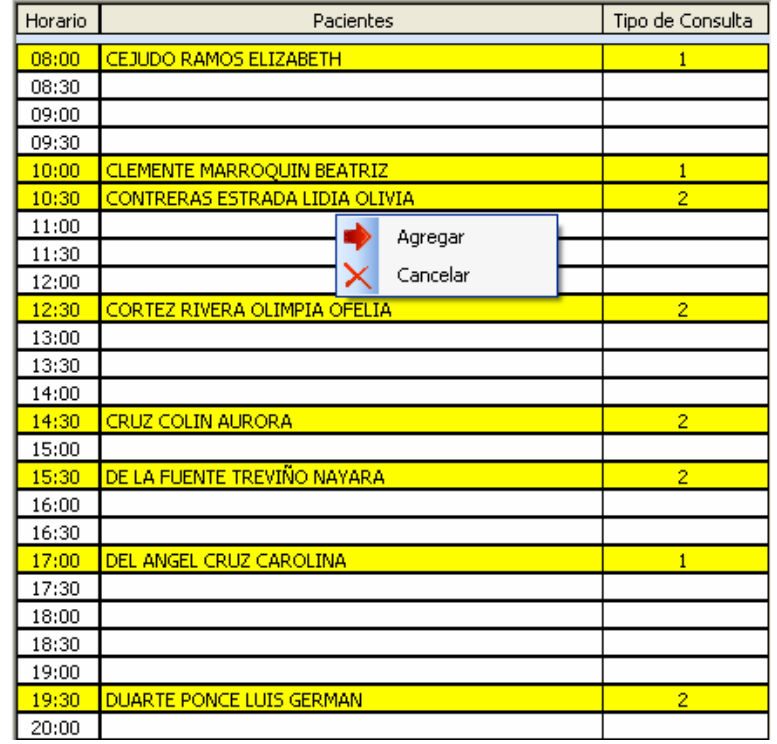

**Figura 57** 

# **4.5 Reportes**

El ingreso a los reportes se realiza desde el menú principal y se muestran las siguientes opciones (Figura 58):

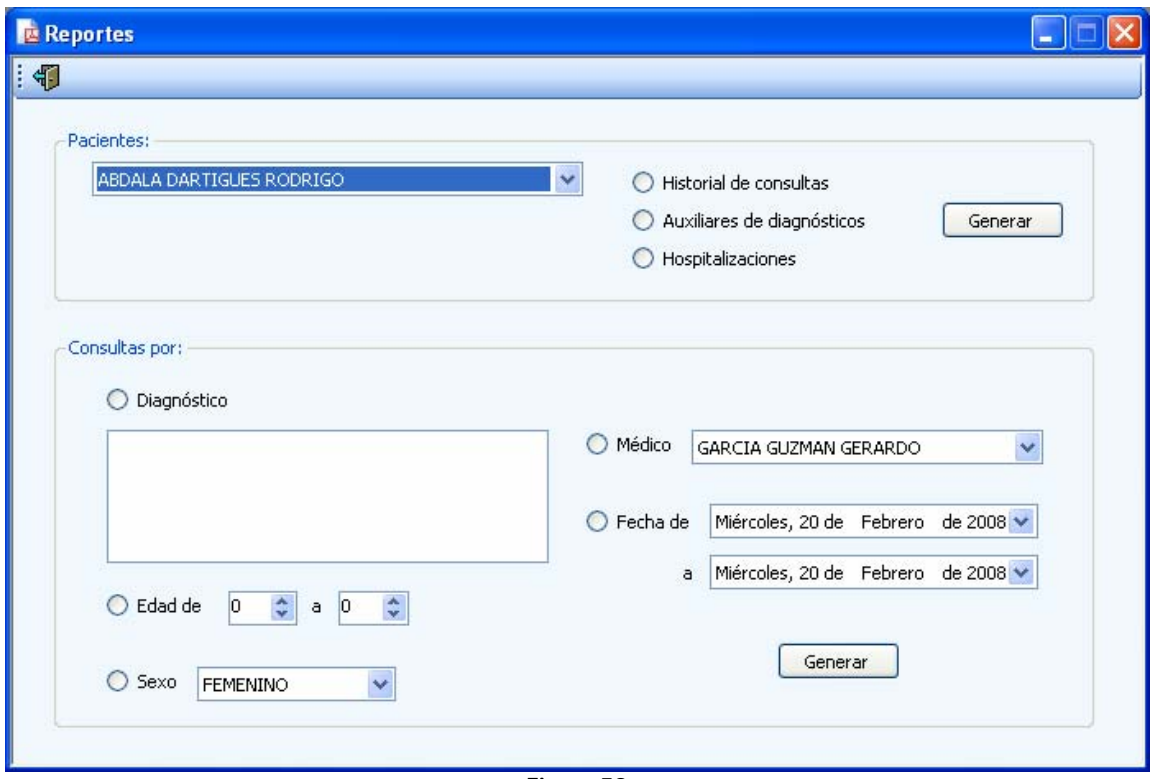

**Figura 58** 

En todos los casos, la generación de reportes realiza una lectura de todos los datos y los muestra en un archivo de Excel para su manipulación y posterior impresión, en caso de requerirlo.

Los reportes pueden se dividen en:

- **Pacientes**. Los reportes que se pueden generar del paciente (Figura 59) seleccionado son:
	- o Historial de consultas.
	- o Auxiliares de diagnóstico.
	- o Hospitalizaciones.

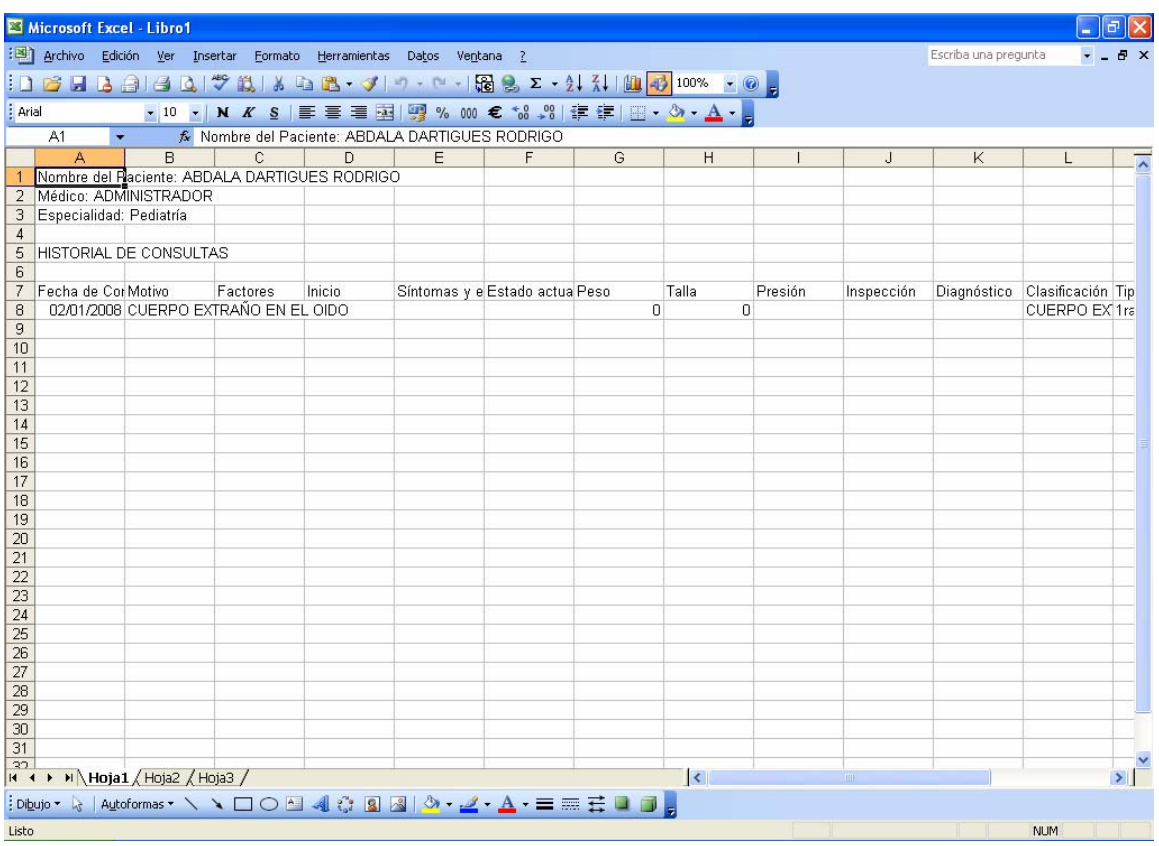

**Figura 59** 

- Consultas. Genera reportes de consultas (Figura 60) dadas las siguientes opciones:
	- o Por Diagnóstico. Para seleccionar un diagnóstico, dar clic en el botón derecho del ratón y Seleccionar Clasificación. Esta acción mostrará el catálogo de la Clasificación Internacional de Enfermedades para seleccionar una.

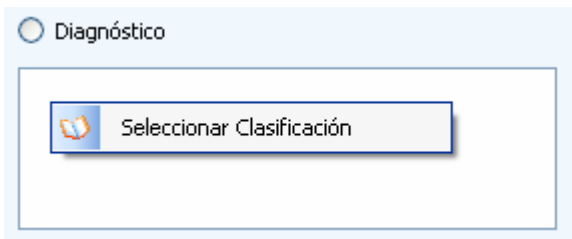

- o Edad, dado un rango de edades.
- o Sexo.
- o Médico.
- o Fecha, dado un rango de fechas.

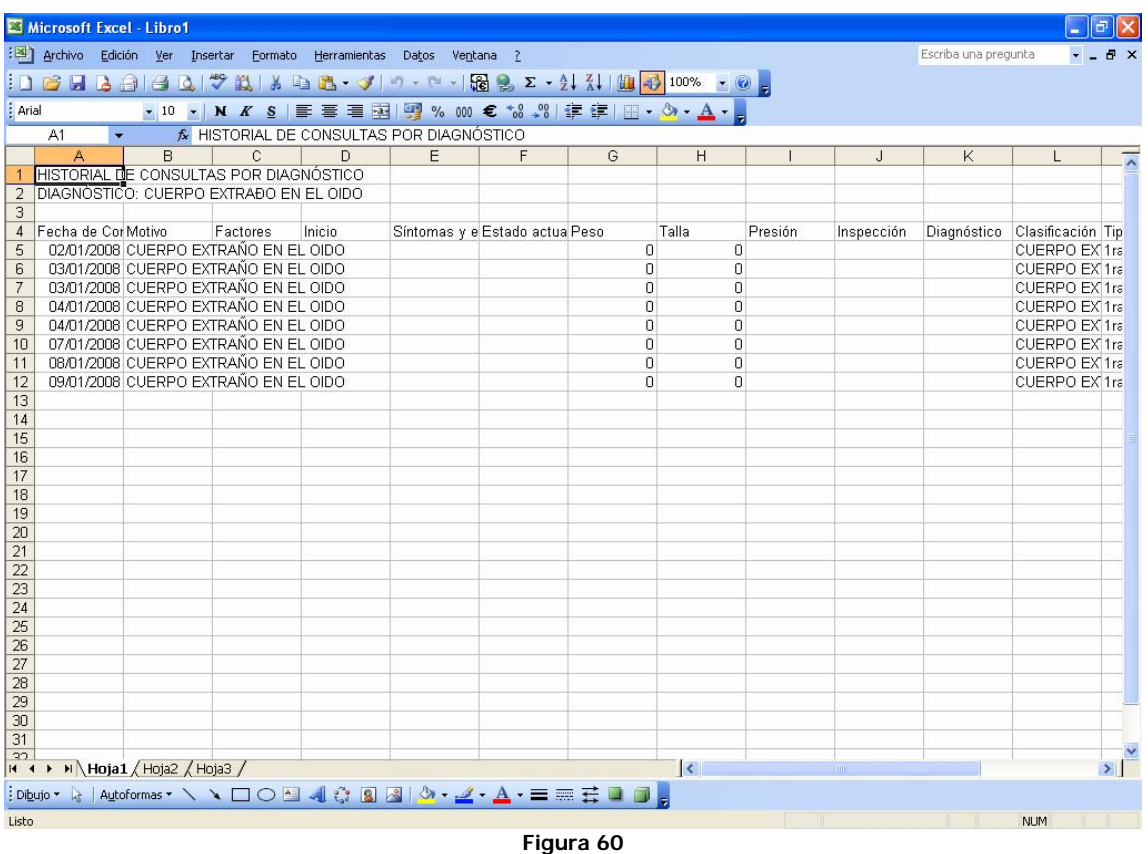

# **4.6 Estadísticas**

Las estadísticas se obtienen con base a las consultas y son una muestra de los diagnósticos, específicamente de la Clasificación Internacional de Enfermedades y un rango de fechas (Figura  $61$ ).

Las muestras se obtienen por:

- **Edad**. Puede elegir un rango o todas las edades.
- **Sexo**. Se puede seleccionar un sexo o ambos.
- **Tipo de Consulta**. Puede ser primera vez, subsecuente o ambas.

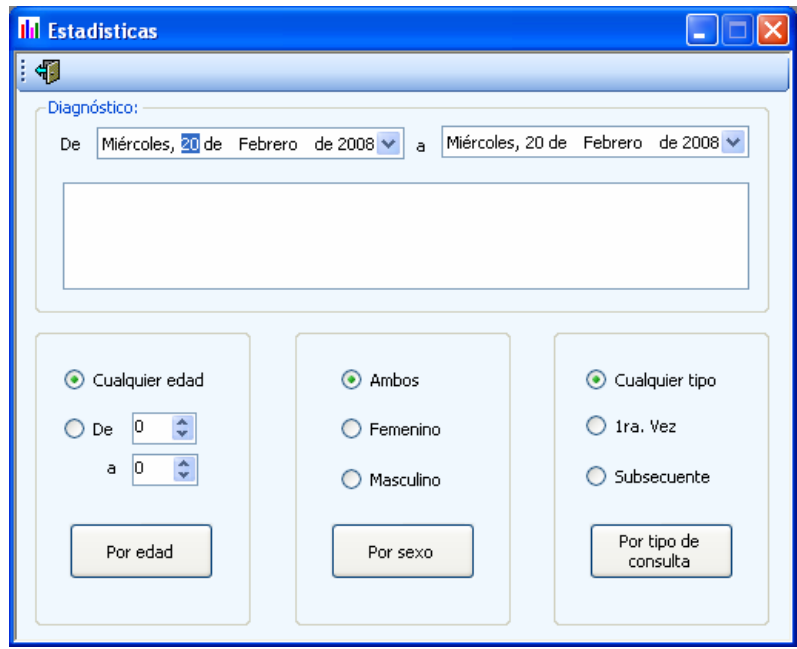

**Figura 61** 

Para seleccionar una enfermedad, dar clic en el botón derecho del ratón y seleccionar la opción Seleccionar Clasificación (*Figura 62*) lo que lo llevará al catálogo para que elija una.

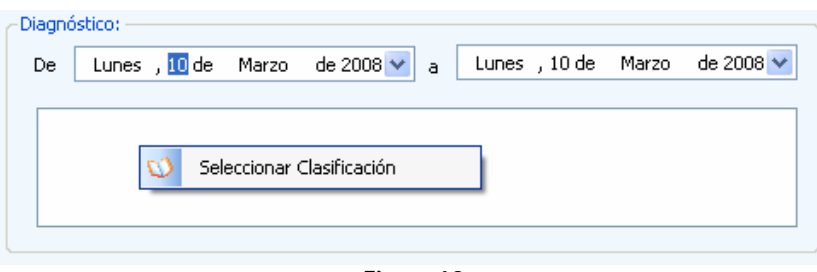

**Figura 62** 

# **4.7 Administración**

A pesar de que este sistema cuenta con una pantalla de administración, no implica que se lleve una administración completa, esto es sólo como referencia dado que la parte fundamental del sistema es la parte médica (*Figura 63*). Los campos que componen la administración son:

- Paciente. Nombre del paciente que paga la consulta.
- Fecha. Fecha de expedición de comprobante.
- Tipo de comprobante. Si es factura o recibo.
- Cantidad total. Costo total de la consulta.
- Tipo de pago. Efectivo, tarjeta, etc.
- Cantidad cubierta. Esto es en caso de que el pago se realice en varias exhibiciones.

La pantalla de administración cuenta con un grid en el que se pueden realizar las siguientes acciones:

- Introducción de registros nuevos.
- Edición de registros.
- Filtro para búsqueda de información.
- Exportación a Excel.

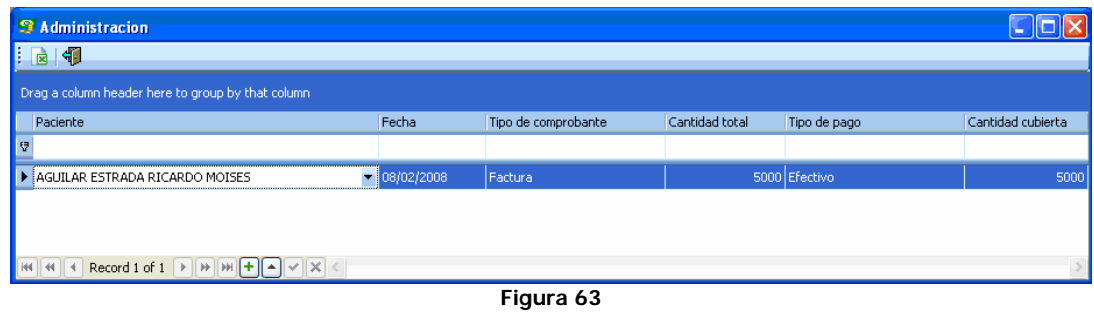

## **4.8 Configuración**

En este menú se encuentran los elementos necesarios para la configuración del sistema, que en este caso se compone de la opción Usuarios.

## **4.8.1 Usuarios**

Esta pantalla es utilizada por todos los usuarios que cuenten con acceso de tipo Administrador y es donde se agregan, editan y eliminan usuarios que acceden al sistema (Figura 64).

Los campos que contiene esta pantalla son:

- Médico. Nombre del usuario.
- Password. Password del usuario.
- Tipo de acceso. Privilegios para el usuario.
- Fecha de inicio. Fecha de último inicio de sesión del usuario.
- Hora de inicio. Hora de último inicio de sesión del usuario.
- Fecha de cierre. Fecha de último cierre de sesión del usuario.
- Hora de cierre. Hora de último cierre de sesión del usuario.

| <b>ef</b> Usuarios<br>ъ.                                                                                                    |                             |                |                 |                |                 |                |  |  |  |  |
|----------------------------------------------------------------------------------------------------|-----------------------------|----------------|-----------------|----------------|-----------------|----------------|--|--|--|--|
| 围<br>$\vert \cdot \vert$                                                                                                    |                             |                |                 |                |                 |                |  |  |  |  |
| Drag a column header here to group by that column                                                                                      |                             |                |                 |                |                 |                |  |  |  |  |
| Medico                                                                                                    | Password                    | Tipo de Acceso | Fecha de inicio | Hora de inicio | Fecha de cierre | Hora de cierre |  |  |  |  |
| 豆                                                                                                    |                             |                |                 |                |                 |                |  |  |  |  |
|                                                                                                    | $\blacktriangleright$ admin | Administrador  | 10/03/2008      | 09:57:14 p.m.  | 10/03/2008      | 09:53:31 p.m.  |  |  |  |  |
|                                                                                                    | recepcion                   | Recepción      | 02/08/2008      | 09:01:36 p.m.  | 02/08/2008      | 09:01:57 p.m.  |  |  |  |  |
| <b>GOMEZ LEON YAZMIN</b>                                                                                                    | ygomez                      | Médico Usuario | 02/08/2008      | 09:02:01 p.m.  | 02/08/2008      | 09:02:11 p.m.  |  |  |  |  |
| GARCIA GUZMAN GER                                                                                                    | ggarcia                     | Médico Usuario |                 |                |                 |                |  |  |  |  |
| PADILLA SUAREZ RAUL                                                                                                    | rpadilla                    | Médico Usuario |                 |                |                 |                |  |  |  |  |
| GONZALEZ BADILLO RI rgonzalez                                                                                                    |                             | Médico Usuario |                 |                |                 |                |  |  |  |  |
|                                                                                                    |                             |                |                 |                |                 |                |  |  |  |  |
| Record 1 of 6 $\triangleright$ $\Vert \mathbf{H} \Vert \mathbf{H} \Vert + \Vert \mathbf{H} \Vert \vee \Vert \times \Vert$<br>$HH$ $44$ |                             |                |                 |                |                 |                |  |  |  |  |

**Figura 64** 

Las acciones que se pueden realizar en esta pantalla son:

- Introducción de nuevos registros.
- Edición de registros.
- Eliminación de registros.
- Filtro y búsqueda de registros.
- Exportación a Excel.

# **4.9 Acerca De**

Esta pantalla contiene datos informativos sobre el sistema (Figura 65).

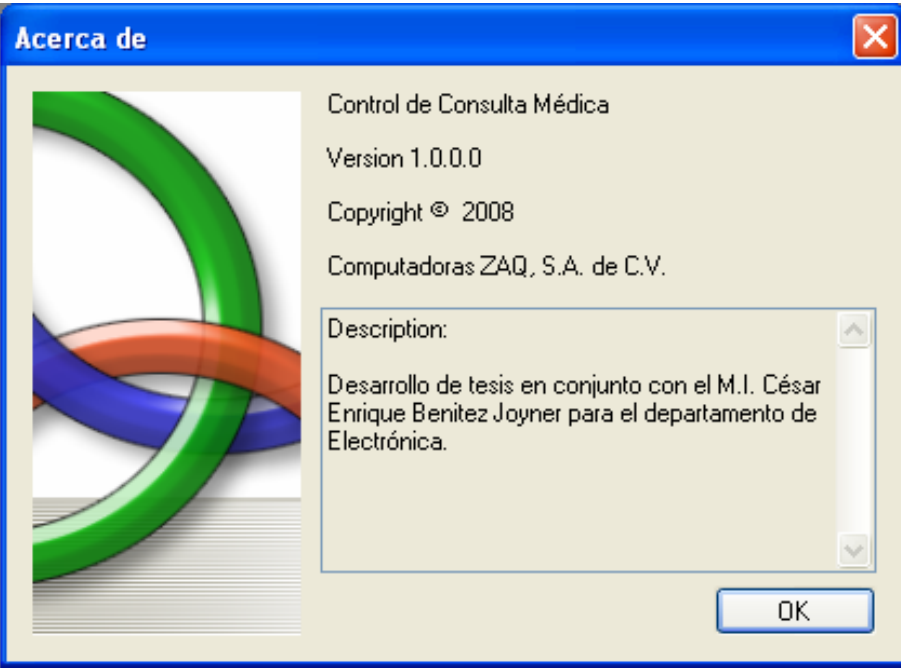

**Figura 65** 

# **4.10 Pruebas y mantenimiento**

# **4.10.1 Pruebas**

Una vez finalizada la implementación del software, se llevaron a cabo las siguientes pruebas como parte de la verificación del correcto funcionamiento del software. Estás pruebas se realizaron al mismo tiempo de la codificación.

- **Comprobación de función de aplicación**. Se probó la funcionalidad de la aplicación cliente en solitario en un intento de descubrir errores en su funcionamiento.
- **Comprobación de servidor**. Se probó la coordinación y funciones de gestión de datos del servidor. También se consideró el rendimiento del servidor (tiempo de respuesta).
- **Comprobación de base de datos**. Se probó la precisión e integridad de los datos almacenados en el servidor. Se examinaron las transacciones enviadas por las aplicaciones cliente para asegurar que los datos se almacenarán, actualizarán y recuperaran adecuadamente.

# **4.10.2 Mantenimiento**

Está considerado que este software sea distribuido como una aplicación para uso específico, por lo tanto, el tipo de mantenimiento considerado es:

- **Perfectivo**. Se llevarán a cabo acciones para mejorar la calidad interna del sistema en todos los aspectos: reestructuración del código, definición más clara del sistema, optimización del rendimiento y eficiencia.
- **Evolutivo**. Se realizará la incorporación, modificación y eliminación necesarias en el software para cubrir la expansión o cambio en las necesidades del usuario.
- **Correctivo**. Se harán los cambios precisos para corrección de errores del software.

Es posible que este software sea integrado a una aplicación de mayor dimensión, por lo tanto, el tipo de mantenimiento, además de los anteriormente señalados, será:

• **Adaptativo**. Se realizarán las modificaciones para adaptarse al sistema que lo opere, por ejemplo, cambios de configuración del hardware, software de base, gestores de base de datos, comunicaciones, etc.

# **CONCLUSIONES**

Hace algunos años colaboré con un reconocido médico a nivel nacional del "Hospital para evitar la ceguera en México, A.C.", en la Delegación Coyoacán; con él aprendí mucho, especialmente en lo referente al trato a los pacientes, y la falta de apoyo a los mismos.

Es indudable que en un mar de pacientes tratando de ser asistidos de forma inmediata, con excelente servicio y consultas a bajo costo, el trato hacia ellos se torne complicado debido a la exigencia de trabajo hacia los empleados. Los pacientes, además de la atención médica, demandan atención humana.

También me di cuenta de que los médicos no están capacitados totalmente en la utilización de una computadora; ellos creen que con el hecho de diagnosticar correctamente a un paciente, ya su labor se ha cumplido. Además, la falta de sistemas dedicados a la salud hechos en México ha creado una diversificación de productos que si bien son usados, no son explotados en su totalidad debido a que las normas mexicanas exponen ciertos elementos que deben cumplir los médicos y dichos sistemas en ocasiones no son tan amigables, propiciando que los médicos presten más atención a una computadora que a su paciente cuando utilizan alguno de estos sistemas.

Existe mucha investigación en el campo de la medicina por lo que la computación es un gran apoyo para ello; sin embargo, existe el problema de que se ha dejado de lado la gran importancia que tiene la creación de productos para organización de consultas médicas y de historiales clínicos.

La investigación se centra en el descubrimiento de enfermedades, en elementos para detecciones oportunas, y en muchas otras tecnologías que causarían una gran revolución en el área médica y tecnológica; más aún que en la realidad una gran parte de la población no es saludable, necesita un seguimiento continuo y tratamiento constante; además de apoyo humano por parte de los médicos.

Un sistema como el propuesto en este trabajo, amigable en su operación, crea un ambiente de seguridad en la operación. De esta forma el médico puede poner mayor atención en un paciente con diabetes (por señalar un caso) que además de medicamento, necesita ánimos para continuar hasta sanar o mantener la estabilidad. En ocasiones esto es una razón por las que un enfermo no acude al médico.

En cuestión de normatividad, el sistema propuesto se apega a las reglas impuestas por la Secretaría de Salud, además de que opera con la Clasificación Internacional de Enfermedades; esto en apoyo para estadísticas específicas, y con ello mayor precisión, de tal suerte que cualquier médico puede obtener estadísticas confiables para trabajar con un protocolo de investigación, por ejemplo, o para compartir información con colegas de cualquier país.

Desde el punto de vista tecnológico, este sistema puede resultar básico a partir de un pequeño consultorio con un médico; un consultorio con un médico y una recepcionista, un grupo de consultorios con diferentes especialidades, una torre médica, o bien una clínica de cualquier dimensión. Además con la ventaja de que puede ser adquirido por médicos que cuenten con sólo una computadora y una impresora. El espacio que necesita el software es de tan sólo 3 MB y la base de datos no tiene un crecimiento mayor a 200 MB en un año. Los costos que representa un dispositivo de almacenamiento con gran capacidad ya no es muy elevado hoy día, por lo que es posible que el sistema sea utilizado con bajos recursos y en cualquier lugar que cuente con energía eléctrica.

Después de finalizar el presente trabajo se obtuvo un sistema de software dedicado a la salud que administra la historia clínica de pacientes y complementos, tales como consultas, hospitalizaciones y auxiliares de diagnóstico. El sistema está creado para ser ampliado de forma modular, por lo que en un futuro desarrollo es factible integrar un Módulo de Hospitalización, o bien de Análisis Clínicos en caso de una clínica que tenga un laboratorio, así como un Módulo de Inventarios, en caso de una clínica que cuente con una farmacia.

Gracias a la revolución electrónica iniciada en la década de los 70's (punto de partida de la Era Digital) y principios de los 80's en la que se desarrollaron las telecomunicaciones haciendo posible los enlaces entre redes, es posible generar productos como este que a la postre incidirán en los modos de vida de las sociedades, no sólo en un ámbito técnico o especializado, sino principalmente en la creación de nuevas formas de comunicación y convivencia global.

Lo anterior justifica la herramienta de desarrollo del software creado, Visual Studio .NET. Este entorno de desarrollo permite migrar la aplicación a un sistema en ambiente WEB, desde el cual pueden ingresar médicos y pacientes por igual, además de que sería una buena contribución a la Telemedicina en un entorno global.

# **ANEXO 3.1 ARQUITECTURA DEL SISTEMA**

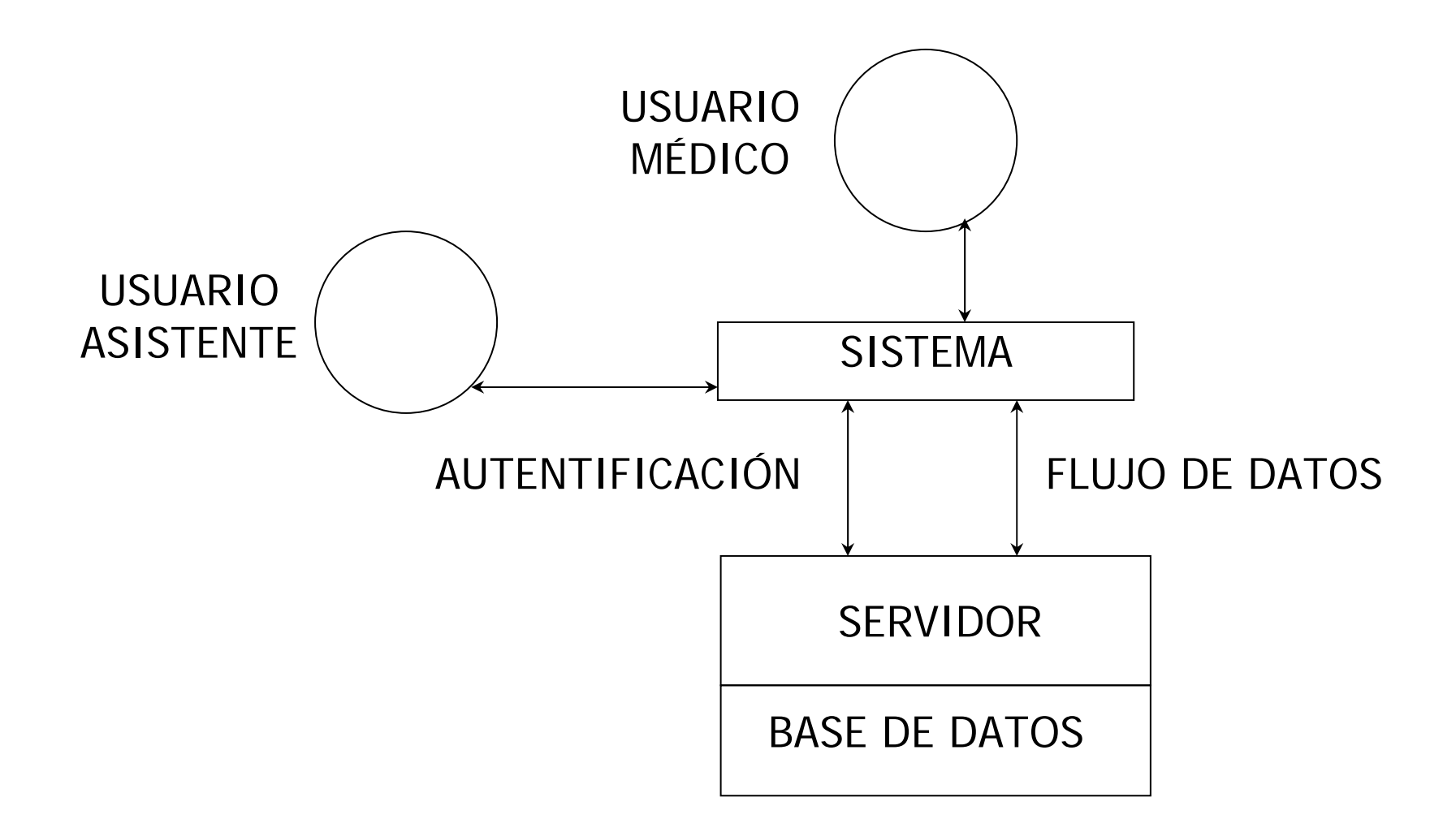

# **ANEXO 3.2 MODELO DE DATOS**

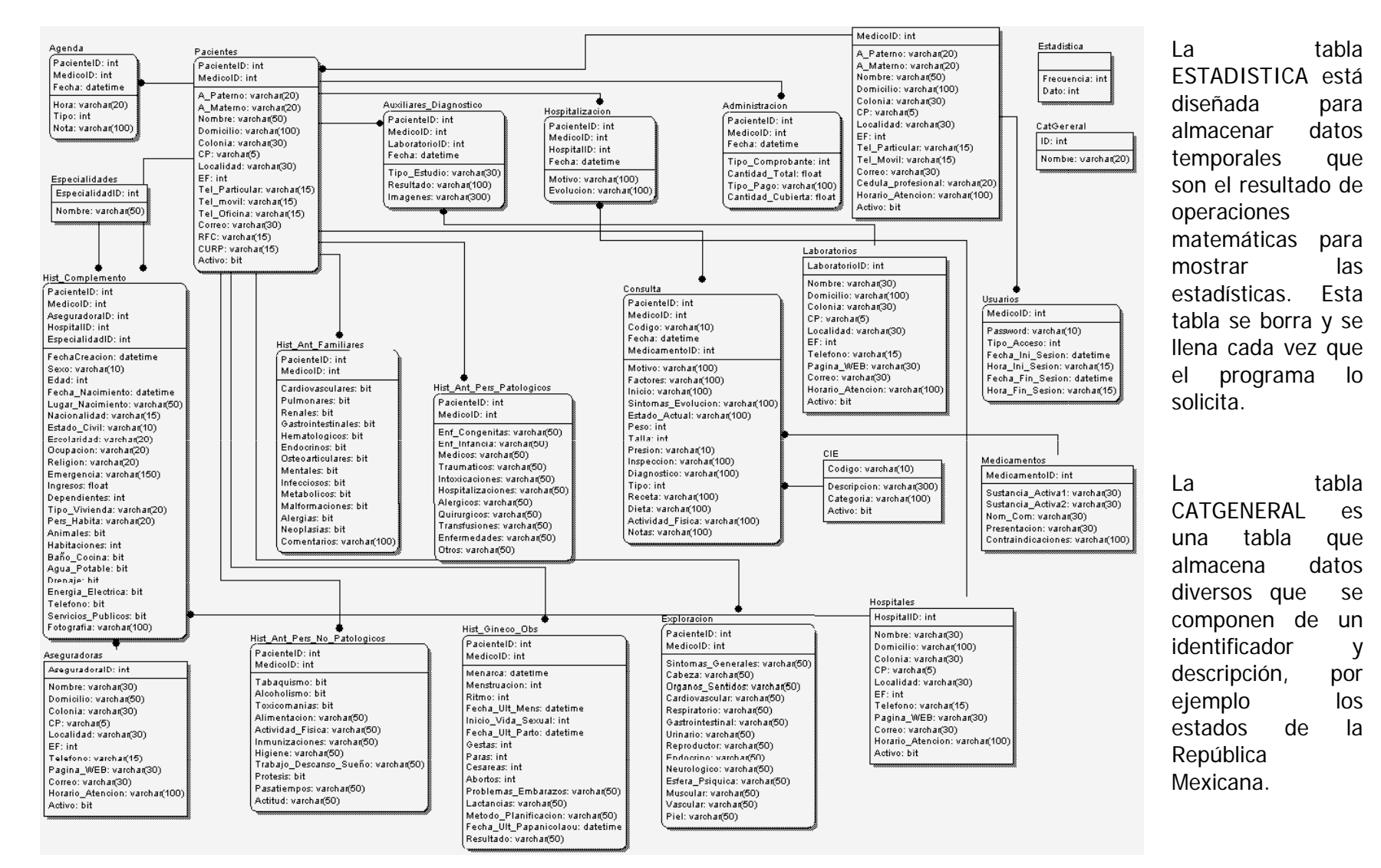

# **ANEXO 3.3 DICCIONARIO DE DATOS**

#### **Tabla: ADMINISTRACION**

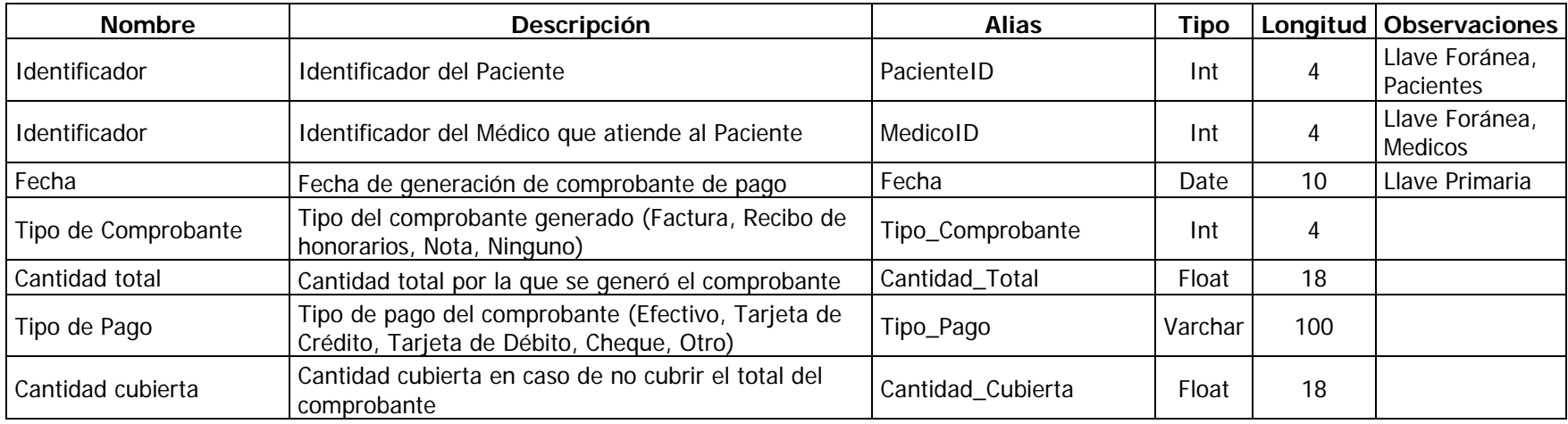

#### **Tabla: AGENDA**

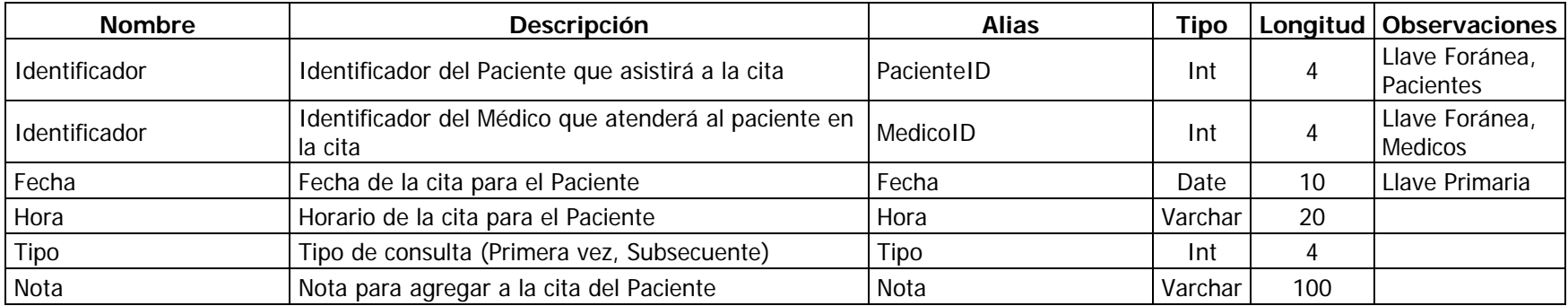

#### **Tabla: ASEGURADORAS**

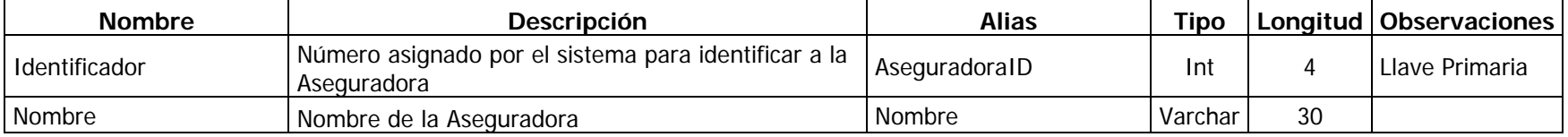

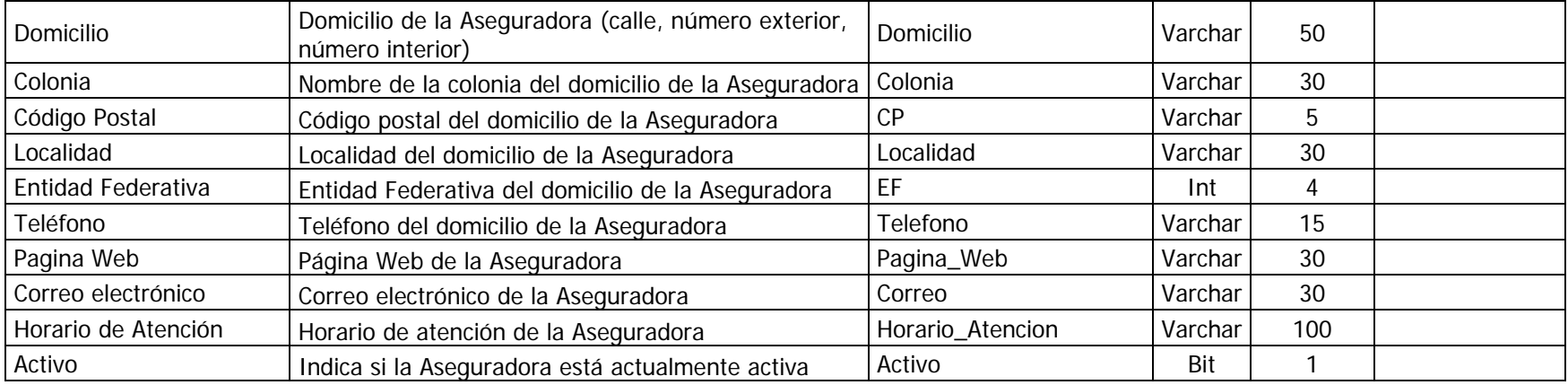

# **Tabla: AUXILIARES\_DIAGNOSTICO**

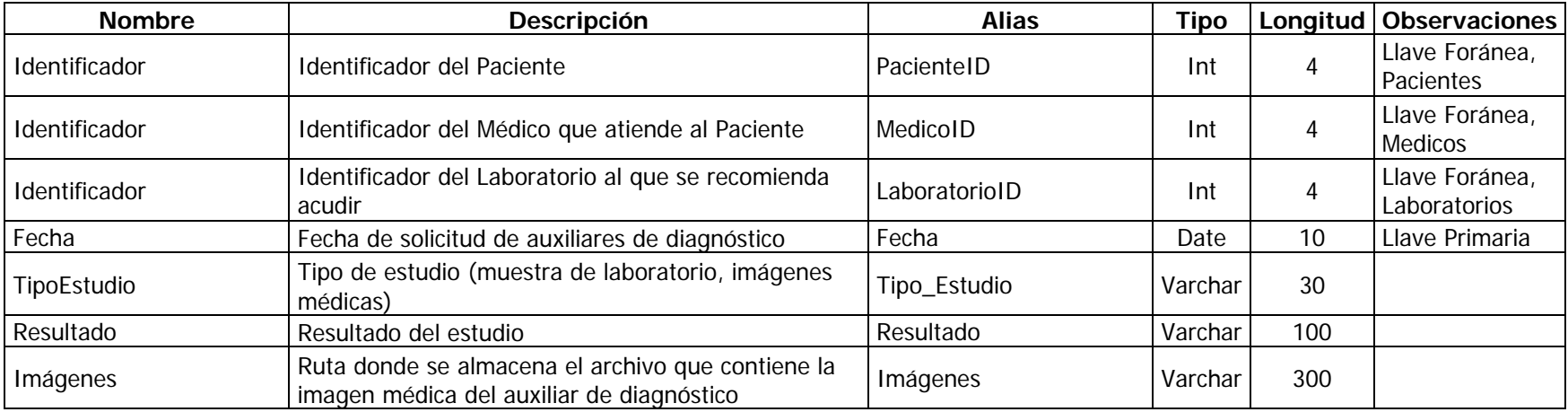

#### **Tabla: CATGENERAL**

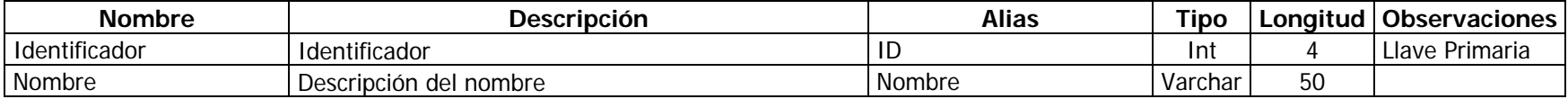

### **Tabla: CIE**

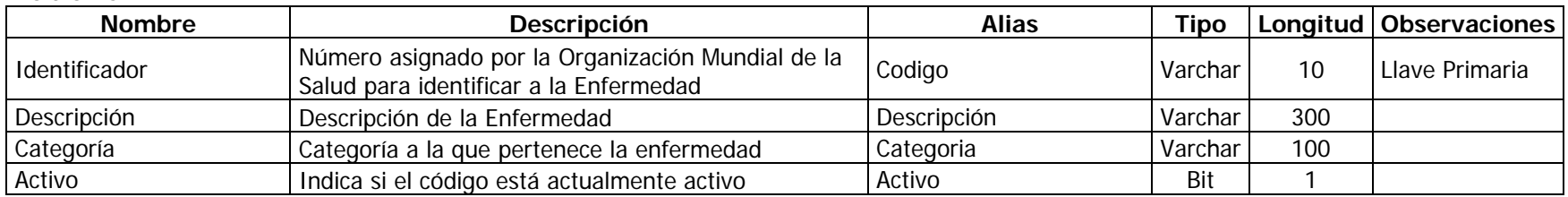

### **Tabla: CONSULTA**

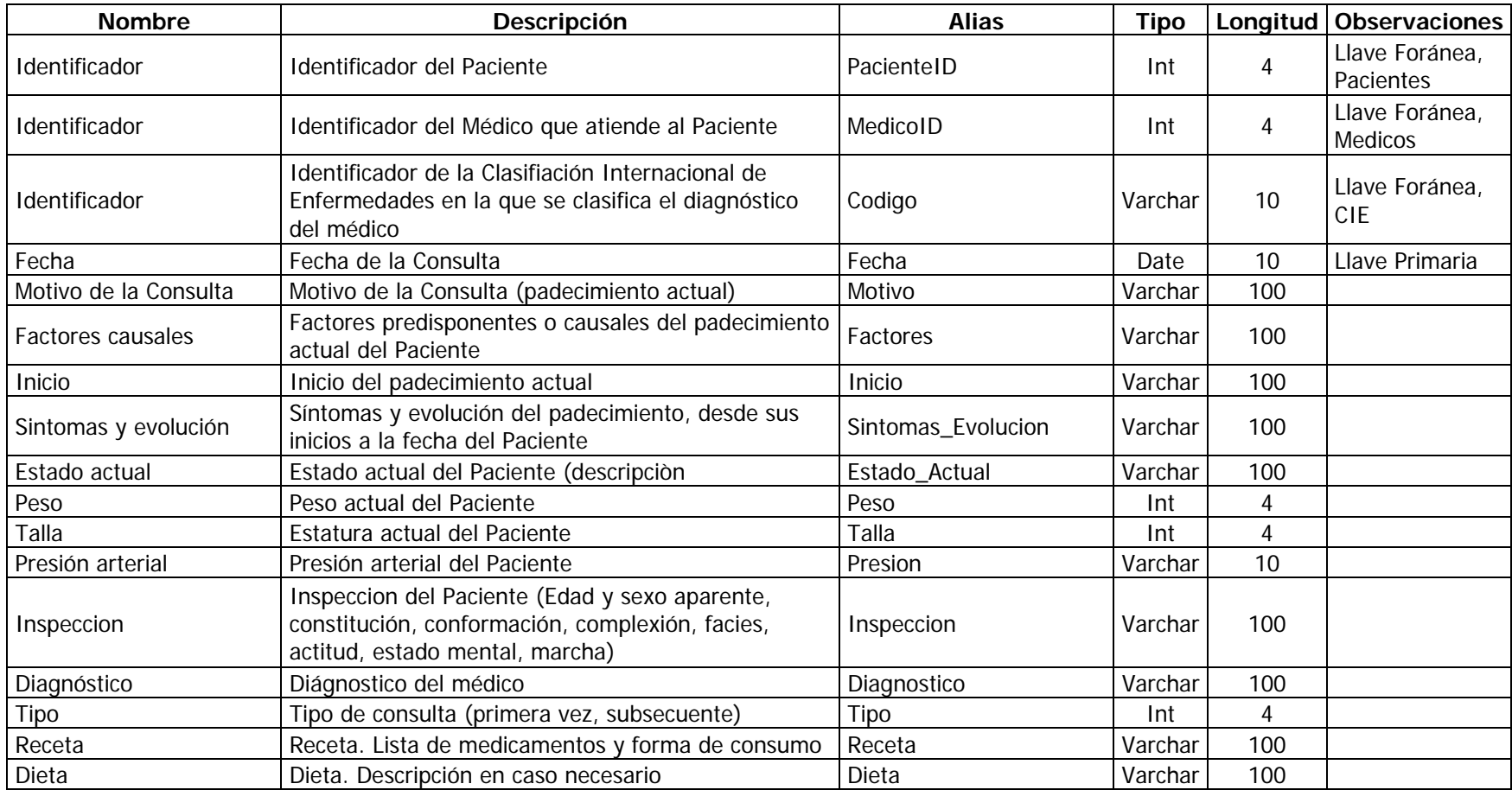

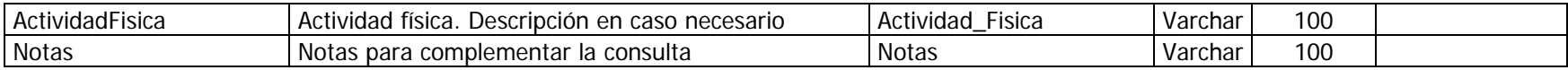

#### **Tabla: ESPECIALIDADES**

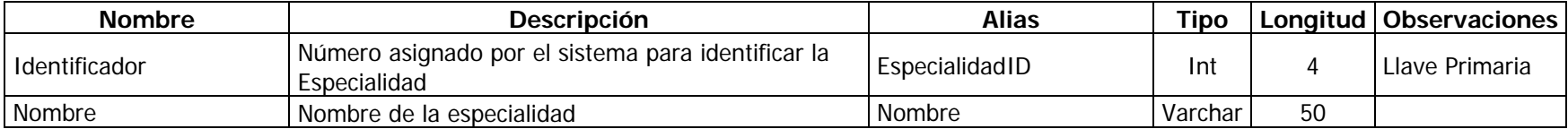

### **Tabla: ESTADISTICAS**

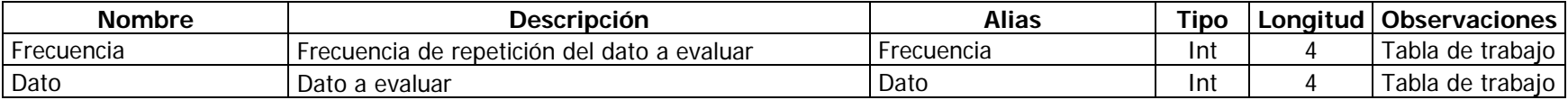

# **Tabla: EXPLORACION**

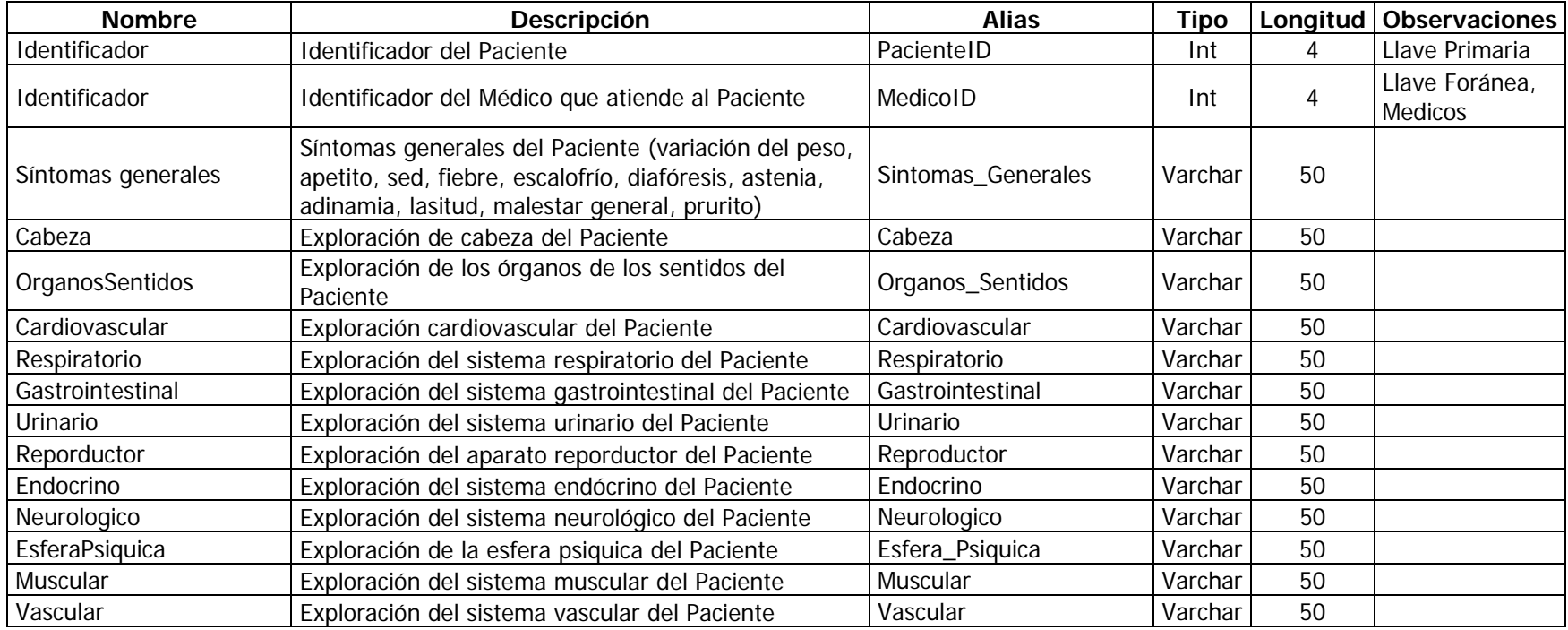

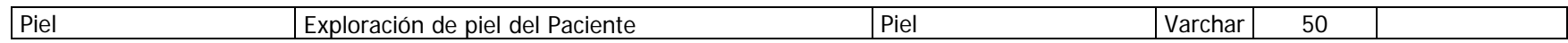

# **Tabla: HIST\_ANT\_FAMILIARES**

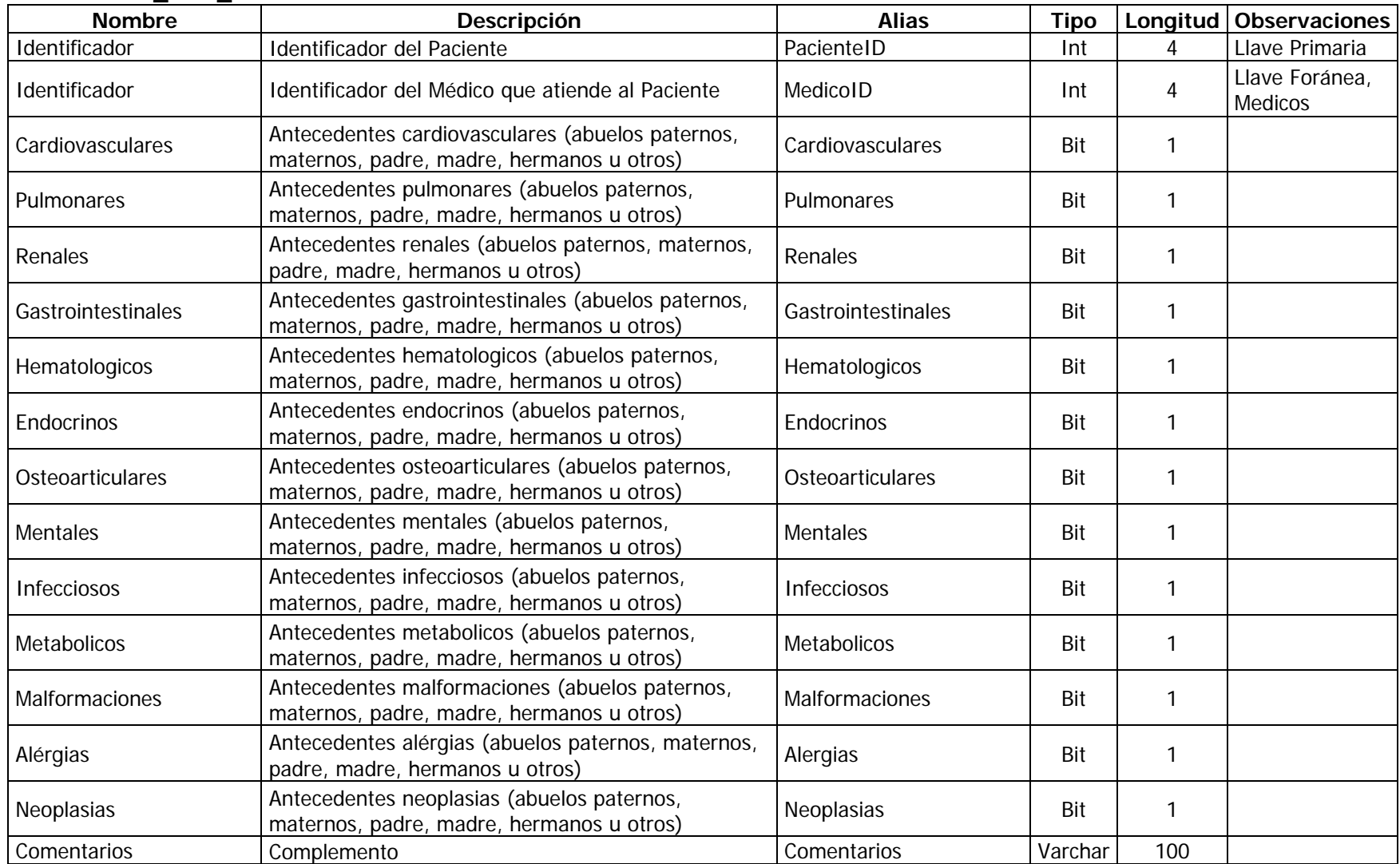

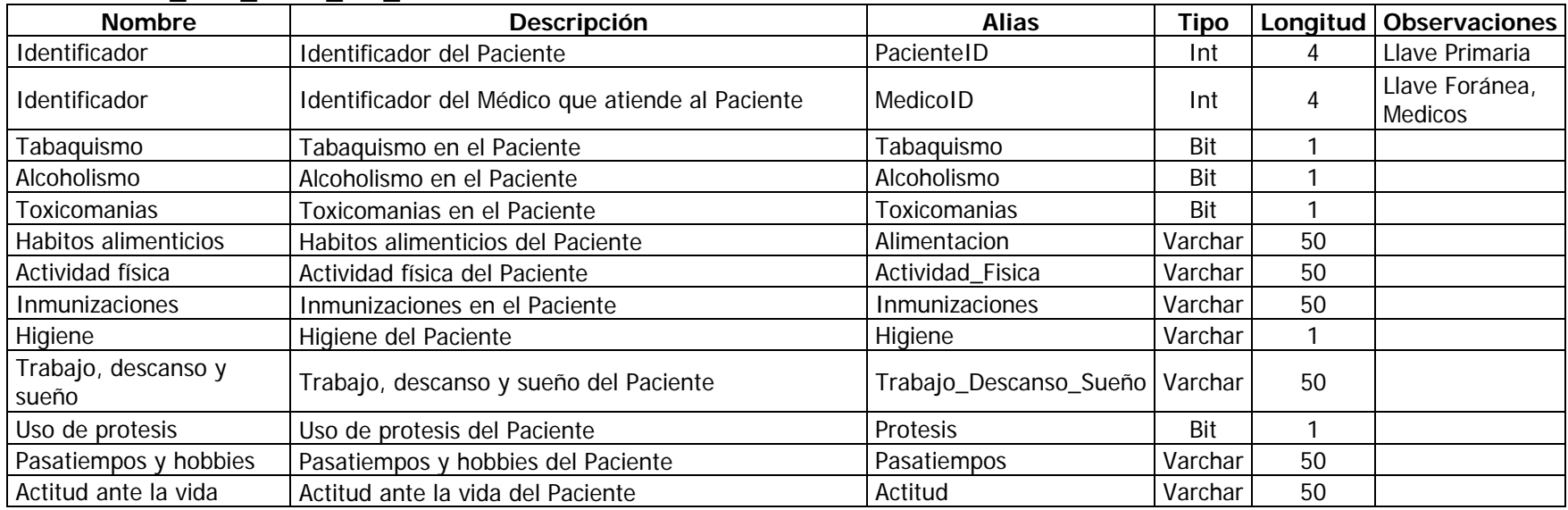

# **Tabla: HIST\_ANT\_PERS\_NO\_PATOLOGICOS**

# **Tabla: HIST\_ANT\_PERS\_PATOLOGICOS**

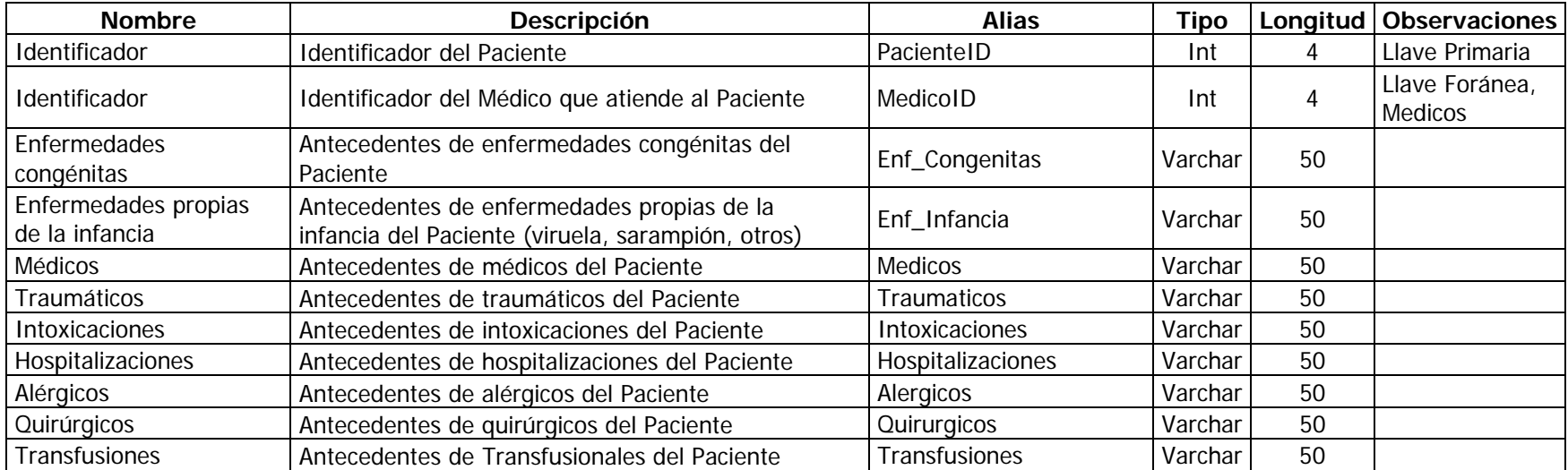

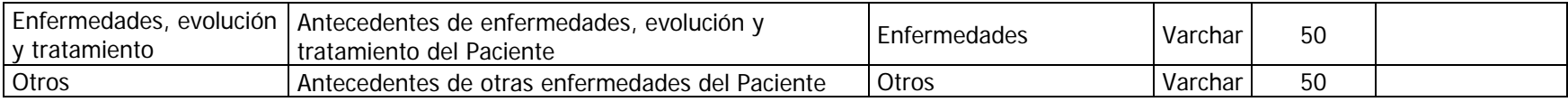

# **Tabla: HIST\_COMPLEMENTO**

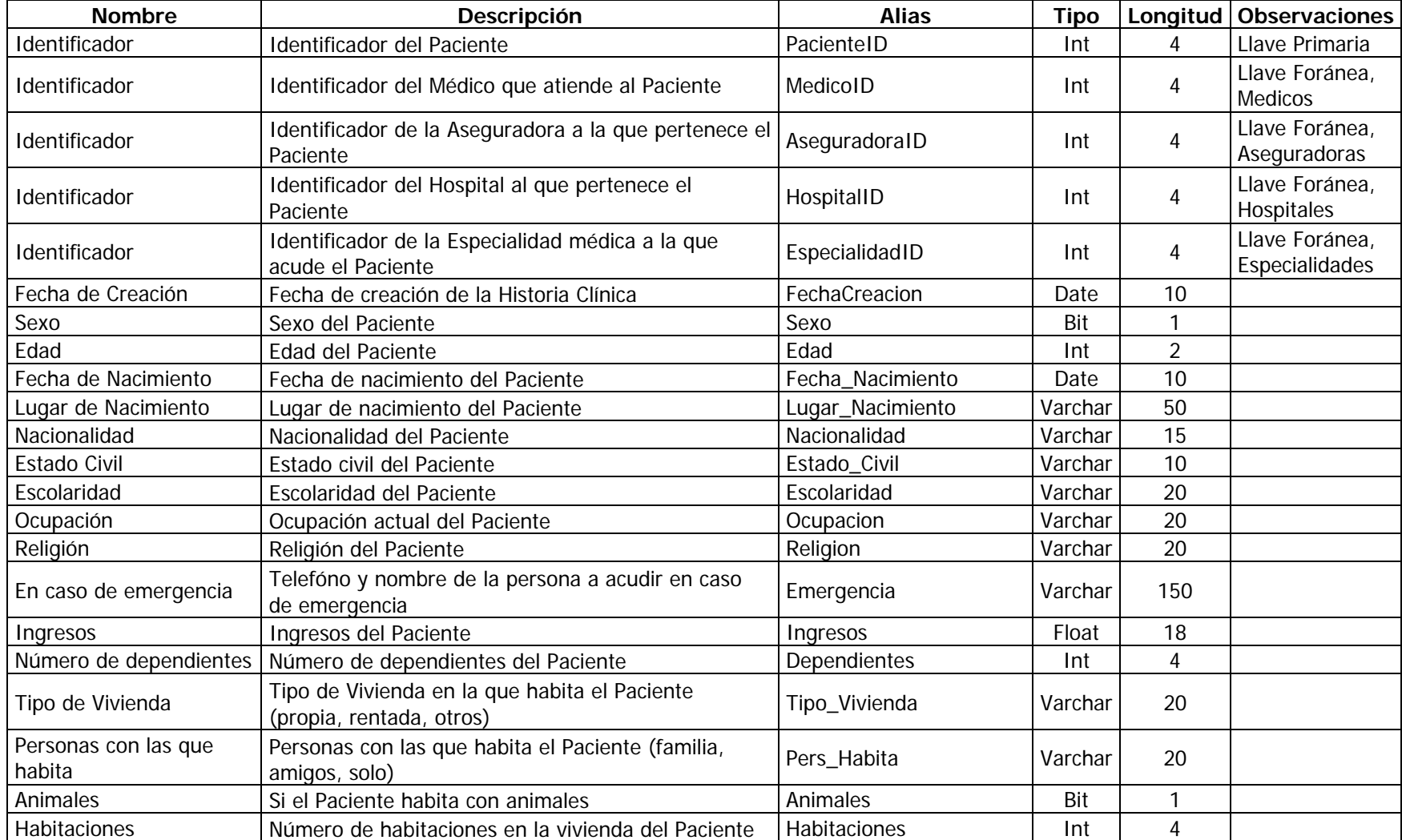

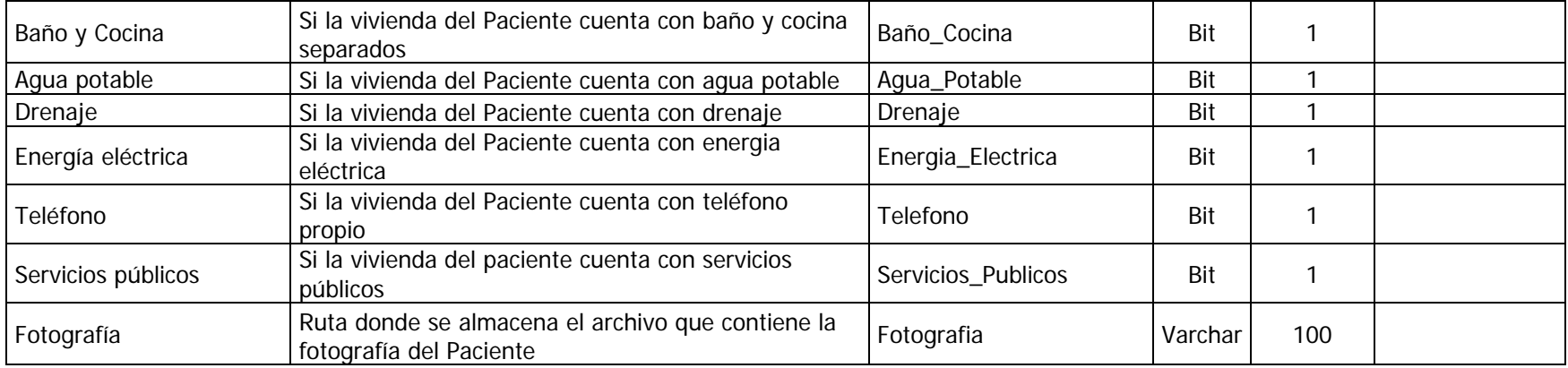

# **Tabla: HIST\_GINECO\_OBS**

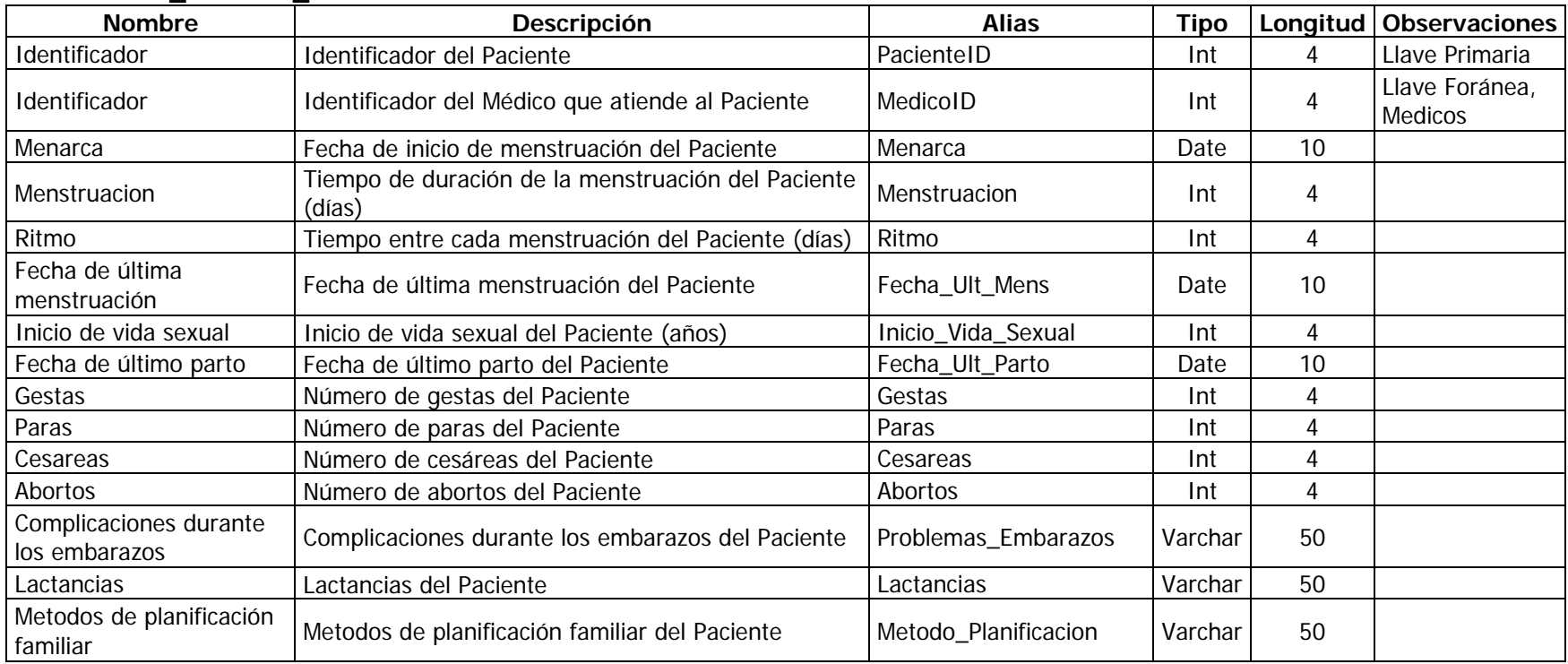

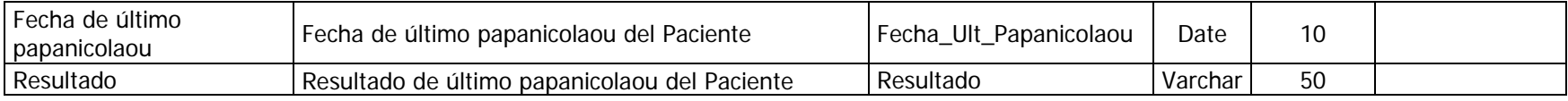

#### **Tabla: HOSPITALES**

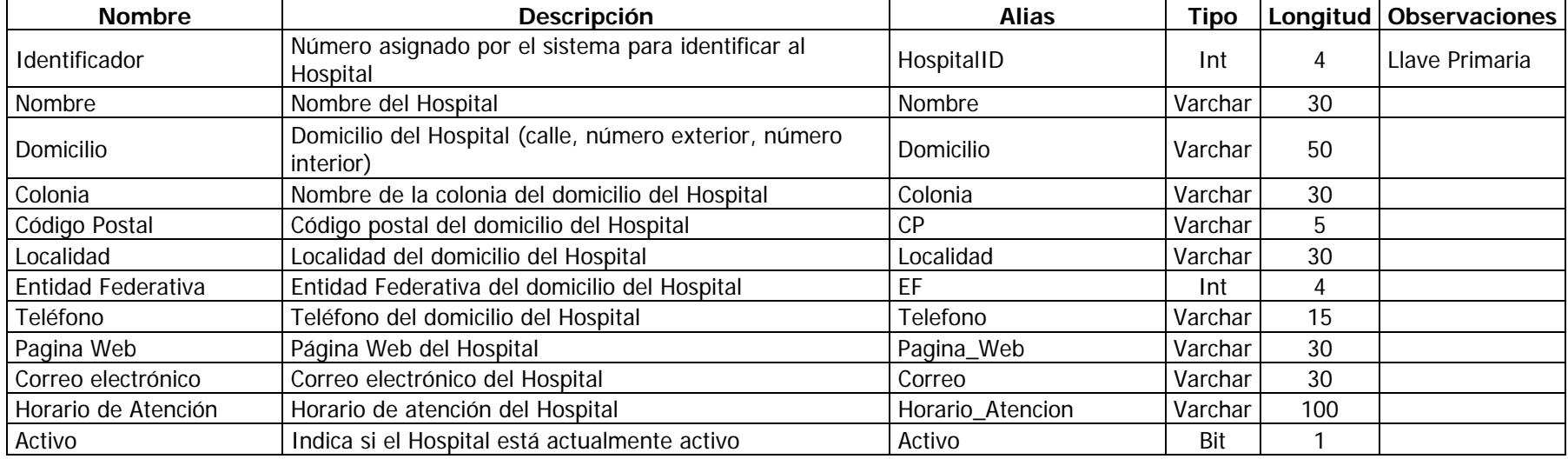

#### **Tabla: HOSPITALIZACION**

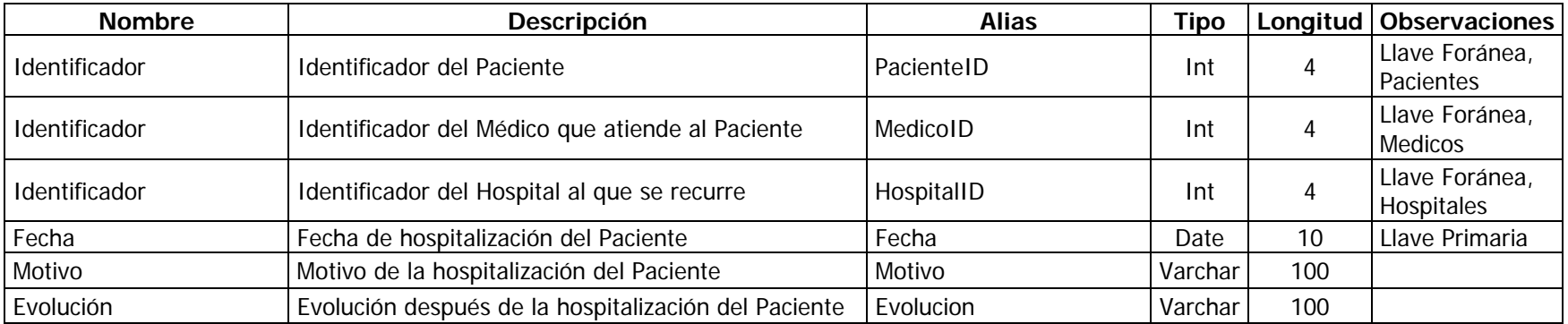

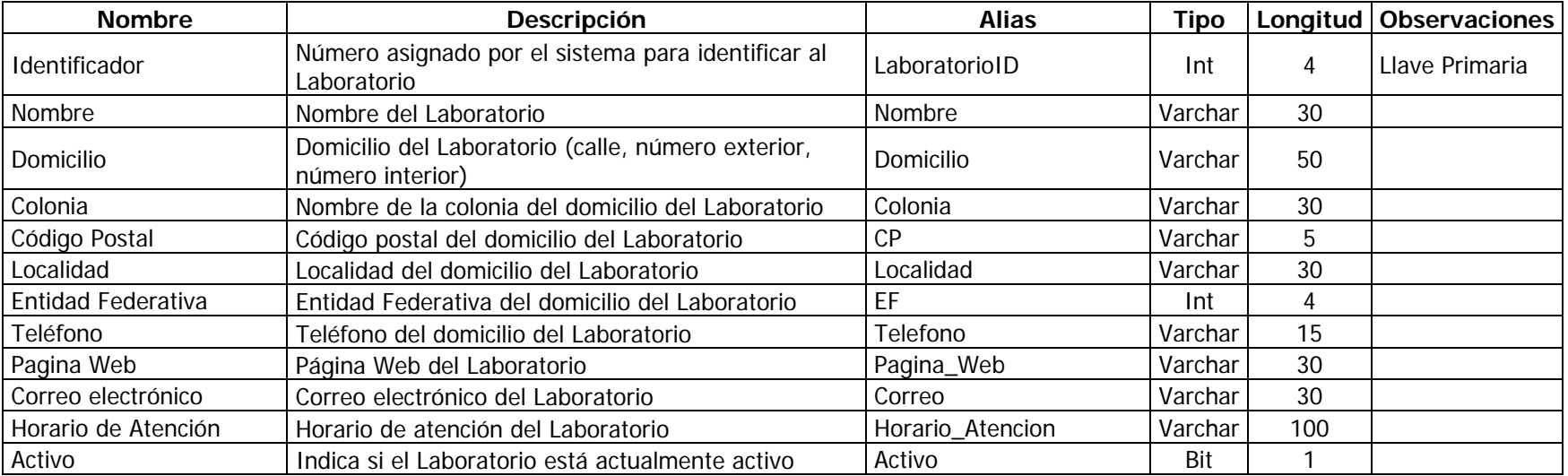

# **Tabla: LABORATORIOS**

# **Tabla: MEDICAMENTOS**

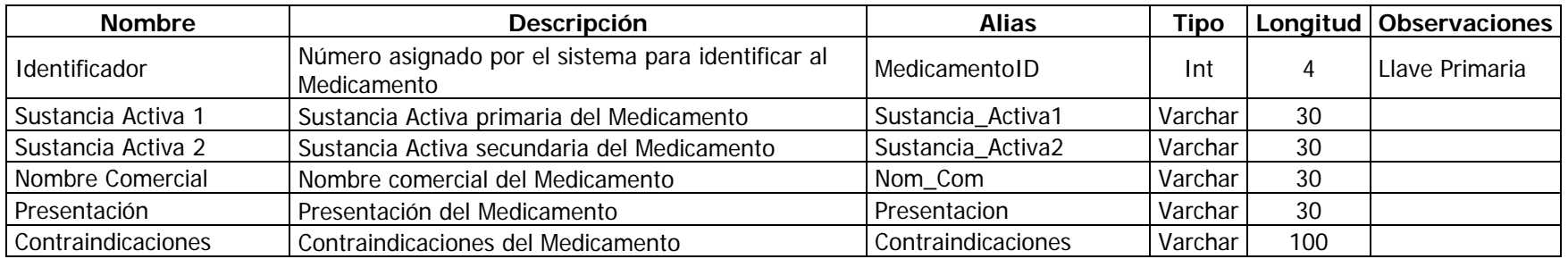

### **Tabla: MEDICOS**

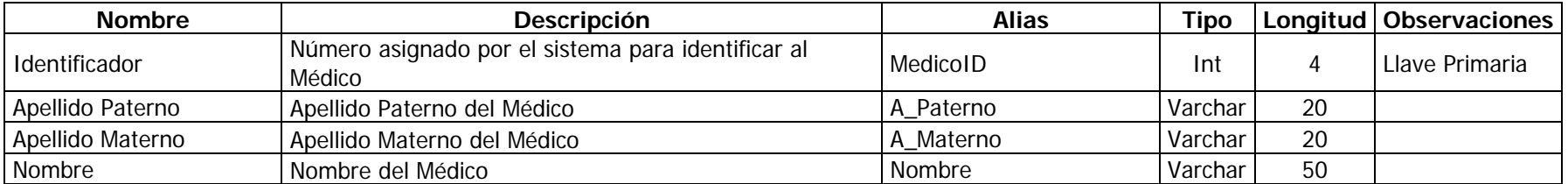

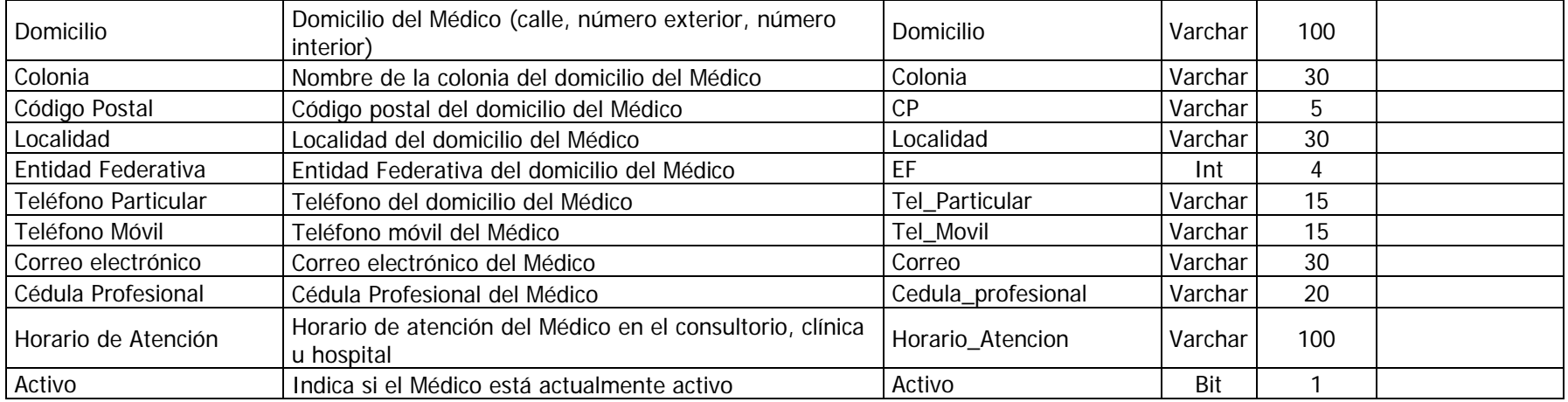

## **Tabla: PACIENTES**

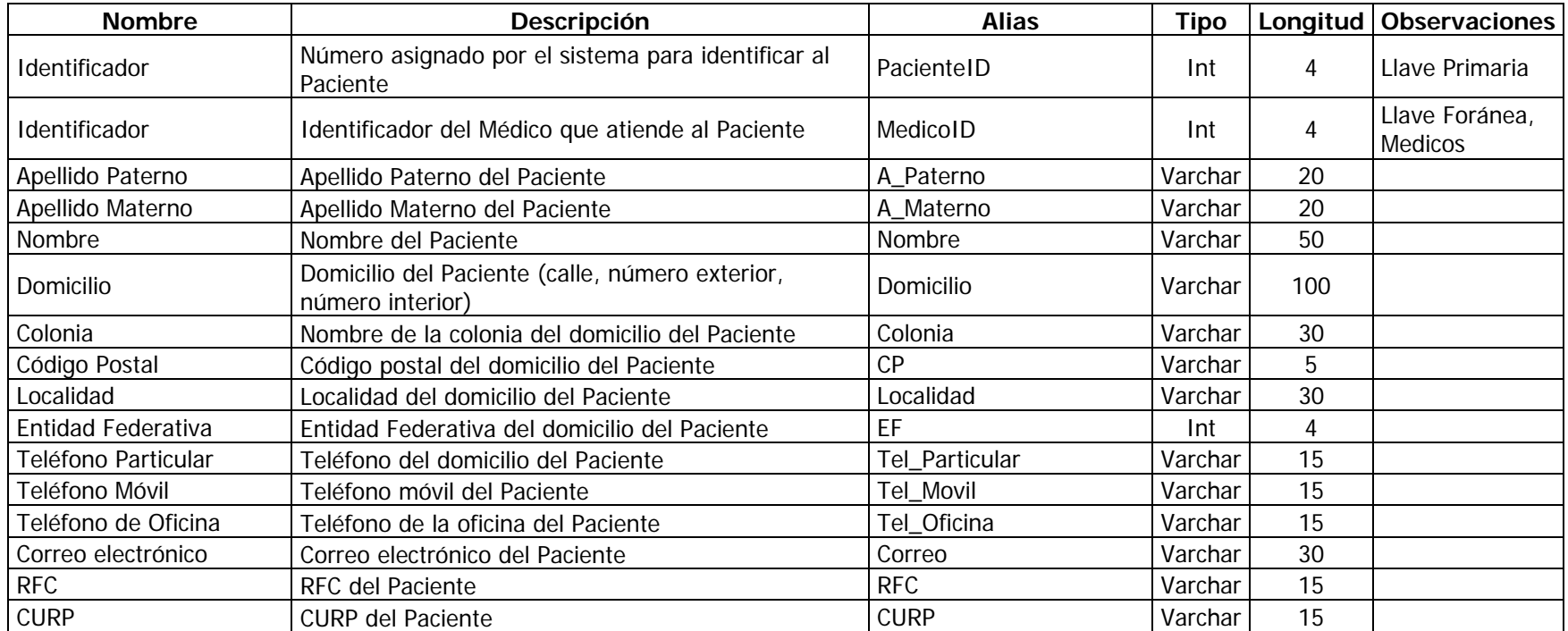
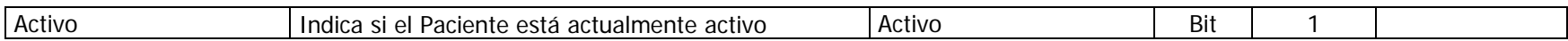

### **Tabla: USUARIOS**

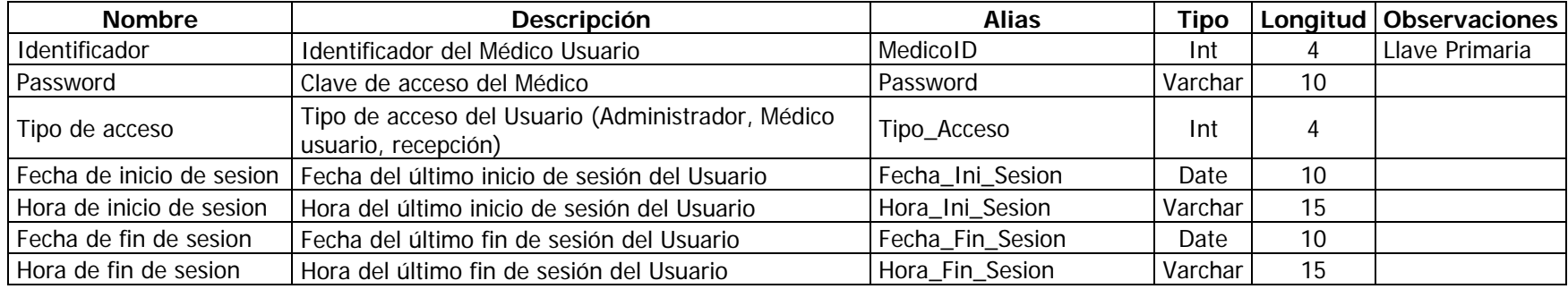

## **ANEXO 3.4 MODELO DE NAVEGACIÓN**

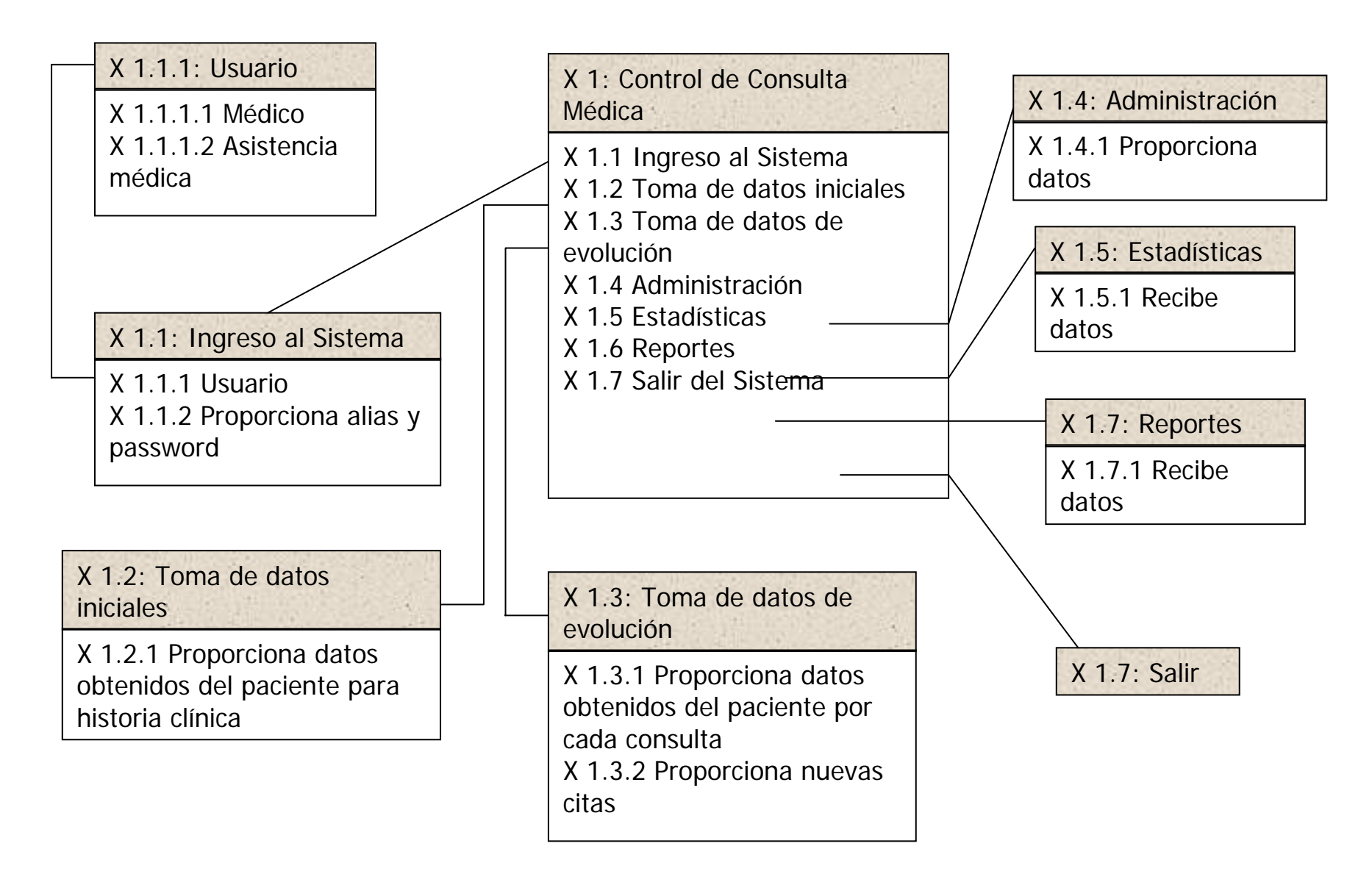

## **ANEXO 3.5 INTERFAZ DE USUARIO**

**Button**. Los botones son utilizados para efectuar alguna acción.

Ver Todos

**CheckBox**. Este control es de utilidad cuando se necesita recibir un dato de existencia o no.

Agua potable

**ComboBox**. Control que se utiliza para desplegar listas en poco espacio.

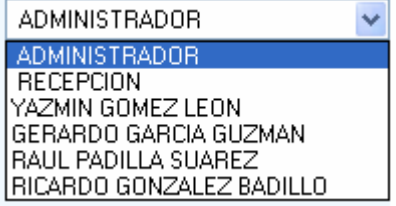

**ContextMenuStrip**. Es un tipo de menú que funciona cuando se de un clic al botón derecho del ratón y en casos específicos. Es muy útil para no llenar las pantallas con opciones.

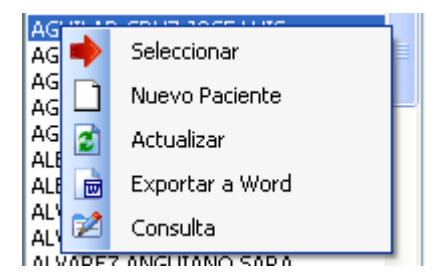

**DataGrid**. Este control permite mostrar los datos de forma ordenada. Sirve para dar mantenimiento a catálogos.

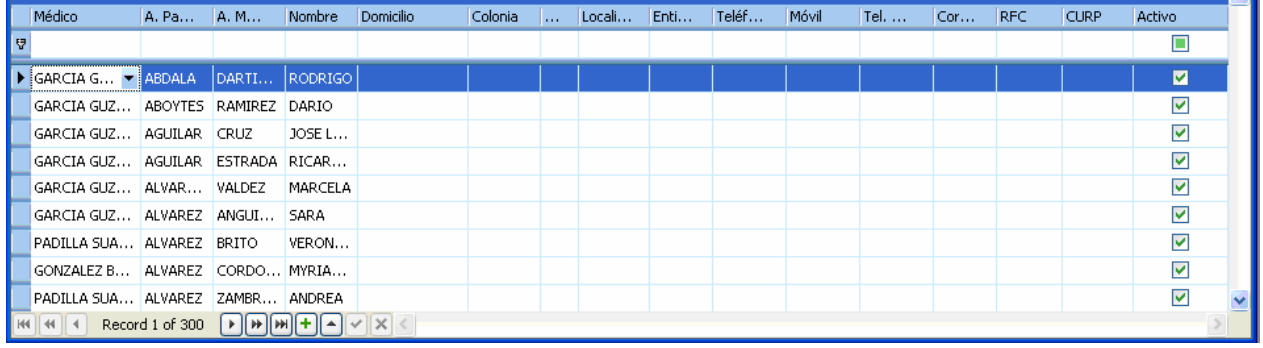

**DateTimePicker**. Este control es para ingresar un dato de tipo fecha, el cual despliega un calendario al dar clic en el botón adjunto. También permite introducir la fecha de forma manual.

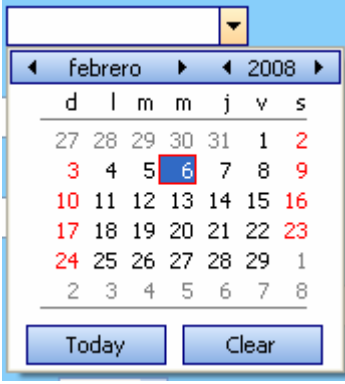

**ListBox**. Control que despliega una lista.

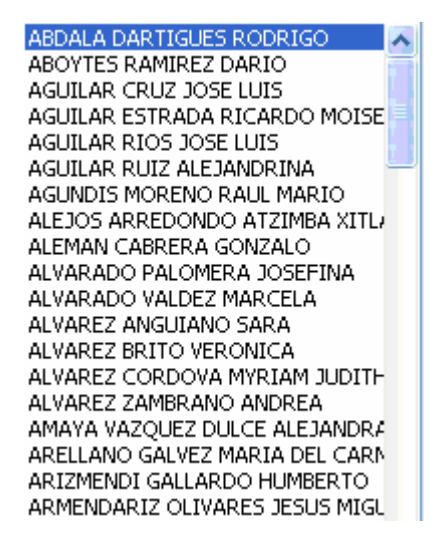

**MenuStrip**. Este control permite organizar acciones para una pantalla en específico.

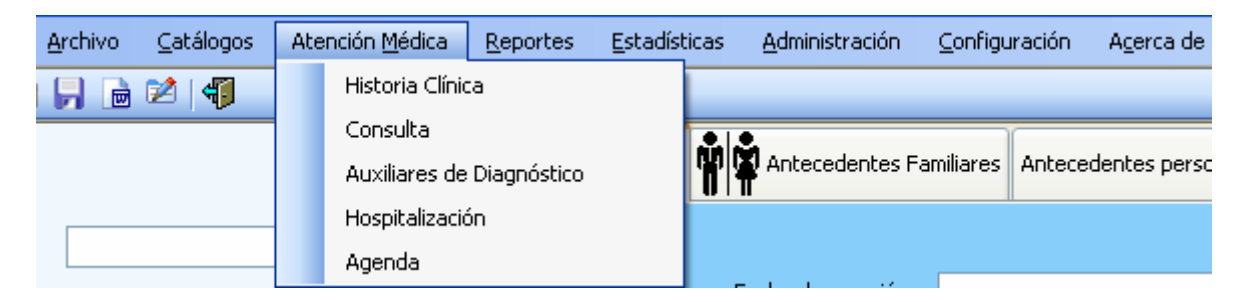

**NumericUpDown**. Control utilizado para cantidades que pueden ser introducidas pulsando sus botones hacia arriba o abajo, o bien manualmente.

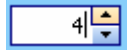

**PictureBox**. Control que permite mostrar una imagen.

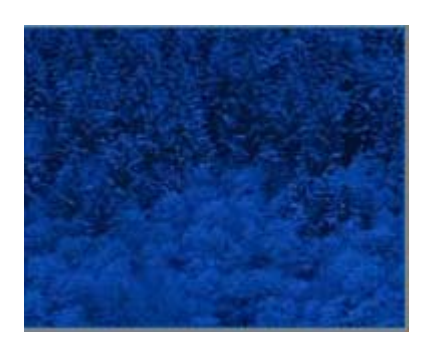

**RadioButton**. Este control se utiliza cuando existen varias opciones y se debe elegir solamente una.

 $O$  1ra. vez

**TabControl**. Control que permite ingresar una mayor cantidad de datos en una pantalla. Se caracteriza por la creación de pestañas.

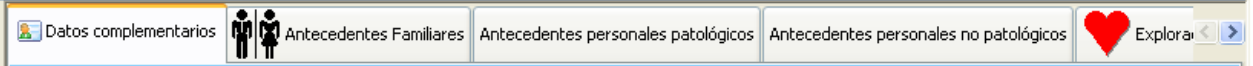

**TextBox**. Control utilizado para introducir texto.

**ToolStrip**. Controles que contienen una serie de íconos que realizan acciones específicas.

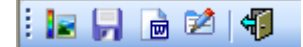

## **ANEXO 3.5 CÓDIGO FUENTE**

A continuación se muestran algunos bloques de código que fueron utilizados en la aplicación creada.

#### **Conexión a la base de datos**

```
Public Sub RealizarConexion() 
      Try 
            Me.Conexion.ConnectionString = _ 
            ConfigurationManager.ConnectionStrings( _ 
            "ControlMed.My.MySettings.DBControlMedConnectionString1").ToString 
            Me.Conexion.Open() 
            Me.Comandos.Connection = Me.Conexion 
            Me.Comandos.CommandTimeout = 3600
      Catch ex As Exception 
            MsgBox(ex.Message) 
      End Try 
End Sub
```
#### **Lectura a la base de datos**

```
Private Sub ObtenerFicha() 
      Try 
            Me.Comandos.CommandText = "SELECT AseguradoraID, HospitalID, 
            EspecialidadID, convert(datetime, FechaCreacion, 111), Sexo, Edad, 
            Fecha_Nacimiento, Lugar_Nacimiento, Nacionalidad, Estado_Civil, 
            Escolaridad, Ocupacion, Religion, Emergencia, Ingresos, 
            Dependientes, Tipo_Vivienda, Pers_Habita, Animales, Habitaciones, 
            Baño_Cocina, Agua_Potable, Drenaje, Energia_Electrica, Telefono, 
            Servicios_Publicos, Fotografia FROM Hist_Complemento WHERE 
            PacienteID = " & Me.ListBox1.SelectedValue 
            Me.Datos = Me.Comandos.ExecuteReader() 
            If Me.Datos.HasRows = True Then 
                  Me.Datos.Read() 
                  Me.ComboAseg.SelectedValue = Me.Datos.GetInt32(0) 
                  Me.ComboHosp.SelectedValue = Me.Datos.GetInt32(1) 
                  Me.ComboEsp.SelectedValue = Me.Datos.GetInt32(2) 
                  Me.TextFechaCreacion.Text = Me.Datos.GetDateTime(3) 
                  Me.ComboSexo.Text = Me.Datos.GetString(4) 
                  If Me.Datos.GetString(4) = "MASCULINO" ThenMe.TabGO.PageEnabled = False 
                  End If 
                  Me.SpinEditEdad.Text = Me.Datos.GetInt32(5)
                  Me.DateFechanac.EditValue = Me.Datos.GetDateTime(6)Me. TextLuqNac.Text = Me.Datos.GetString(7)Me. TextNac. Text = Me.Datos.GetString(8)Me. TextEdoCiv. Text = Me.Datos.GetString(9)Me. TextEscolaridad. Text = Me.Datos.GetString(10)Me.TextOcupacion.Text = Me.Datos.GetString(11) 
                  Me.TextReligion.Text = Me.Datos.GetString(12) 
                  Me. Text Emerqencia. Text = Me.Datos.GetString(13)Me.SpinEditIngresos.Text = Me.Datos.GetDecimal(14) 
                  Me.SpinEditDependientes.Text = Me.Datos.GetInt32(15) 
                  Me. TextVivienda. Text = Me. Datos. GetString(16)
```

```
Me. TextHabitaCon.Text = Me.Datos.GetString(17)Me. CheckAnimales. Checked = Me. Datos. GetBoolean(18)
                  Me.SpinEditHabitaciones.Text = Me.Datos.GetInt32(19) 
                  Me.CheckBañoYCocina.Checked = Me.Datos.GetBoolean(20) 
                  Me.CheckAgua.Checked = Me.Datos.GetBoolean(21) 
                  Me.CheckDrenaje.Checked = Me.Datos.GetBoolean(22) 
                  Me.CheckEnergia.Checked = Me.Datos.GetBoolean(23) 
                  Me. CheckTel. Checked = Me. Datos. GetBoolean (24)
                  Me.CheckServicios.Checked = Me.Datos.GetBoolean(25) 
                  Dim Foto As String 
                  Foto = Me.Datos.GetString(26)If Foto <> "" Then 
                        Me.FotoPaciente.Image = Image.FromFile(Foto) 
                        Me.FotoPaciente.SizeMode =
                        PictureBoxSizeMode.StretchImage 
                  End If 
            End If 
            Me.Datos.Close() 
      Catch ex As Exception 
            MsgBox(ex.Message) 
            Me.Datos.Close() 
      End Try 
End Sub
```
#### **Insertar registros en la base de datos**

```
Private Sub InsertarAntPat() 
      Try 
            TextInsert = "INSERT INTO Hist_Ant_Pers_Patologicos VALUES(" & _ 
            Me.ListBox1.SelectedValue & ",'" & Me.TextAPP.Text & "','" & _ 
            Me.TextAPP1.Text & "','" & Me.TextAPP2.Text & "','" & _ 
            Me.TextAPP3.Text 
            TextInsert = TextInsert & "','" & Me.TextAPP4.Text & "','" & \overline{\phantom{a}}Me.TextAPP5.Text & "','" & Me.TextAPP6.Text & "','" & _ 
            Me.TextAPP7.Text & "','" & Me.TextAPP8.Text & "','" & _ 
            Me.TextAPP9.Text & "','" & Me.TextAPP10.Text & "')" 
            Me.Comandos.CommandText = TextInsert
            Me.Comandos.ExecuteNonQuery() 
      Catch ex As Exception 
            MsgBox(ex.Message) 
      End Try 
End Sub
```
#### **Edición de registros**

```
Private Sub EditarAntPat() 
      Try 
            TextUpdate = "UPDATE Hist_Ant_Pers_Patologicos SET Enf_Congenitas_ 
            = '" & Me.TextAPP.Text & "', Enf_Infancia = '" & Me.TextAPP1.Text
            & "', Medicos = '" & Me. TextAPP2. Text & "', Traumaticos = '" & _{-}Me.TextAPP3.Text 
            TextUpdate = TextUpdate & "', Intoxicaciones = '" \& \_Me.TextAPP4.Text & "', Hospitalizaciones = '" & Me.TextAPP5.Text _ 
            \& "', Alergicos = '" \& Me. TextAPP6. Text \& "', Quirurgicos = '" \& _
            Me.TextAPP7.Text 
            TextUpdate = TextUpdate & "', Transfusiones = '" \& \_
```

```
Me. TextAPP8. Text & "', Enfermedades = " & Me. TextAPP9. Text & "'.Otros = '" & Me. TextAPP10. Text & "' WHERE PacienteID = " & _Me.ListBox1.SelectedValue 
            Me.Comandos.CommandText = TextUpdate
            Me.Comandos.ExecuteNonQuery() 
      Catch ex As Exception 
           MsgBox(ex.Message) 
      End Try 
End Sub
```
#### **Stored Procedured que genera las estadísticas**

```
SET QUOTED IDENTIFIER ON
GO 
SET ANSI NULLS ON
GO 
Alter Procedure Cm_Sp_GeneraEstadisticas 
(@FechaIni Datetime, @FechaFin Datetime, @Codigo varchar(10), @EdadIni int,
@EdadFin int, @Sexo varchar(10), @Tipo int, @Estadistica int) 
/* 
Genera datos en una tabla de trabajo para las estadísticas: Estadisticas 
ejemplo:
      exec Cm_Sp_GeneraEstadisticas '2008/1/1', '2008/4/30', 'E119', 0, 100, 
'FEMENINO', 0 
      exec Cm_Sp_GeneraEstadisticas '2008/1/11', '2008/1/11', 'E119', 0, 100, 
'FEMENINO', 0 
select * from estadisticas 
*/ 
As 
Begin 
--Declaración de variables 
Declare @Msg int 
set @Msg = 1 
If exists (select * from DBControlMed..sysobjects where name = 'Estadisticas')
drop table [dbo].[Estadisticas] 
CREATE TABLE Estadisticas
( 
      [Fecha] [datetime] null, 
      [Frecuencia] [int] null
\lambdaIf @Estadistica = 1 --Por Edad 
Begin 
      SELECT c.Fecha AS Fecha, COUNT(c.PacienteID) AS Frecuencia, c.Tipo AS 
             Tipo, h.Sexo AS Sexo, h.Edad AS Edad 
      INTO Estadisticas 
      FROM Consulta c, Hist_Complemento h 
      WHERE c.PacienteID = h.PacienteID AND c.Codigo = @Codigo AND c.Fecha
            BETWEEN @FechaIni AND @FechaFin
```

```
GROUP BY c.Fecha, c.Tipo, h.Sexo, h.Edad 
      ORDER BY c.Fecha 
End 
If @Estadistica = 2 --Por Sexo 
Begin 
      SELECT c.Fecha AS Fecha, COUNT(c.PacienteID) AS Frecuencia, c.Tipo AS 
            Tipo, h.Sexo AS Sexo, h.Edad AS Edad 
      INTO Estadisticas 
      FROM Consulta c, Hist_Complemento h 
      WHERE c.PacienteID = h.PacienteID AND c.Codigo = @Codigo AND c.Fecha 
           BETWEEN @FechaIni AND @FechaFin 
      GROUP BY c.Fecha, c.Tipo, h.Sexo, h.Edad 
      ORDER BY c.Fecha 
End 
If @Estadistica = 3 --Por tipo de consulta 
Begin 
      SELECT c.Fecha AS Fecha, COUNT(c.PacienteID) AS Frecuencia, c.Tipo AS 
            Tipo, h.Sexo AS Sexo, h.Edad AS Edad
      INTO Estadisticas 
      FROM Consulta c, Hist_Complemento h 
      WHERE c.PacienteID = h.PacienteID AND c.Codigo = @Codigo AND c.Fecha
           BETWEEN @FechaIni AND @FechaFin 
      GROUP BY c.Fecha, c.Tipo, h.Sexo, h.Edad 
      ORDER BY c.Fecha 
End 
End 
GO 
SET QUOTED IDENTIFIER OFF
GO 
SET ANSI_NULLS ON 
GO
```
## **BIBLIOGRAFÍA**

- 1. Aguirre Gas Héctor. Calidad de la atención médica. Conferencia Interamericana de Seguridad Social, México. 1997.
- 2. Cano Torres, Orlando. Consideraciones generales sobre el registro del diagnóstico médico. Bol. Epidemiol. 9 (4): 129-30. Oct.-Dic. 1984.
- 3. Estudio analítico del expediente clínico, Fac. de Medicina UNAM. 1997.
- 4. Evaluación médica, Subdirección General Médica del IMSS. 1972.
- 5. Expediente clínico en la atención médica. Subdirección Gral. Médica, IMSS, México. 1973.
- 6. Ley General de Salud. (D.O.F., 7 de febrero de 1984; Reforma 7 de mayo de 1997.)
- 7. Manual de Procedimientos para la Referencia y Contrarreferencia de Pacientes. D.G.R.S.S., 1995.
- 8. Norma Técnica número 52. Para la elaboración, integración y uso del expediente clínico; SSA. 1986.
- 9. Reglamento de la Ley General de Salud en Materia de Prestación de Servicios de Atención Médica, Secretaría de Salud. 1990.
- 10. Reglamento Interior de la Secretaría de Salud. (D.O.F., 6 de agosto de 1997.)
- 11. Necesidades esenciales de México. Situación actual y perspectivas al año 2000. 4. Salud. 2a.. ed. Siglo XXI editores. Presidencia de la República. Coordinación General del Plan Nacional de Zonas Deprimidas y Grupos Marginados. México, 1983; 78.
- 12. Encuesta Nacional de Salud. Secretaría de Salud. México. 1988.
- 13. Programa Nacional de Salud 1990-1994. Secretaría de Salud, México. 1990.
- 14. Manual de evaluación de la calidad de la atención médica. Sistema Nacional de Evaluación. Sistema Nacional de Salud, SSA México. 1992.
- 15. Modelo de atención a la salud. Revista médica del IMSS. 1994; Supl. 1, vol.32.

# **PÁGINAS DE INTERNET CONSULTADAS**

- 1. [http://www.cecam.sld.cu/pages/rcim/revista\\_3/articulos\\_html/articulo\\_boris.htm](http://www.cecam.sld.cu/pages/rcim/revista_3/articulos_html/articulo_boris.htm)
- 2. [http://www.cecam.sld.cu/pages/rcim/revista\\_3/articulos\\_html/articulo\\_pedro.htm](http://www.cecam.sld.cu/pages/rcim/revista_3/articulos_html/articulo_pedro.htm)
- 3. [http://www.cecam.sld.cu/pages/rcim/revista\\_7/articulo\\_htm/segurinfsalud.htm](http://www.cecam.sld.cu/pages/rcim/revista_7/articulo_htm/segurinfsalud.htm)
- 4. [http://www.cecam.sld.cu/pages/rcim/revista\\_4/articulos\\_html/gladys.htm](http://www.cecam.sld.cu/pages/rcim/revista_4/articulos_html/gladys.htm)
- 5. [http://www.cecam.sld.cu/pages/rcim/revista\\_1/articulos\\_htm/mariarosa.htm](http://www.cecam.sld.cu/pages/rcim/revista_1/articulos_htm/mariarosa.htm)
- 6. [http://es.wikipedia.org/wiki/Historia\\_cl%C3%ADnica](http://es.wikipedia.org/wiki/Historia_cl%C3%ADnica)
- 7. [http://es.wikipedia.org/wiki/Visual\\_Basic](http://es.wikipedia.org/wiki/Visual_Basic)
- 8. [http://es.wikipedia.org/wiki/Visual\\_Basic.NET](http://es.wikipedia.org/wiki/Visual_Basic.NET)
- 9. <http://www.tecnodoctor.com/02indiceDeProducto.htm>
- 10. <http://www.pc-doctor.com.mx/NeoTechnology/MEDICOS.htm>
- 11. <http://www.grupdes.com/prarchim.htm>
- 12. <http://www.medical-soft.com/>
- 13. <http://www.col.ops-oms.org/sivigila/CIE/cie10.xls>
- 14. [http://es.wikipedia.org/wiki/Ingenier%C3%ADa\\_de\\_software](http://es.wikipedia.org/wiki/Ingenier%C3%ADa_de_software)
- 15. [http://es.wikipedia.org/wiki/Modelo\\_en\\_cascada](http://es.wikipedia.org/wiki/Modelo_en_cascada)
- 16. http://www.monografias.com/trabajos5/inso/inso.shtml#intro
- 17. <http://www.alegsa.com.ar/Dic/SGBD.php>
- 18. [http://es.wikipedia.org/wiki/SQL\\_Server](http://es.wikipedia.org/wiki/SQL_Server)
- 19. [http://msdn2.microsoft.com/es-es/library/ms225593\(VS.80\).aspx](http://msdn2.microsoft.com/es-es/library/ms225593(VS.80).aspx)
- 20. [http://msdn2.microsoft.com/es-es/library/ms225360\(VS.80\).aspx](http://msdn2.microsoft.com/es-es/library/ms225360(VS.80).aspx)